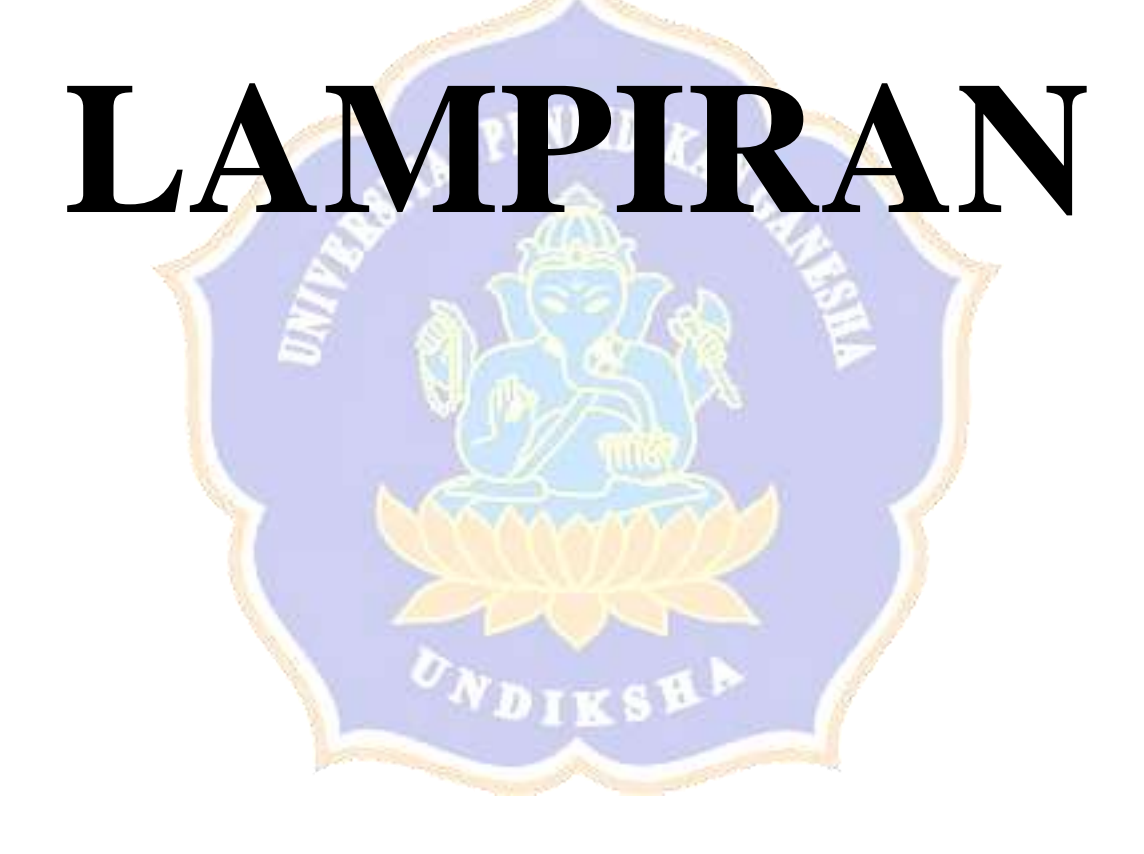

### Lampiran 01. Surat-Surat Penelitian

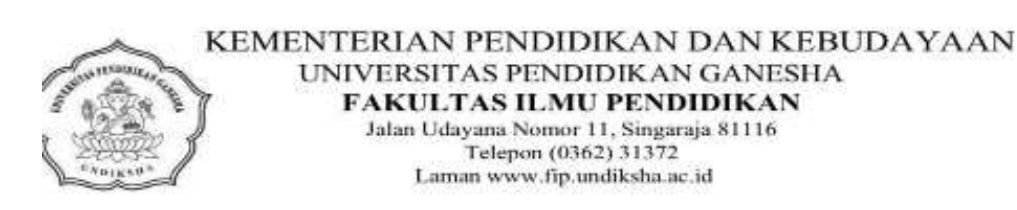

#### SURAT KETERANGAN UJI PAKAR

Yang bertanda tangan di bawah ini:

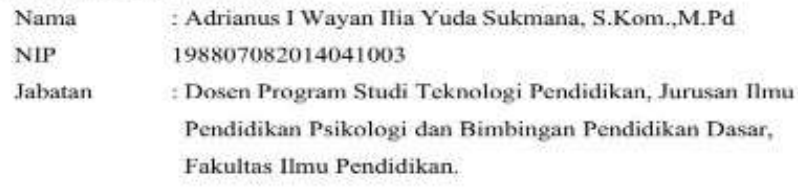

Menerangkan bahwa mahasiswa Universitas Pendidikan Ganesha di bawah ini:

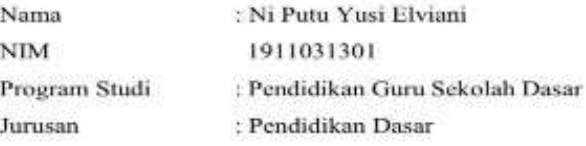

Memang benar telah melakukan Uji Pakar Instrumen atau Uji Ahli Instrumen Penelitian. Demikian Surat Keterangan ini dibuat dengan sebenarnya untuk dapat digunakan sebagaimana mestinya.

> Singaraja, 10 Maret 2023 Dosen/Pakar

⊃ ż

Adrianus I Wayan Ilia Yuda Sukmana, S.Kom, M.Pd NIP. 198807082014041003

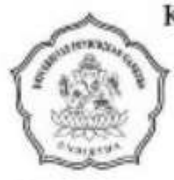

KEMENTERIAN PENDIDIKAN DAN KEBUDAYAAN UNIVERSITAS PENDIDIKAN GANESHA FAKULTAS ILMU PENDIDIKAN Jalan Udayana Nomor 11, Singaraja 81116<br>Telepon (0362) 31372 Laman www.fip.undiksha.ac.id

#### SURAT KETERANGAN UJI PAKAR

Yang bertanda tangan di bawah ini:

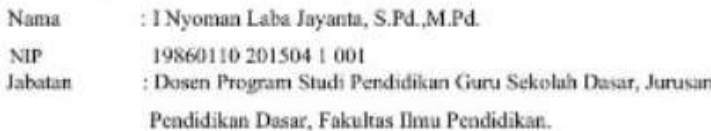

Menerangkan bahwa mahasiswa Universitas Pendidikan Ganesha di bawah ini:

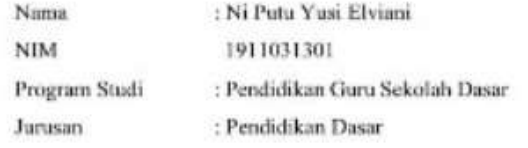

Memang benar telah melakukan Uji Pakar Instrumen atau Uji Ahli Instrumen Penelitian. Demikian Surat Keterangan ini dibuat dengan sebenamya untuk dapat digunakan sebagaimana mestinya.

> Singaraja, 10 Maret 2023 Dosen/Pakar,

I Nyoman Laba Jayanta, S.Pd., M.Pd. NIP. 19860110 201504 1 001

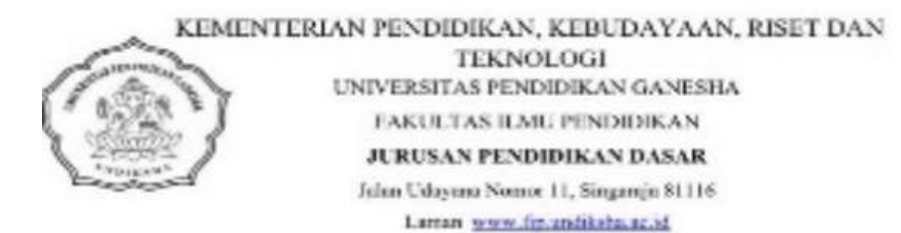

: 138/HN 48.02.6/LL/2023 Nomer

Lampiran : Instrumen Penilaina

Hall : Audger Penelician Mahasiswa

Yth. Bapak I Nyoman Laba Jayanta, S.Pd., M.Pd. Di Singancia

Dengan Hormat, berkenaan dengan penelitian untuk penyusanan skripsi muhasiswa Program Studi Pendidikan Goru Sekolah Dasar, Jurusan Pendidikan Dasar, Fakultas Ilmu Pendidikan, Universitas Pendidikan Ganzaha, dimohonkan kesediaan Bapak untuk dapat memeriksa instrumen (sebagai /w/gcs) penelitian mahasiswa berikat.

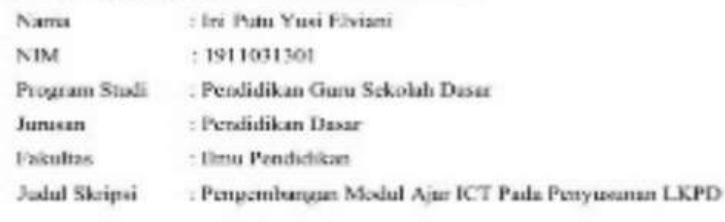

Demikian surat ini disampaikan, atas perhatian dan kerjasamanya kami ucapkan terima kasih.

Singwaja, 10 Maret 2023 Ketua Jurusan Pendidikan Dasar

Drs. I Made Suarjana, M.Pel NIP. 196012311986031022

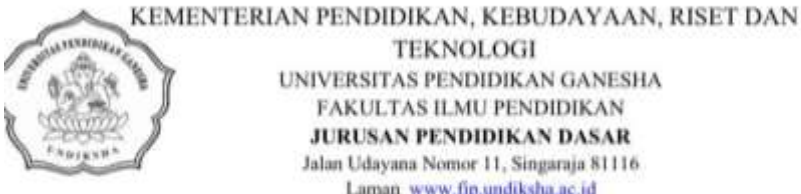

**TEKNOLOGI** UNIVERSITAS PENDIDIKAN GANESHA FAKULTAS ILMU PENDIDIKAN JURUSAN PENDIDIKAN DASAR Jalan Udayana Nomor 11, Singaraja 81116 Laman www.fip.undiksha.ac.id

:138 /UN.48.02.6/LL/2023 Nomor

Lampiran : Instrumen Penilaian

Hal : Judges Penelitian Mahasiswa

Yth. Bapak Adrianus I Wayan Ilia Yuda Sukmana, S.Kom., M.Pd

Di Singaraja

Dengan Hormat, berkenaan dengan penelitian untuk penyusunan skripsi mahasiswa Program Studi Pendidikan Guru Sekolah Dasar, Jurusan Pendidikan Dasar, Fakultas Ilmu Pendidikan, Universitas Pendidikan Ganesha, dimohonkan kesediaan Bapak untuk dapat memeriksa instrumen (sebagai judges) penelitian mahasiswa berikut.

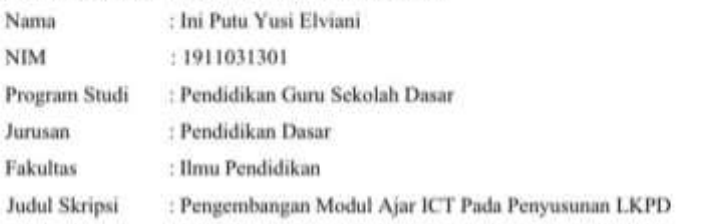

Demikian surat ini disampaikan, atas perhatian dan kerjasamanya kami ucapkan terima kasih.

Singaraja, 10 Maret 2023 Ketua Jurusan Pendidikan Dasar

Drs. I Made Suarjana, M.Pd NIP. 1960123119860310

KEMENTERIAN PENDIDIKAN, KEBUDAYAAN, RISET DAN TEKNOLOGI UNIVERSITAS PENDIDIKAN GANESHA FAKULTAS ILMU PENDIDIKAN Alamat: Jalan Udayana Nomor 11 Singaraja -- Bali Telp. (0363) 31372, Kode Pos 81116 Website: www.fip.undiksha.ac.id Nomor : 164/UN.48.02.6/LL/2023 : Kuesioner Penilaian Validitas Praktisi Pembelajaran Lampiran

Hal

: Permohonan Memberikan Penilaian Produk

Yth. Bapak I Made Citra Wibawa, S.Pd., M.Pd. Praktisi Pembelajaran di Singaraja

**SHOP** 

Dengan hormat, berkenaan dengan penelitian untuk penyusunan skripsi mahasiswa Program Studi Pendidikan Guru Sekolah Dasar, Jurusan Pendidikan Dasar, Fakultas Ilmu Pendidikan Universitas Pendidikan Ganesha, dimohonkan kesediaan Bapak untuk dapat menilai produk penelitian mahasiswa berikut.

Nama : Ni Putu Yusi Elviani NIM 1911031301 Program Studi : Pendidikan Guru Sekolah Dasar : Pendidikan Dasar Jurusan Fakultas : Ilmu Pendidikan : Pengembangan Modul Ajar Digital Pada Penyusunan LKPD Judul Skripsi interaktif

Adapun kuesioner penilaian media pembelajaran terlampir pada surat ini Demikian surat ini disampaikan, atas perhatian dan kerjasamanya kami ucapkan terima kasih.

> Singaraja, 28 Maret 2023 Ketua Jurusan Pendidikan Dasar

ఆ

Drs. J Made Suarjana, M Pd<br>NIP. 196012311986031022

L

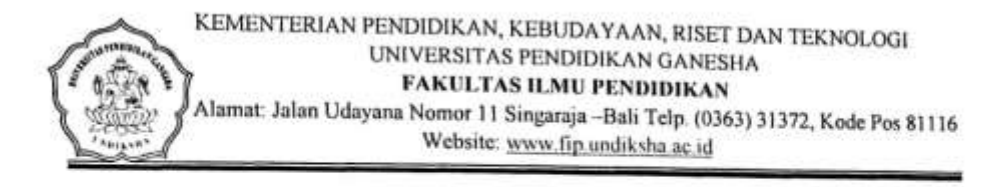

## SURAT KETERANGAN UJI PRAKTISI PEMBELAJARAN

×

Yang bertanda tangan di bawah ini.

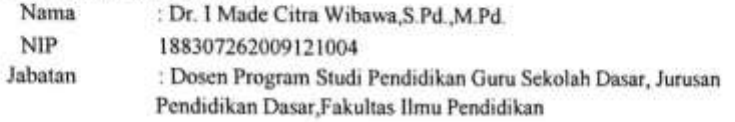

Menerangkan bahwa mahasiswa Program Studi Pendidikan Guru Sekolah Dasar, Jurusan Pendidikan Dasar, Fakultas Ilmu Pendidikan, Universitas Pendidikan Ganesha di bawah ini:

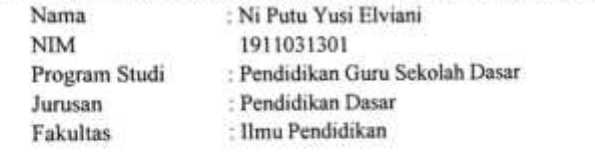

Memang benar telah melaksanakan uji validitas praktisi pembelajaran terhadap penelitian dengan judul "Pengembangan Modul Ajar Digital ICT Pada Penyusunan LKPD Interaktif" pada Selasa, 10 April 2023. Demikian surat keterangan ini dibuat dengan sebenarnya untuk dapat dipergunakan sebagaimana mestinya.

> Singaraja, 10 April 2023 Praktisi Pembelajaran,

Dr. I Made Citra Wibawa, S.Pd., M.Pd. NIP. 198307262009121004

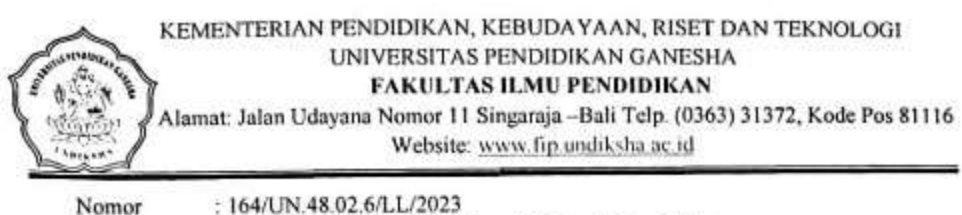

: Kuesioner Penilaian Validitas Ahli Desain Pembelajaran

: Permohonan Memberikan Penilaian Produk

Nomor Lampiran Hal

Yth. Bapak I Nyoman Laba Jayanta, S.Pd., M.Pd. Ahli Desain Pembelajaran

di Singaraja

Dengan hormat, berkenaan dengan penelitian untuk penyusunan skripsi mahasiswa Program Studi Pendidikan Guru Sekolah Dasar, Jurusan Pendidikan Dasar, Fakultas Ilmu Pendidikan Universitas Pendidikan Ganesha, dimohonkan kesediaan Bapak untuk dapat menilai produk penelitian mahasiswa berikut.

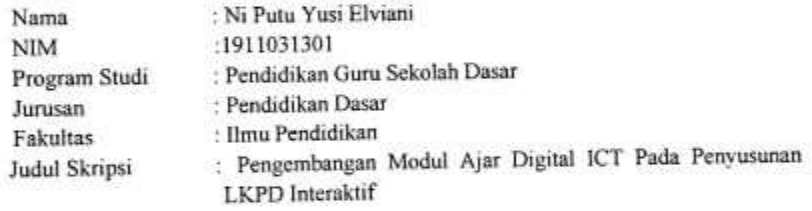

Adapun kuesioner penilaian media pembelajaran terlampir pada surat ini Demikian surat ini disampaikan, atas perhatian dan kerjasamanya kami ucapkan terima kasih.

> Singaraja, 28 Maret 2023 Ketua Jurusan Pendidikan Dasar

 $m<sub>2</sub>$ 

Drs. I Made Suarjana, M.Pd NIP. 196012311986031022

- 21

KEMENTERIAN PENDIDIKAN, KEBUDAYAAN, RISET DAN TEKNOLOGI UNIVERSITAS PENDIDIKAN GANESHA FAKULTAS ILMU PENDIDIKAN

Alamat: Jalan Udayana Nomor 11 Singaraja -Bali Telp. (0363) 31372, Kode Pos 81116 Website: www.fip.undiksha.ac.id

#### SURAT KETERANGAN UJI AHLI DESAIN

Yang bertanda tangan di bawah ini.

Nama : I Nyoman Laba Jayanta, S.Pd., M.Pd.  $NIP$ Jabatan

19860110 201504 1 001 : Dosen Prodi Pendidikan Guru Sekolah Dasar, Jurusan Pendidikan Dasar, Fakultas Ihnu Pendidikan.

Menerangkan bahwa mahasiswa Program Studi Pendidikan Guru Sekolah Dasar, Jurusan Pendidikan Dasar, Fakultas Ilmu Pendidikan, Universitas Pendidikan Ganesha di bawah ini:

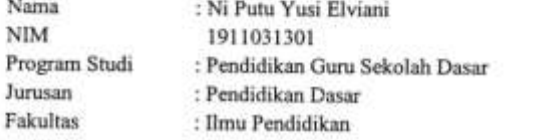

Memang benar telah melaksanakan uji validitas ahli Desain pembelajaran terhadap penelitian dengan judul "Pengembangan Modul Ajar Digital ICT Pada Penyusunan LKPD Interaktif" pada Jumat, 03 April 2023. Demikian surat keterangan ini dibuat dengan sebenarnya untuk dapat dipergunakan sebagaimana mestinya.

> Singaraja, 03 April 2023 Ahli Desain Pembelajaran

I Nyoman Laba Jayanta, S.Pd., M.Pd NIP 19860110 201504 1 001

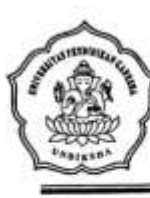

#### KEMENTERIAN PENDIDIKAN, KEBUDAYAAN, RISET DAN TEKNOLOGI UNIVERSITAS PENDIDIKAN GANESHA FAKULTAS ILMU PENDIDIKAN

Alamat: Jalan Udayana Nomor 11 Singaraja -Bali Telp. (0363) 31372, Kode Pos 81116 Website: www.fip.undiksha.ac.id

#### SURAT KETERANGAN UJI AHLI MEDIA

Yang bertanda tangan di bawah ini.

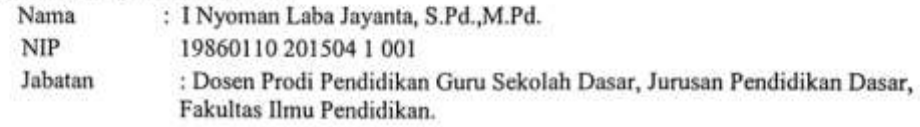

Menerangkan bahwa mahasiswa Program Studi Pendidikan Guru Sekolah Dasar, Jurusan Pendidikan Dasar, Fakultas Ilmu Pendidikan, Universitas Pendidikan Ganesha di bawah ini:

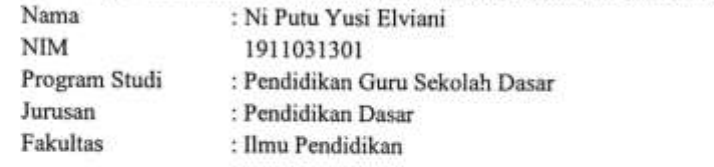

Memang benar telah melaksanakan uji validitas ahli Media pembelajaran terhadap penelitian dengan judul "Pengembangan Modul Ajar Digital ICT Pada Penyusunan LKPD Interaktif" pada Jumat, 03 April 2023. Demikian surat keterangan ini dibuat dengan sebenarnya untuk dapat dipergunakan sebagaimana mestinya.

> Singaraja, 03 April 2023 Ahli Media Pembelajaran

I Nyoman Laba Jayanta, S.Pd., M.Pd NIP 19860110 201504 1 001

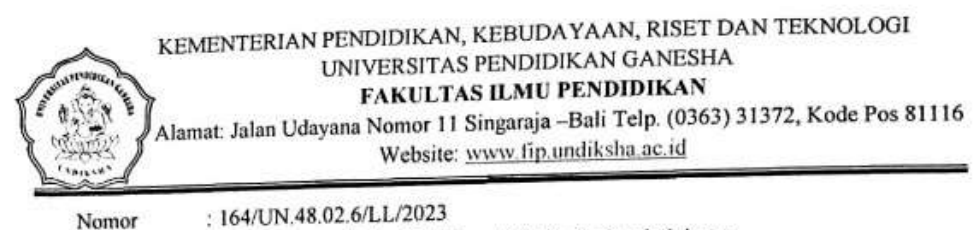

: Kuesioner Penilaian Validitas Ahli Media Pembelajaran Lampiran

: Permohonan Memberikan Penilaian Produk

Yth. Bapak I Nyoman Laba Jayanta, S.Pd., M.Pd. Ahli Media Pembelajaran di Singaraja

Hal

Dengan hormat, berkenaan dengan penelitian untuk penyusunan skripsi mahasiswa Program Studi Pendidikan Guru Sekolah Dasar, Jurusan Pendidikan Dasar, Fakultas Ilmu Pendidikan Universitas Pendidikan Ganesha, dimohonkan ketersediaan Bapak untuk dapat menilai produk penelitian mahasiswa berikut.

Nama : Ni Putu Yusi Elviani  $\rm NIM$ :1911031301 Program Studi : Pendidikan Guru Sekolah Dasar Jurusan : Pendidikan Dasar Fakultas : Ilmu Pendidikan Judul Skripsi : Pengembangan Modul Ajar Digital ICT Pada Penyusunan LKPD Interaktif

Adapun kuesioner penilaian media pembelajaran terlampir pada surat ini Demikian surat ini disampaikan, atas perhatian dan kerjasamanya kami ucapkan terima kasih.

> Singaraja, 28 Maret 2023 Ketua Jurusan Pendidikan Dasar

Drs. I Made Suarjana, M.Pd NIP. 196012311986031022

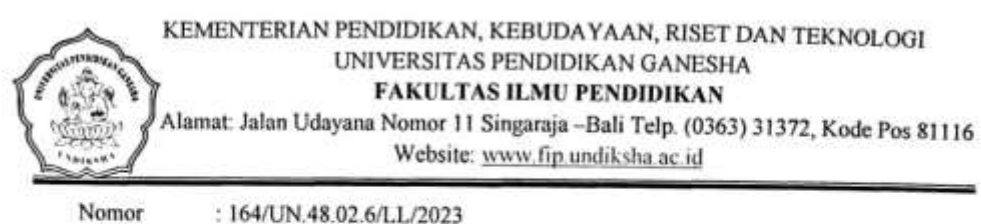

Lampiran Hal

: Kuesioner Penilaian Validitas Ahli Desain Pembelajaran

: Permohonan Memberikan Penilaian Produk

Yth. Bapak Adrianus I Wayan Ilia Yuda Sukmana, S.Kom., M.Pd Ahli Desain Pembelajaran

di Singaraja

Dengan hormat, berkenaan dengan penelitian untuk penyusunan skripsi mahasiswa Program Studi Pendidikan Guru Sekolah Dasar, Jurusan Pendidikan Dasar, Fakultas Ilmu Pendidikan Universitas Pendidikan Ganesha, dimohonkan kesediaan Bapak untuk dapat menilai produk penelitian mahasiswa berikut.

Nama : Ni Putu Yusi Elviani **NIM** :1911031301 Program Studi : Pendidikan Guru Sekolah Dasar : Pendidikan Dasar Jurusan Fakultas : Ilmu Pendidikan Judul Skripsi : Pengembangan Modul Ajar Digital ICT Pada Penyusunan LKPD Interaktif

Adapun kuesioner penilaian media pembelajaran terlampir pada surat ini Demikian surat ini disampaikan, atas perhatian dan kerjasamanya kami ucapkan terima kasih.

> Singaraja, 28 Maret 2023 Ketua Jurusan Pendidikan Dasar

Drs. 1 Made Suarjana, M.Pd<br>NIP. 196012311986031022

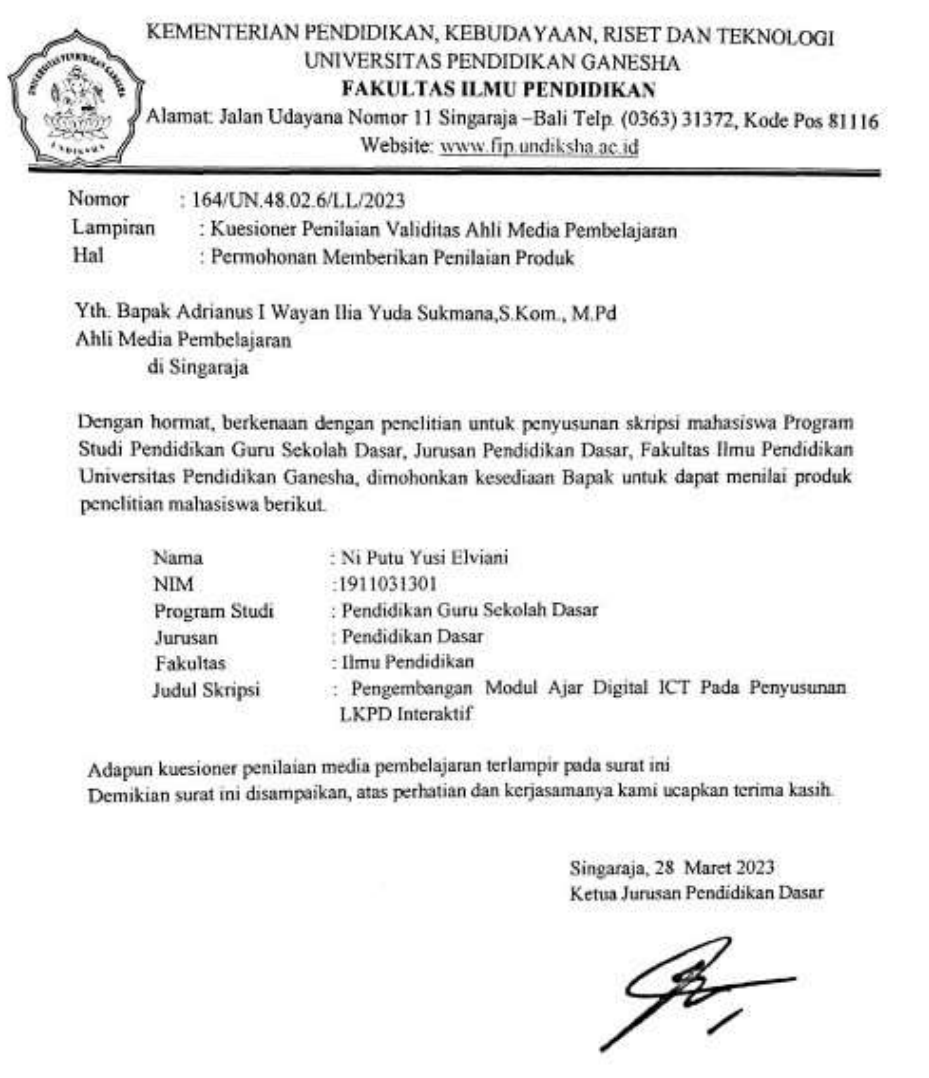

 $\sim 100$ 

×.

Drs. 1 Made Suarjana, M.Pd<br>NIP. 196012311986031022

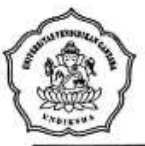

KEMENTERIAN PENDIDIKAN, KEBUDAYAAN, RISET DAN TEKNOLOGI UNIVERSITAS PENDIDIKAN GANESHA FAKULTAS ILMU PENDIDIKAN Alamat: Jalan Udayana Nomor 11 Singaraja -- Bali Telp. (0363) 31372, Kode Pos 81116 Website: www.fip.undiksha.ac.id

#### SURAT KETERANGAN UJI AHLI MEDIA

Yang bertanda tangan di bawah ini.

- : Adrianus I Wayan Ilia Yuda Sukmana, S.Kom., M.Pd
- Nama  $NIP$ 19860110 201504 1 001 : Dosen Prodi Teknologi Pendidikan, Fakultas Ilmu Pendidikan. Jabatan

Menerangkan bahwa mahasiswa Program Studi Pendidikan Guru Sekolah Dasar, Jurusan Pendidikan Dasar, Fakultas Ilmu Pendidikan, Universitas Pendidikan Ganesha di bawah ini:

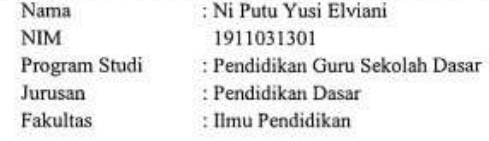

Memang benar telah melaksanakan uji validitas ahli Media pembelajaran terhadap penelitian dengan judul "Pengembangan Modul Ajar Digital ICT Pada Penyusunan LKPD Interaktif" pada Jumat, 05 April 2023. Demikian surat keterangan ini dibuat dengan sebenarnya untuk dapat dipergunakan sebagaimana mestinya.

> Singaraja, 05 April 2023 Ahli Desain Pembelajaran

Adrianus I Wayan Ilia Yuda Sukmana, S.Kom., M.Pd NIP. 198807082014041003

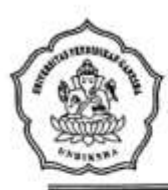

### KEMENTERIAN PENDIDIKAN, KEBUDAYAAN, RISET DAN TEKNOLOGI UNIVERSITAS PENDIDIKAN GANESHA FAKULTAS ILMU PENDIDIKAN

Alamat: Jalan Udayana Nomor 11 Singaraja -- Bali Telp. (0363) 31372, Kode Pos 81116 Website: www.fip.undiksha.ac.id

#### SURAT KETERANGAN UJI AHLI DESAIN

Yang bertanda tangan di bawah ini.

Nama

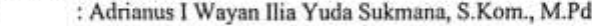

 $NIP$ 19860110 201504 1 001

Jabatan : Dosen Prodi Teknologi Pendidikan, Fakultas Ilmu Pendidikan.

Menerangkan bahwa mahasiswa Program Studi Pendidikan Guru Sekolah Dasar, Jurusan Pendidikan Dasar, Fakultas Ilmu Pendidikan, Universitas Pendidikan Ganesha di bawah ini:

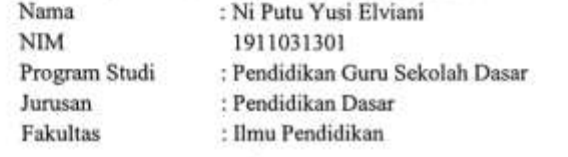

Memang benar telah melaksanakan uji validitas ahli Desain pembelajaran terhadap penelitian dengan judul "Pengembangan Modul Ajar Digital ICT Pada Penyusunan LKPD Interaktif" pada Jumat, 05 April 2023. Demikian surat keterangan ini dibuat dengan sebenarnya untuk dapat dipergunakan sebagaimana mestinya.

> Singaraja, 05 April 2023 Ahli Desain Pembelajaran

Adrianus I Wayan Ilia Yuda Sukmana, S.Kom., M.Pd NIP. 198807082014041003

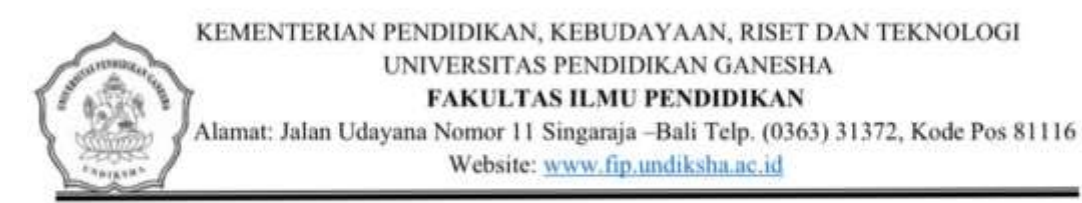

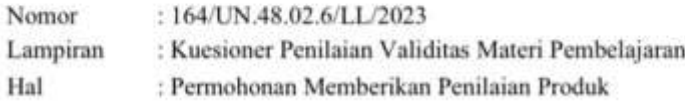

Yth. Dewa Gede Agus Putra Prabawa, S.Pd., M.Pd. Ahli Materi Pembelajaran di Singaraja

Dengan hormat, berkenaan dengan penelitian untuk penyusunan skripsi mahasiswa Program Studi Pendidikan Guru Sekolah Dasar, Jurusan Pendidikan Dasar, Fakultas Ilmu Pendidikan Universitas Pendidikan Ganesha, dimohonkan kesediaan Bapak untuk dapat menilai produk penelitian mahasiswa berikut.

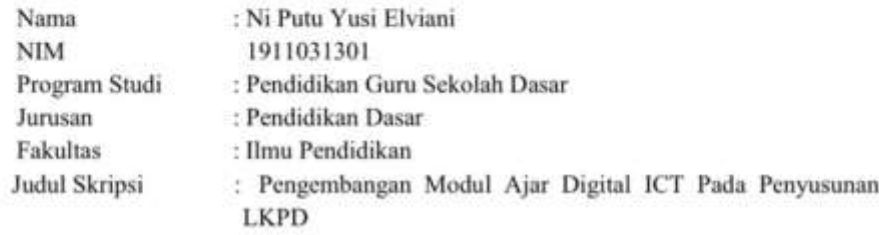

Adapun kuesioner penilaian Materi Pembelajaran terlampir pada surat ini Demikian surat ini disampaikan, atas perhatian dan kerjasamanya kami ucapkan terima kasih.

> Singaraja, 31 Maret 2023 Ketua Jurusan Pendidikan Dasar

Drs. I Made Suarjana, M.Pd NIP. 196012311986031022

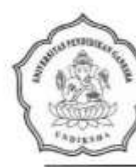

KEMENTERIAN PENDIDIKAN, KEBUDAYAAN, RISET DAN TEKNOLOGI UNIVERSITAS PENDIDIKAN GANESHA FAKULTAS ILMU PENDIDIKAN Alamat: Jalan Udayana Nomor 11 Singaraja - Bali Telp. (0363) 31372, Kode Pos 81116 Website: www.fip.undiksha.ac.id

#### SURAT KETERANGAN UJI AHLI MATERI

Yang bertanda tangan di bawah ini.

Nama **NIR** 

: Dewa Gede Agus Putra Prabawa, S.Pd., M.Pd. 1989080820130501148

Menerangkan bahwa mahasiswa Program Studi Pendidikan Guru Sekolah Dasar, Jurusan Pendidikan Dasar, Fakultas Ilmu Pendidikan, Universitas Pendidikan Ganesha di bawah ini:

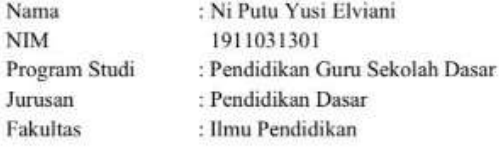

Memang benar telah melaksanakan uji validitas ahli materi pembelajaran terhadap penelitian dengan judul "Pengembangan Modul Ajar Digital ICT Pada Penyusunan LKPD Interaktif" pada Jumat, 31 Maret 2023. Demikian surat keterangan ini dibuat dengan sebenarnya untuk dapat dipergunakan sebagaimana mestinya.

> Singaraja, 31 Maret 2023 Ahli Materi Pembelajaran

Dewa Gede Agus Putra Prabawa, S.Pd., M.Pd. NIR 1989080820130501148

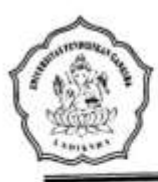

### KEMENTERIAN PENDIDIKAN, KEBUDAYAAN, RISET DAN TEKNOLOGI UNIVERSITAS PENDIDIKAN GANESHA FAKULTAS ILMU PENDIDIKAN

Alamat: Jalan Udayana Nomor 11 Singaraja - Bali Telp. (0363) 31372, Kode Pos 81116 Website: www.fip.undiksha.ac.id

### SURAT KETERANGAN UJI PRAKTISI PEMBELAJARAN

Yang bertanda tangan di bawah ini.

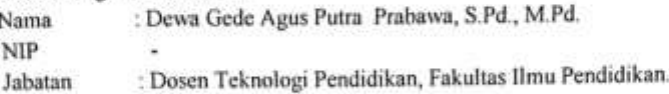

Menerangkan bahwa mahasiswa Program Studi Pendidikan Guru Sekolah Dasar, Jurusan Pendidikan Dasar, Fakultas Ilmu Pendidikan, Universitas Pendidikan Ganesha di bawah ini:

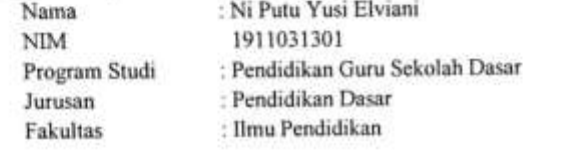

Memang benar telah melaksanakan uji validitas praktisi pembelajaran terhadap penelitian dengan judul "Pengembangan Modul Ajar Digital ICT Pada Penyusunan LKPD Interaktif" pada Jumat, 10 April 2023. Demikian surat keterangan ini dibuat dengan sebenarnya untuk dapat dipergunakan sebagaimana mestinya.

> Singaraja, 10 April 2023 Praktisi Pembelajaran,

Dewa Gede Agus Putra Prabawa S.Pd. M.Pd.

NIR-@8908082013050198

# 1 dari 3

Hal

#### KEMENTERIAN PENDIDIKAN, KEBUDAYAAN, RISET DAN TEKNOLOGI UNIVERSITAS PENDIDIKAN GANESHA FAKULTAS ILMU PENDIDIKAN

Alamat: Jalan Udayana Nomor 11 Singaraja -Bali Telp. (0363) 31372, Kode Pos 81116 Website: www.fip.undiksha.ac.id

: 164/UN.48.02.6/LL/2023 Nomor : Kuesioner Penilaian Validitas Praktisi Pembelajaran Lampiran : Permohonan Memberikan Penilaian Produk

Yth. Bapak Dewa Gede Agus Putra Prabawa, S.Pd., M.Pd. Praktisi Pembelajaran di Singaraja

Dengan hormat, berkenaan dengan penelitian untuk penyusunan skripsi mahasiswa Program Studi Pendidikan Guru Sekolah Dasar, Jurusan Pendidikan Dasar, Fakultas Ilmu Pendidikan Universitas Pendidikan Ganesha, dimohonkan kesediaan Bapak untuk dapat menilai produk penelitian mahasiswa berikut.

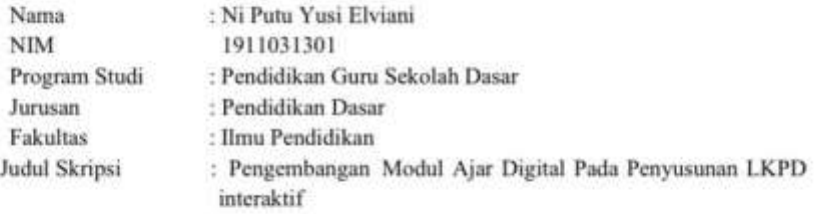

Adapun kuesioner penilaian media pembelajaran terlampir pada surat ini Demikian surat ini disampaikan, atas perhatian dan kerjasamanya kami ucapkan terima kasih.

> Singaraja, 28 Maret 2023 Ketua Jurusan Pendidikan Dasar

Drs. I Made Suarjana, M.Pd NIP. 196012311986031022

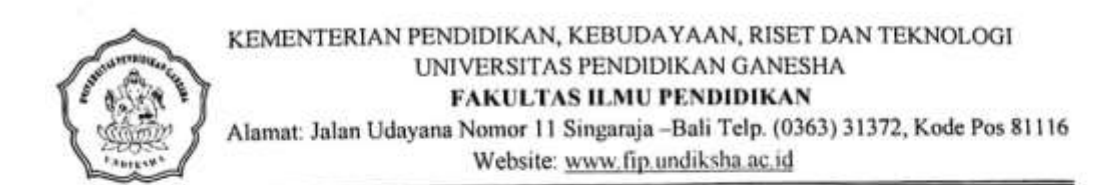

#### SURAT KETERANGAN UJI AHLI MATERI

Yang bertanda tangan di bawah ini.

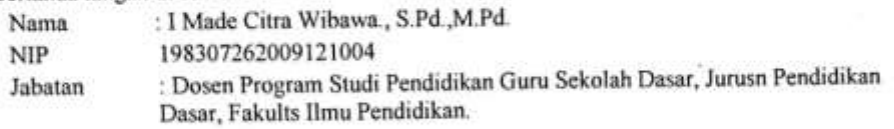

Menerangkan bahwa mahasiswa Program Studi Pendidikan Guru Sekolah Dasar, Jurusan Pendidikan Dasar, Fakultas Ilmu Pendidikan, Universitas Pendidikan Ganesha di bawah ini:

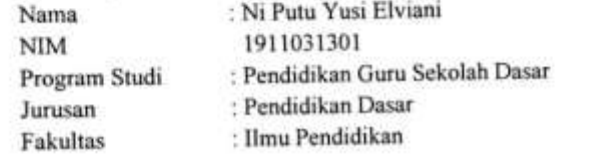

Memang benar telah melaksanakan uji validitas ahli praktisi pembelajaran terhadap penelitian dengan judul "Pengembangan Modul Ajar Digital ICT Pada Penyusunan LKPD Interaktif" pada Selasa, 30 Maret 2023. Demikian surat keterangan ini dibuat dengan sebenarnya untuk dapat dipergunakan sebagaimana mestinya.

> Singaraja, 30 Maret 2023 Ahli Materi Pembelajaran,

Dr. I Made Citra Wibawa, S.Pd., M.Pd. NIP. 198307262009121004

l

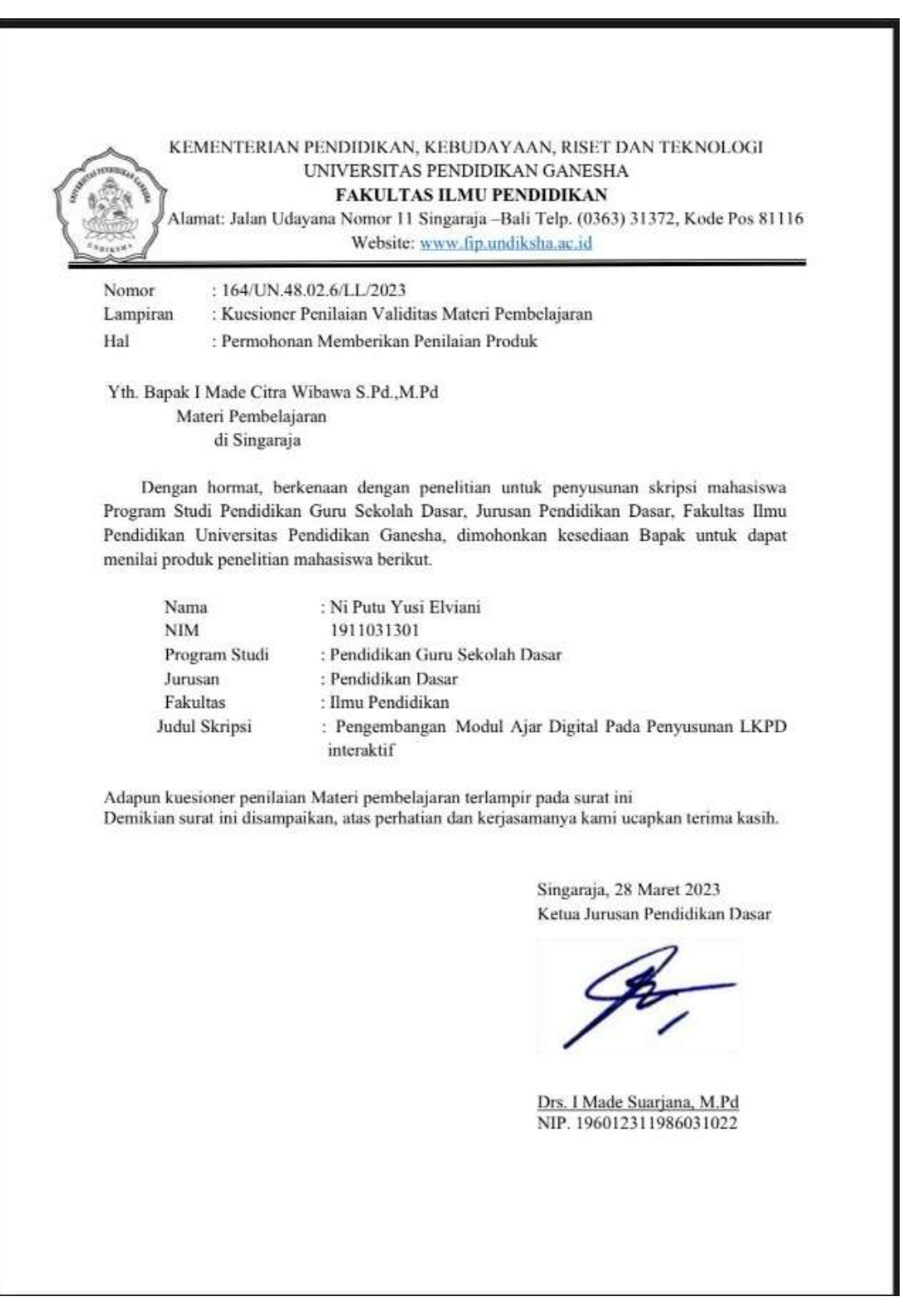

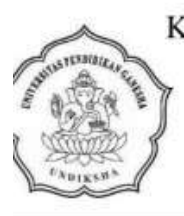

KEMENTERIAN PENDIDIKAN DAN KEBUDAYAAN UNIVERSITAS PENDIDIKAN GANESHA **FAKULTAS ILMU PENDIDIKAN** Jalan Udayana Nomor 11, Singaraja 81116 Telepon (0362) 31372

Laman www.fip.undiksha.ac.id

#### SURAT KETERANGAN UJI PAKAR

Yang bertanda tangan di bawah ini:

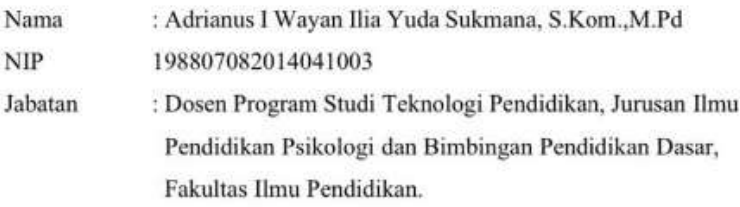

Menerangkan bahwa mahasiswa Universitas Pendidikan Ganesha di bawah ini:

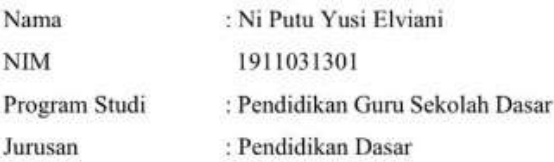

Memang benar telah melakukan Uji Pakar Instrumen atau Uji Ahli Instrumen Penelitian. Demikian Surat Keterangan ini dibuat dengan sebenarnya untuk dapat digunakan sebagaimana mestinya.

> Singaraja, 10 Maret 2023 Dosen/Pakar

Adrianus I Wayan Ilia Yuda Sukmana, S.Kom., M.Pd NIP. 198807082014041003

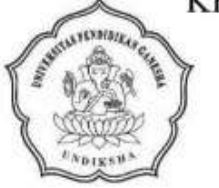

KEMENTERIAN PENDIDIKAN DAN KEBUDAYAAN UNIVERSITAS PENDIDIKAN GANESHA FAKULTAS ILMU PENDIDIKAN Jalan Udayana Nomor 11, Singaraja 81116 Telepon (0362) 31372

Laman www.fip.undiksha.ac.id

### SURAT KETERANGAN UJI PAKAR

Yang bertanda tangan di bawah ini:

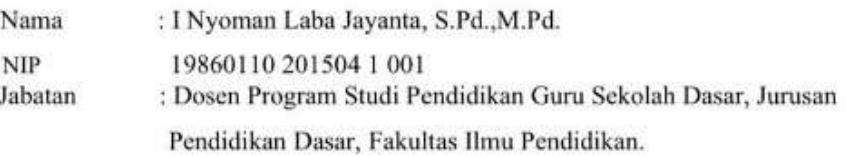

Menerangkan bahwa mahasiswa Universitas Pendidikan Ganesha di bawah ini:

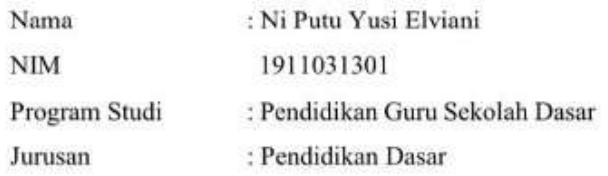

Memang benar telah melakukan Uji Pakar Instrumen atau Uji Ahli Instrumen

Penelitian. Demikian Surat Keterangan ini dibuat dengan sebenarnya untuk dapat digunakan sebagaimana mestinya.

> Singaraja, 10 Maret 2023 Dosen/Pakar,

I Nyoman Laba Jayanta, S.Pd., M.Pd. NIP. 19860110 201504 1 001

# **Lampiran 02. Story board modul ajar digital ICT**

# **Story boarth LKPD**

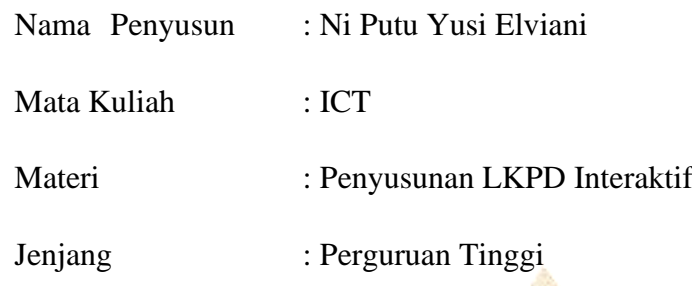

Capaian Pembelajaran: Mengetahui Penyusunan LKPD Interaktif

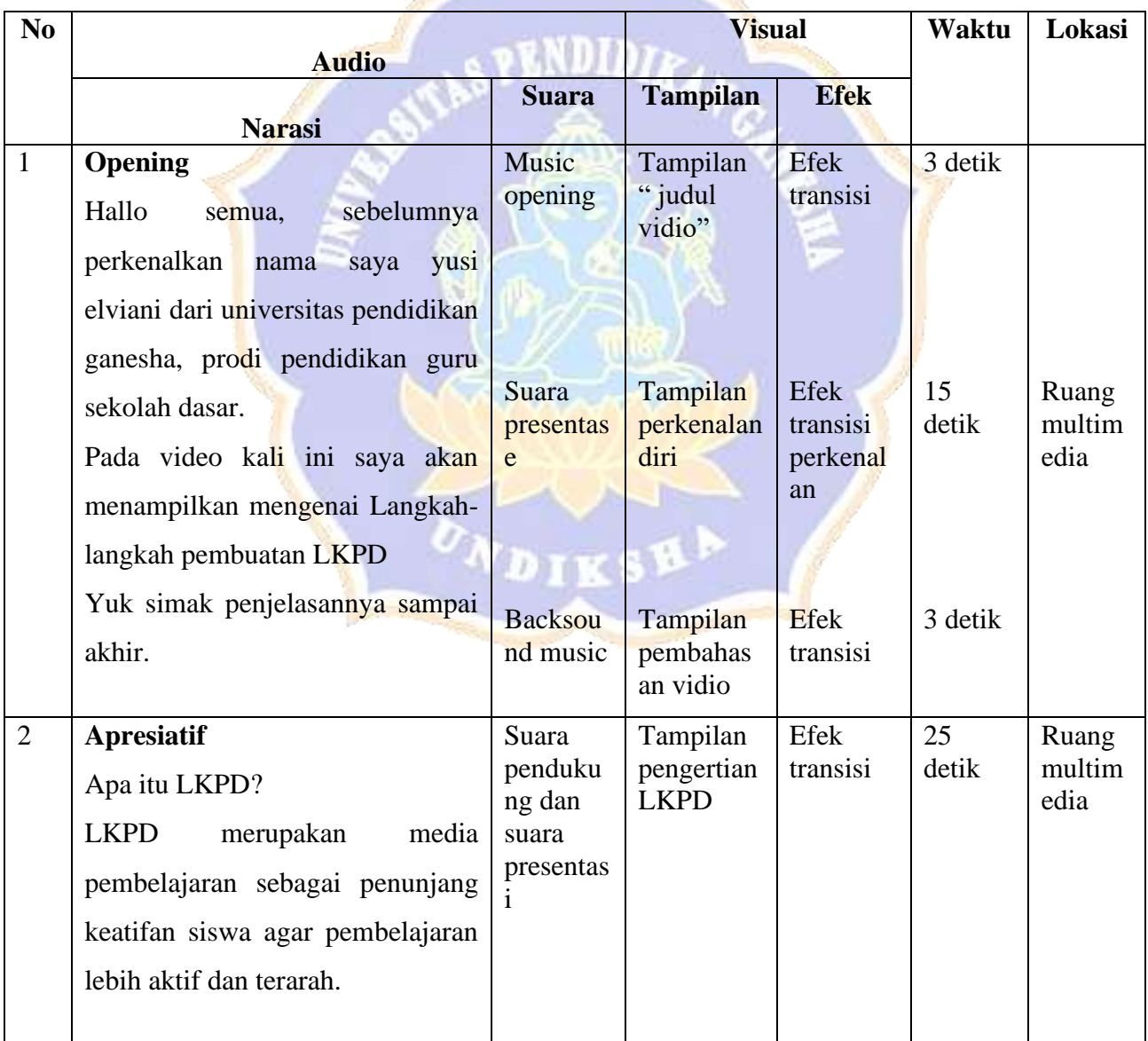

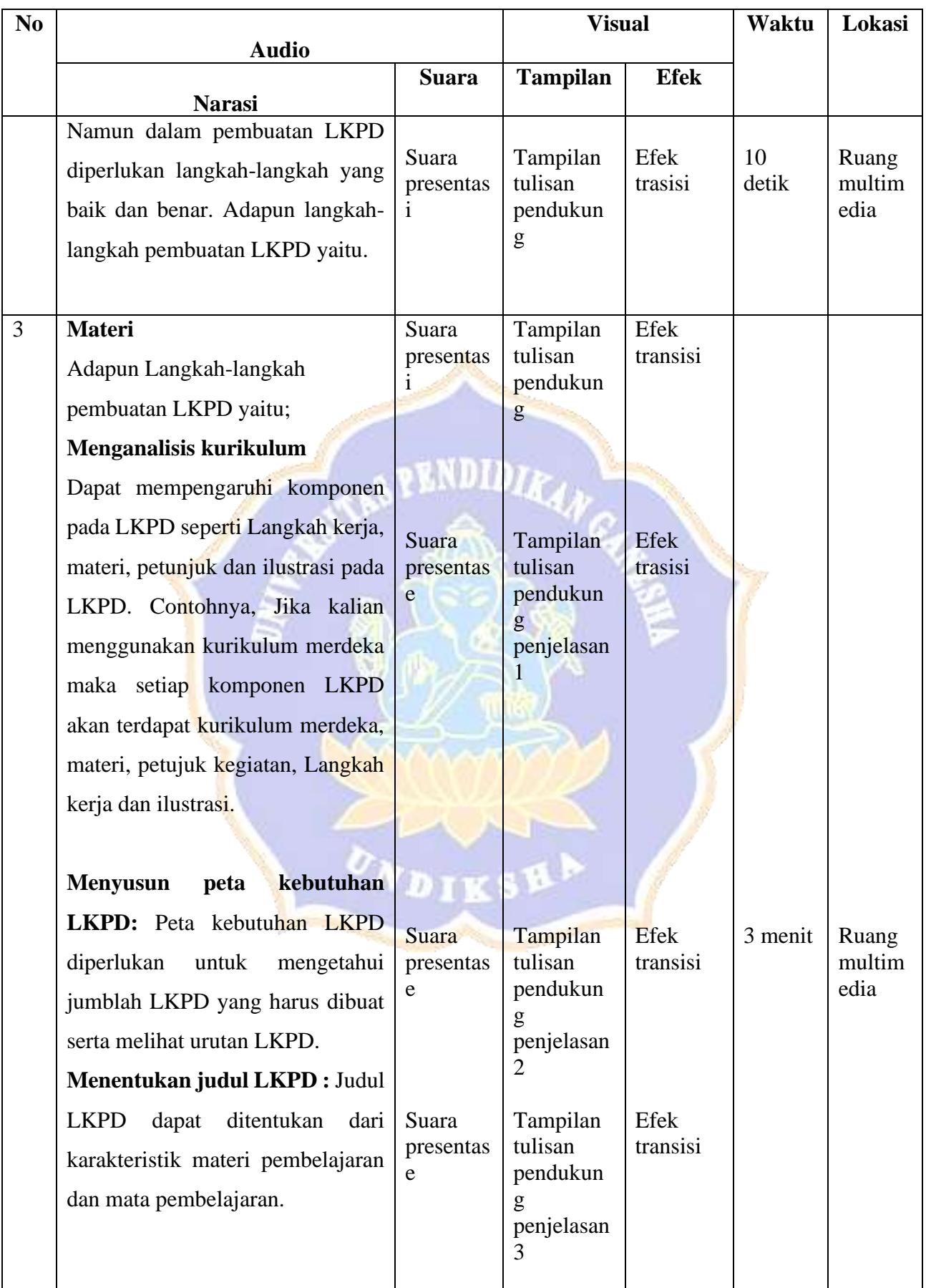

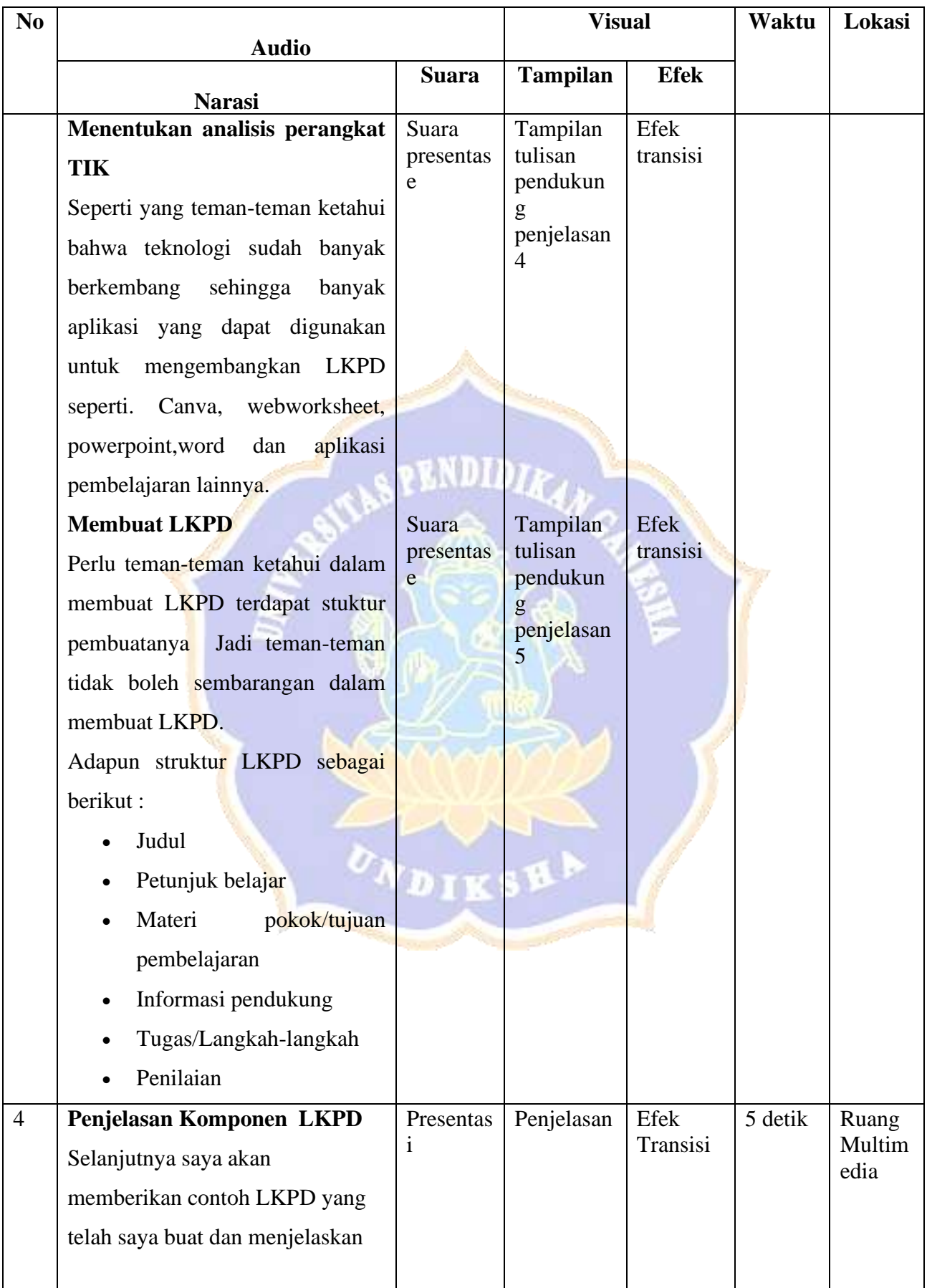

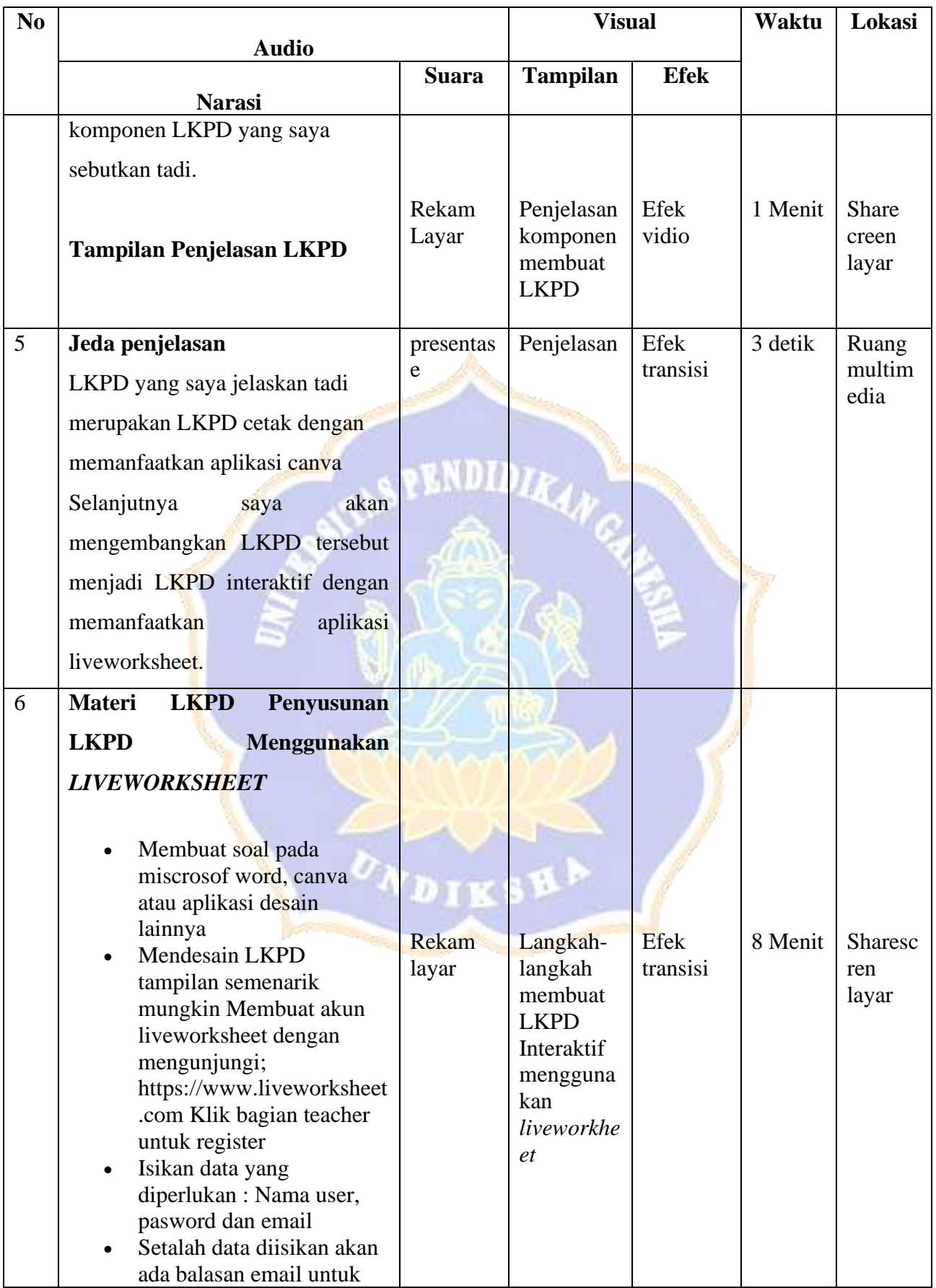

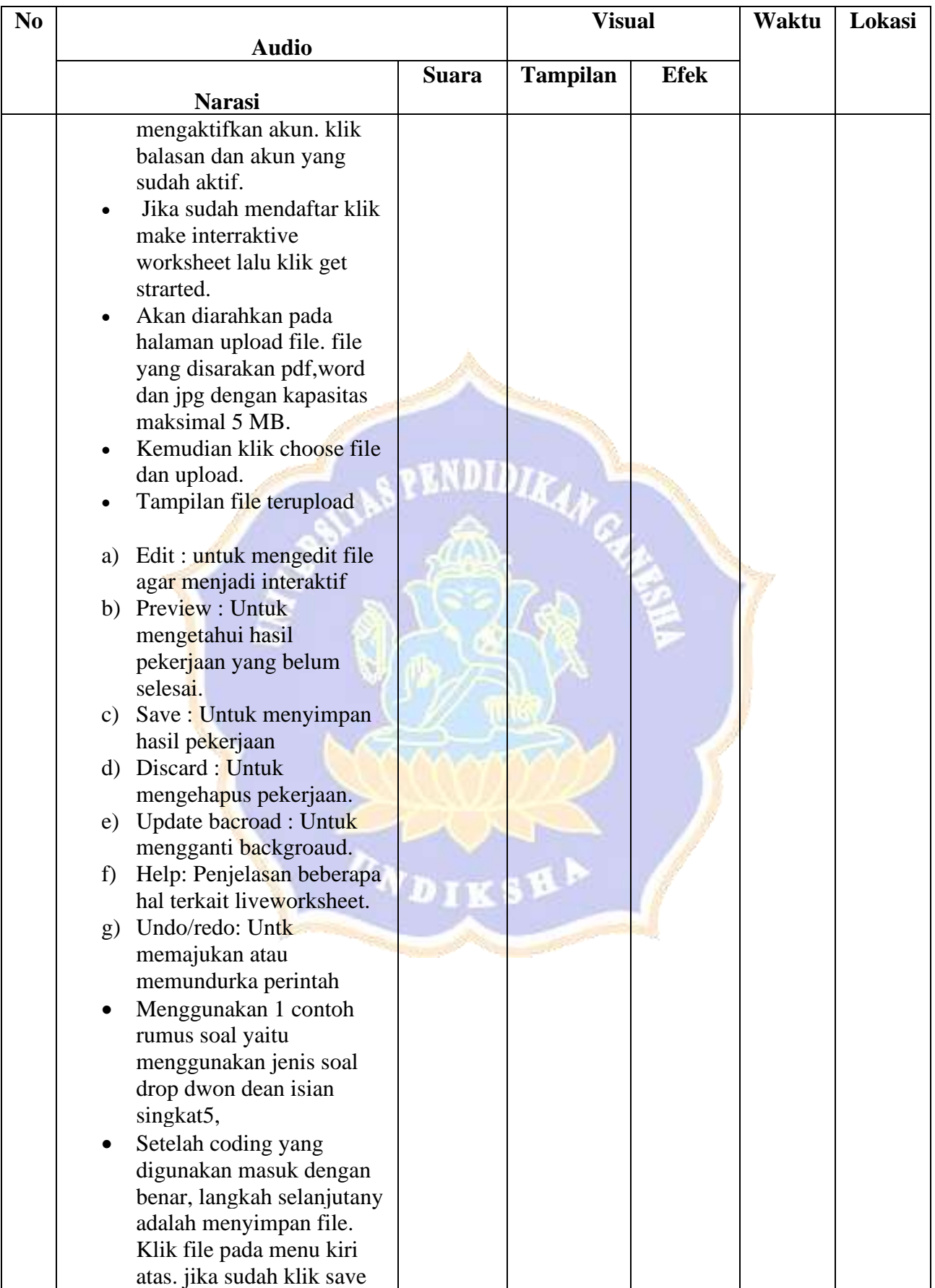

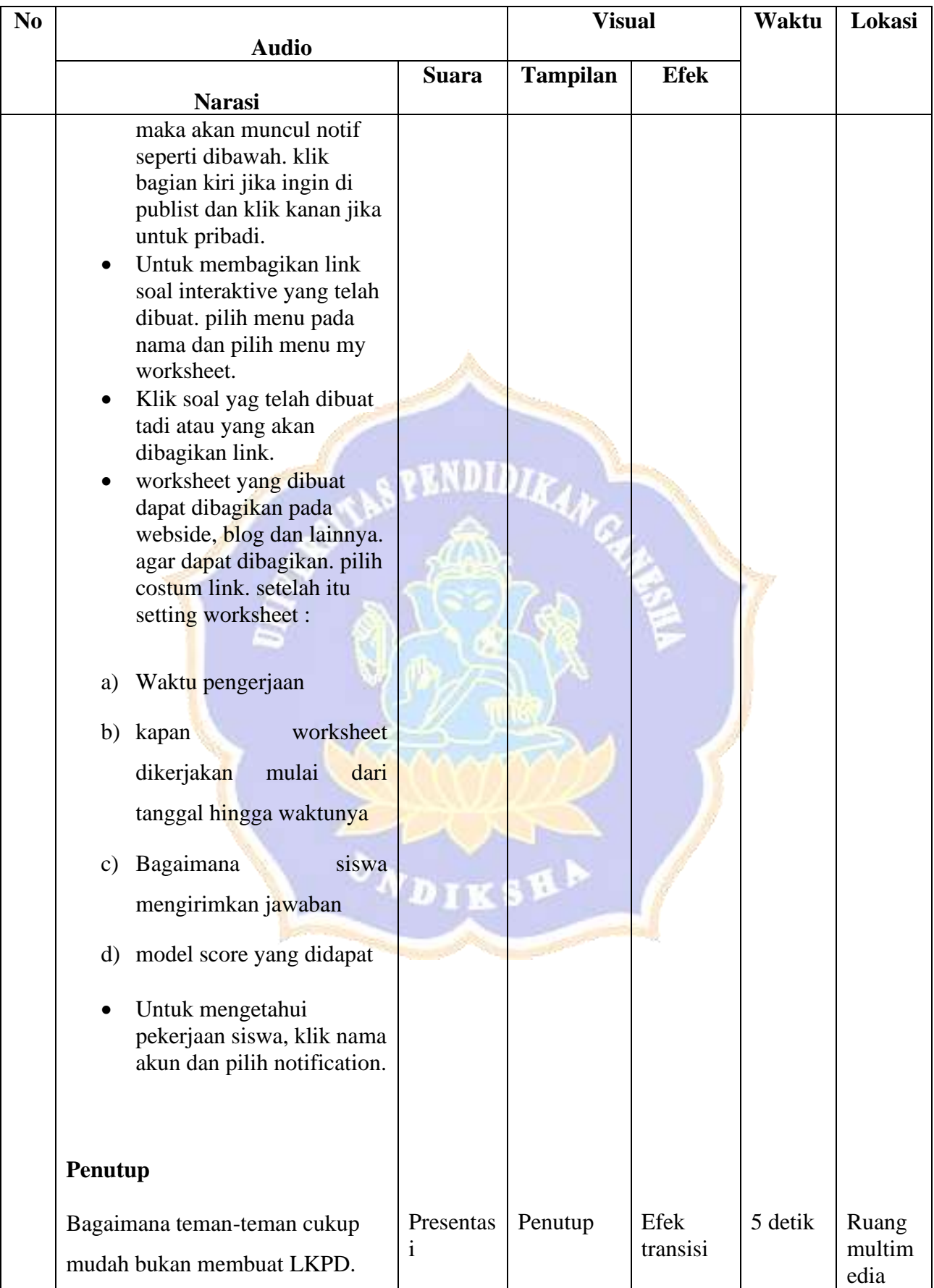

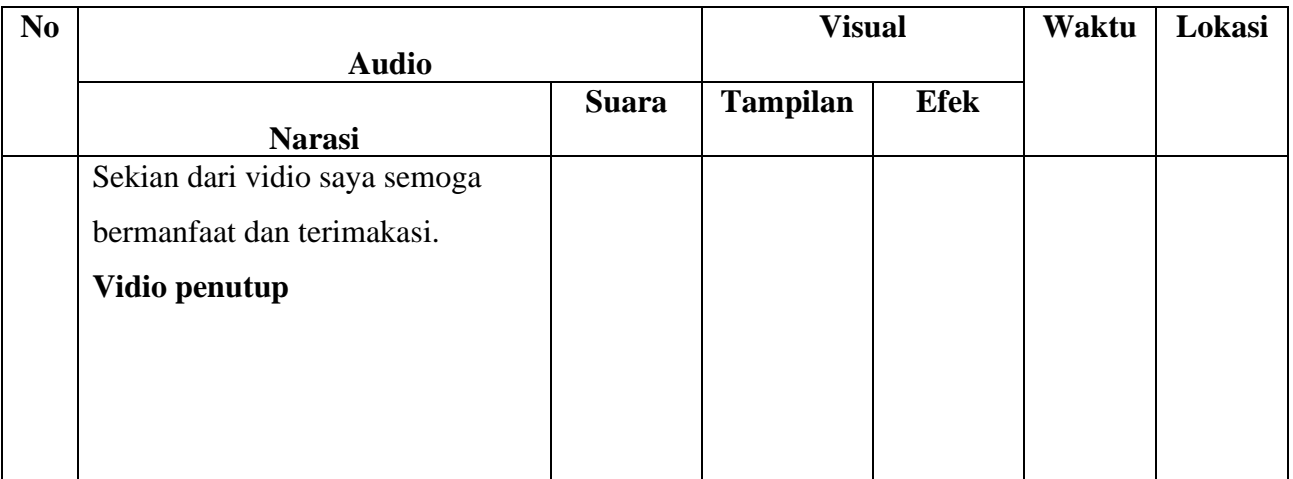

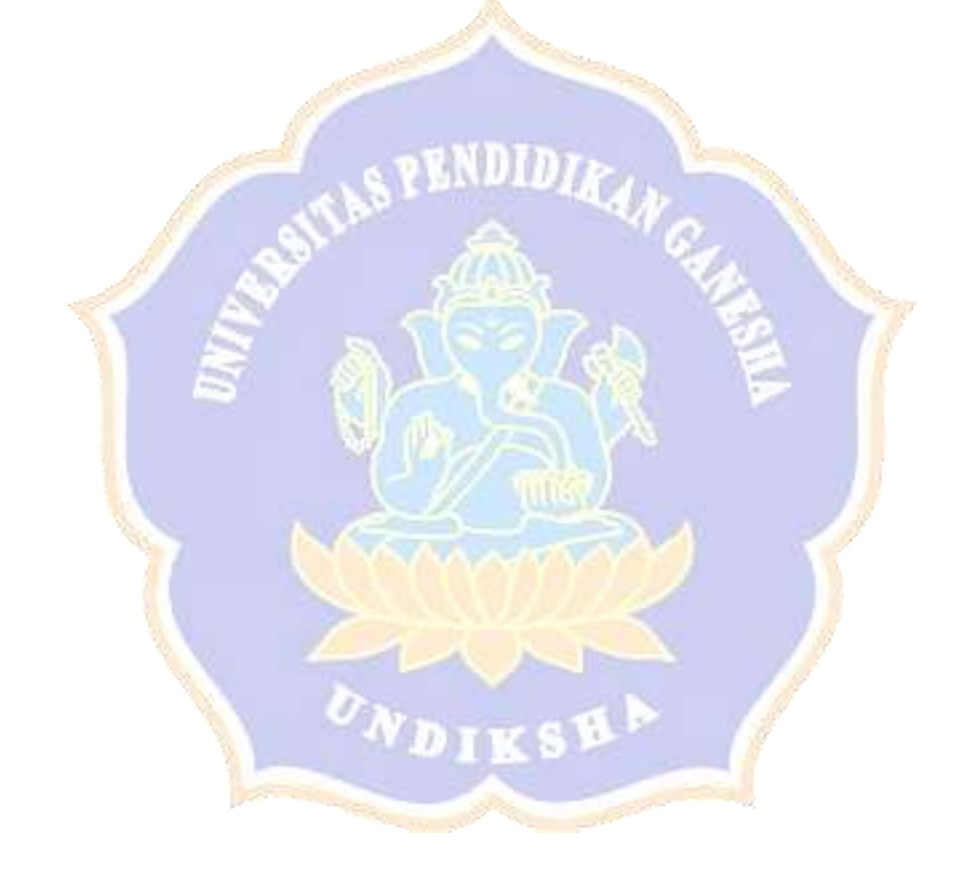

# **Lampiran 03. Lembar Uji validitas instrumen**

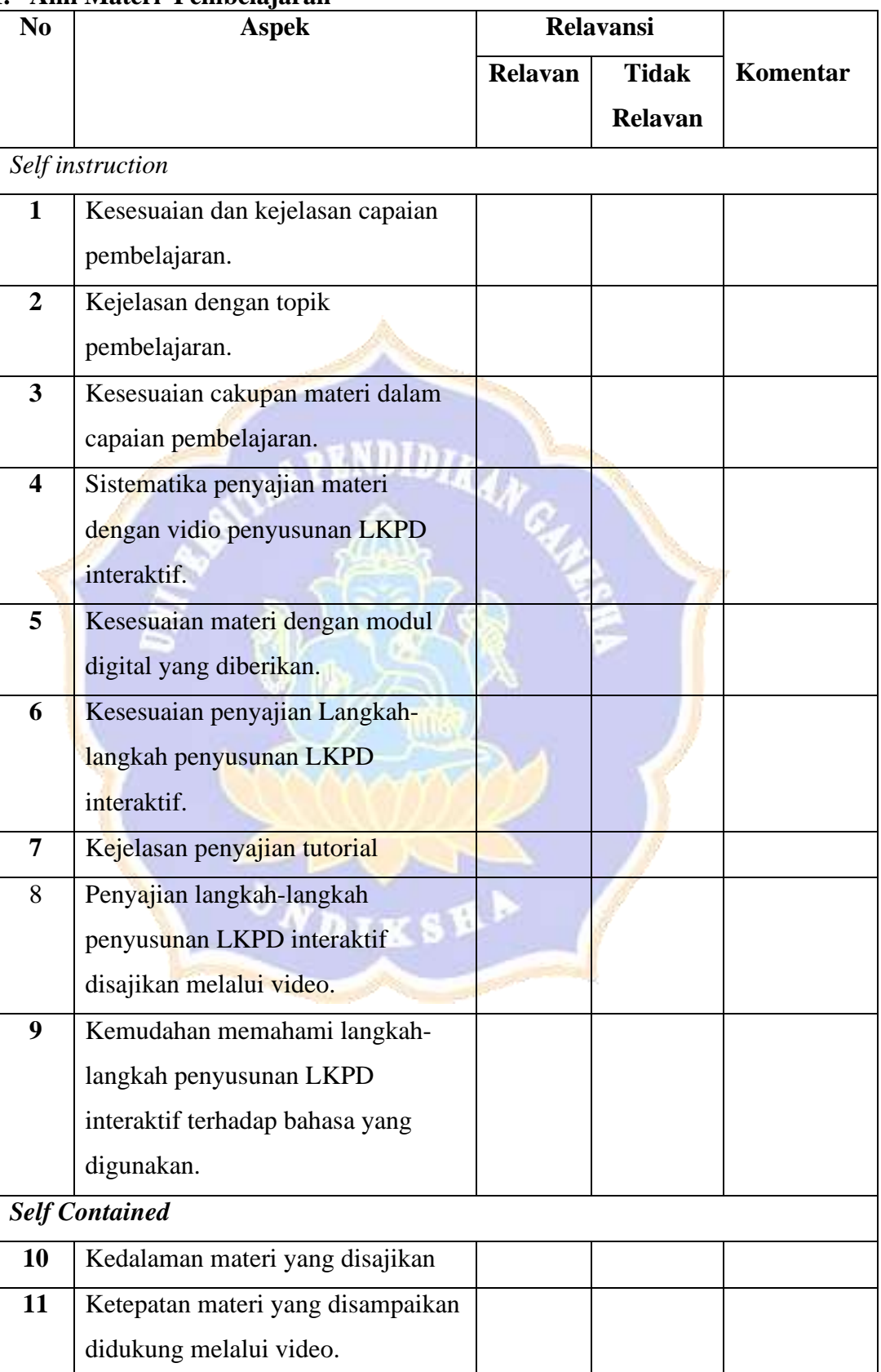

### **1. Ahli Materi Pembelajaran**

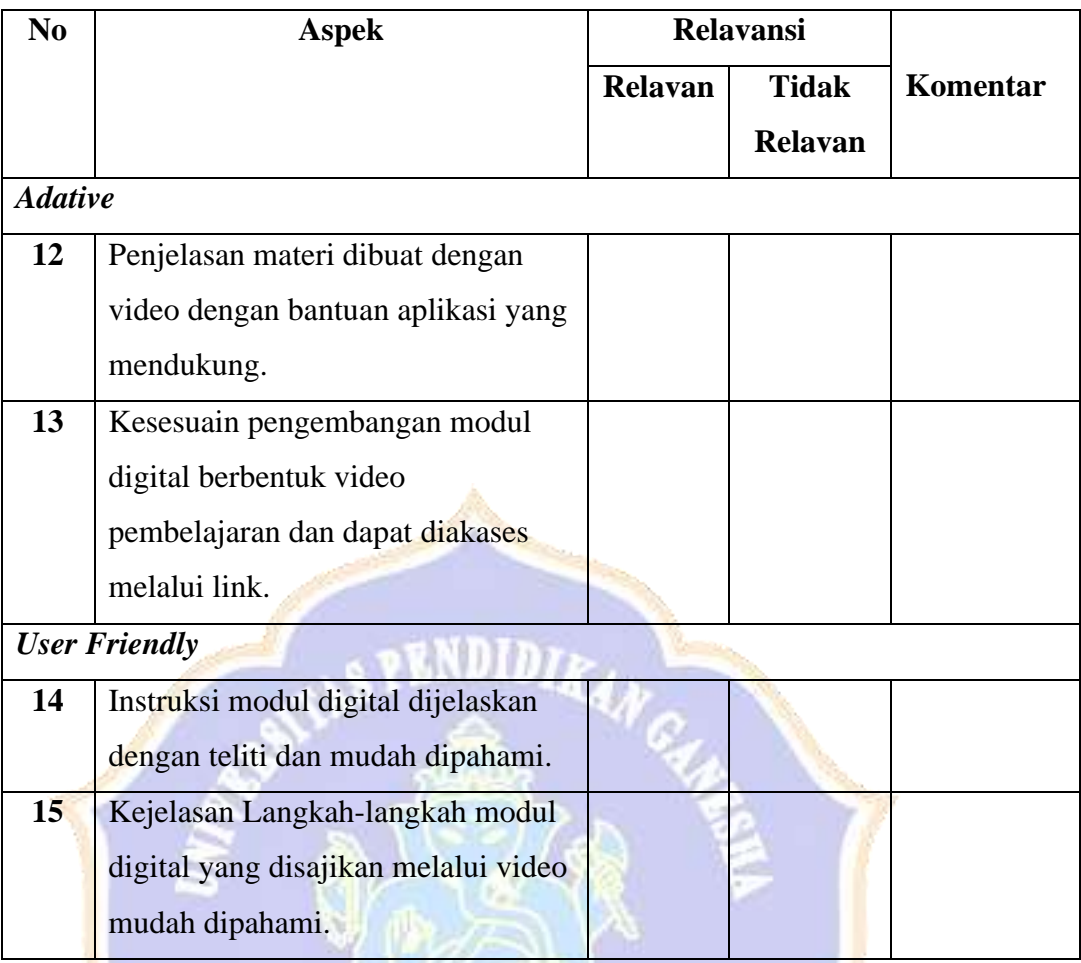

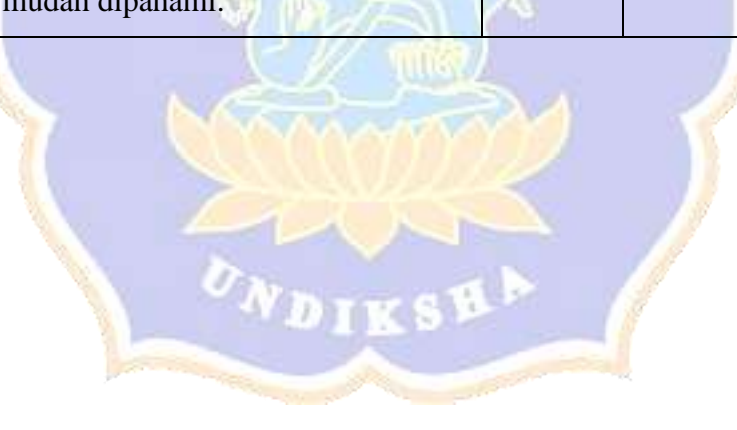

# **2. Ahli Media Pembelajaran**

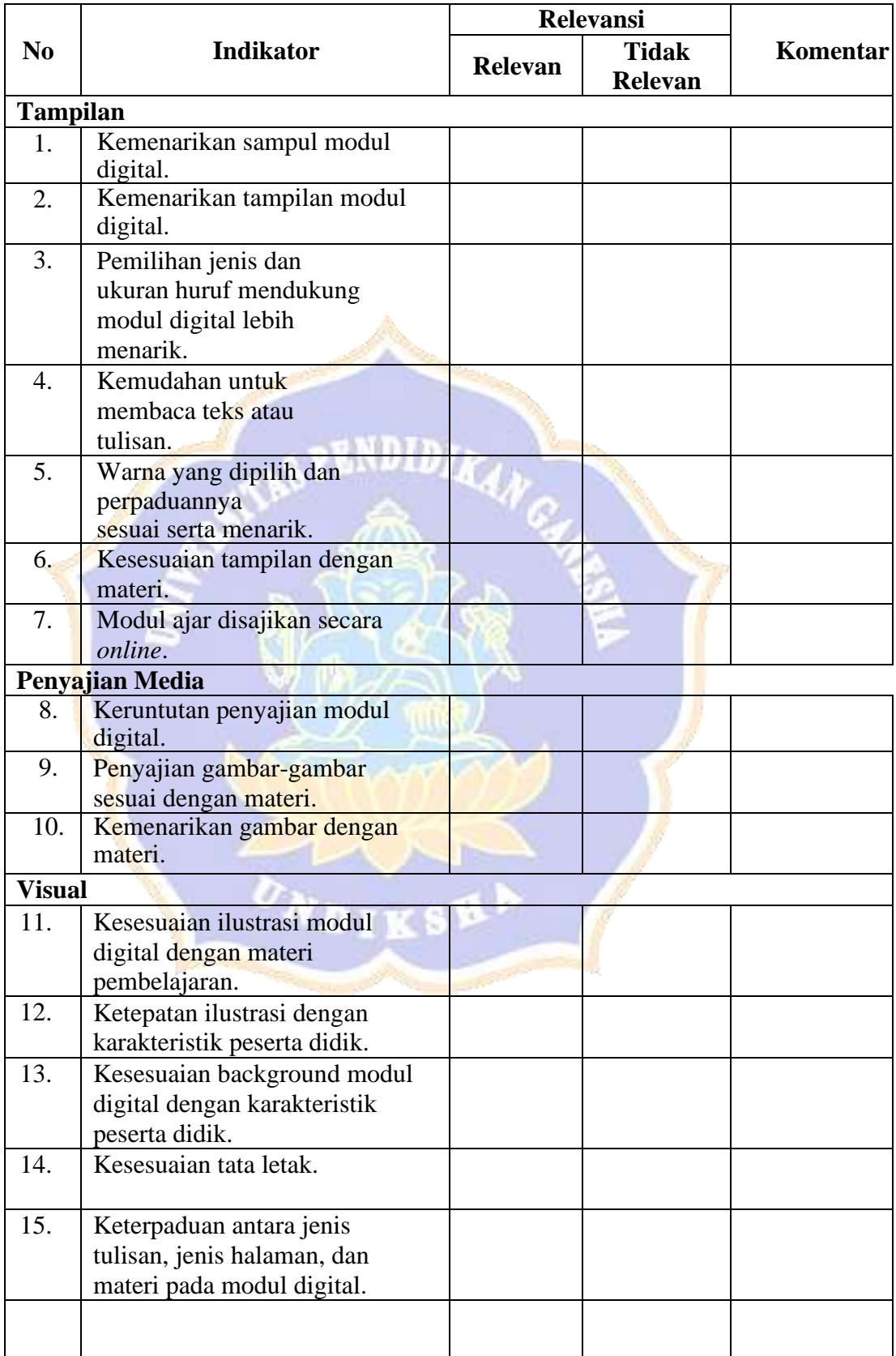

# **3. Ahli Desain Pembelajaran**

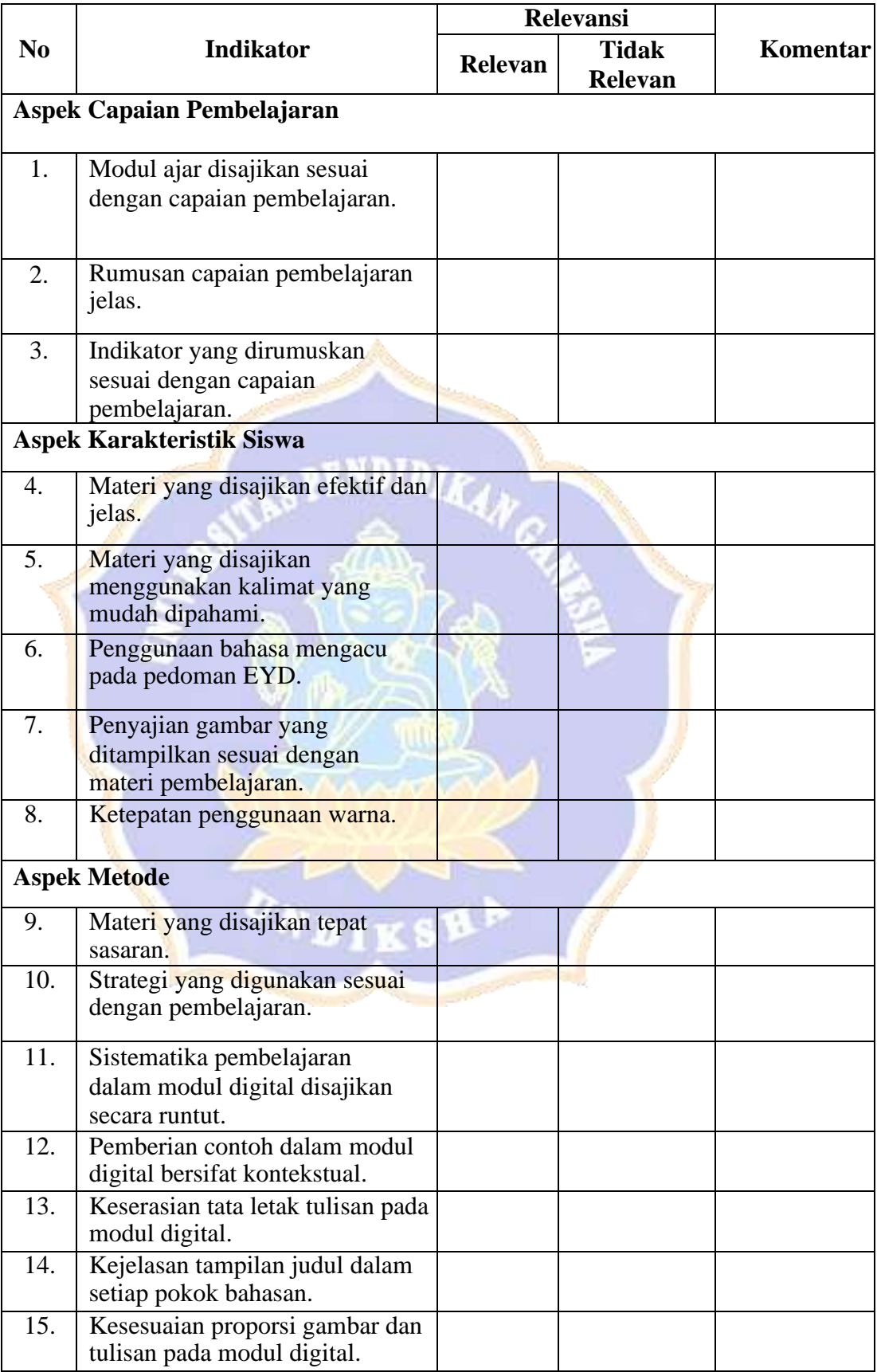

# **4. Praktisi**

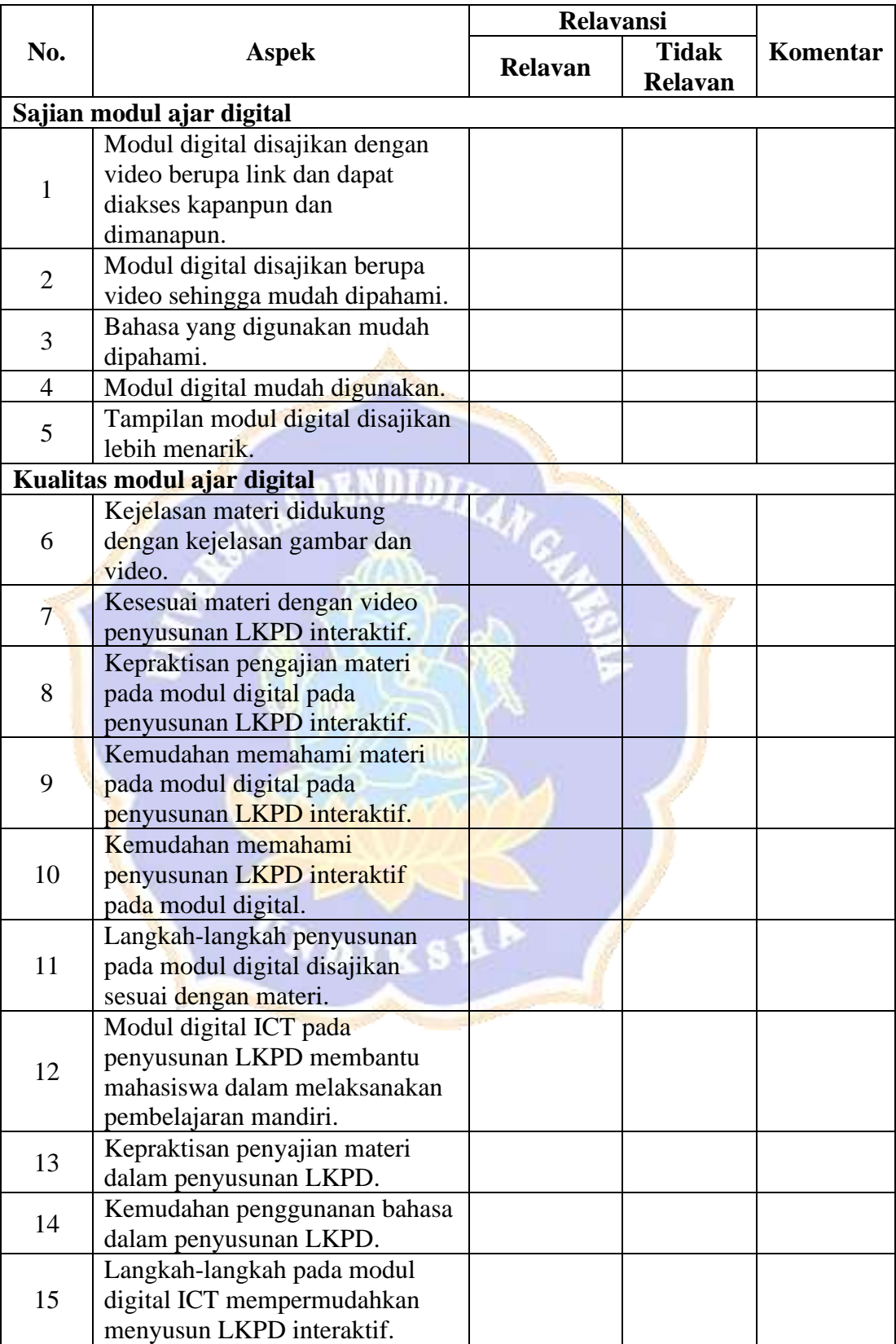

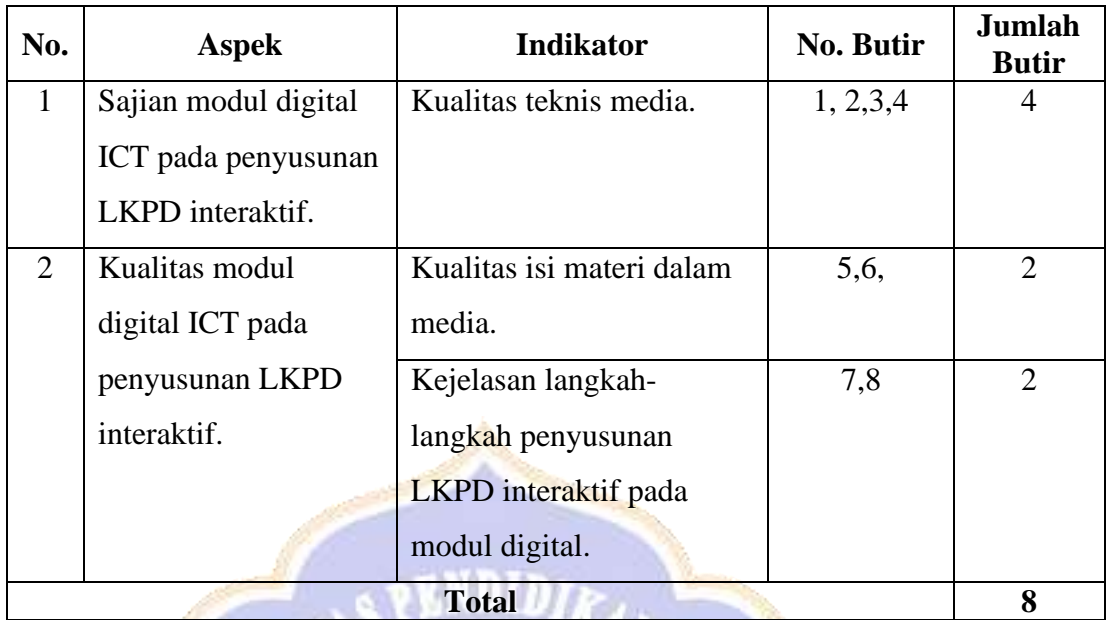

# **Lampiran 04. Kisi-Kisi Lembar Validasi Uji Perorangan**

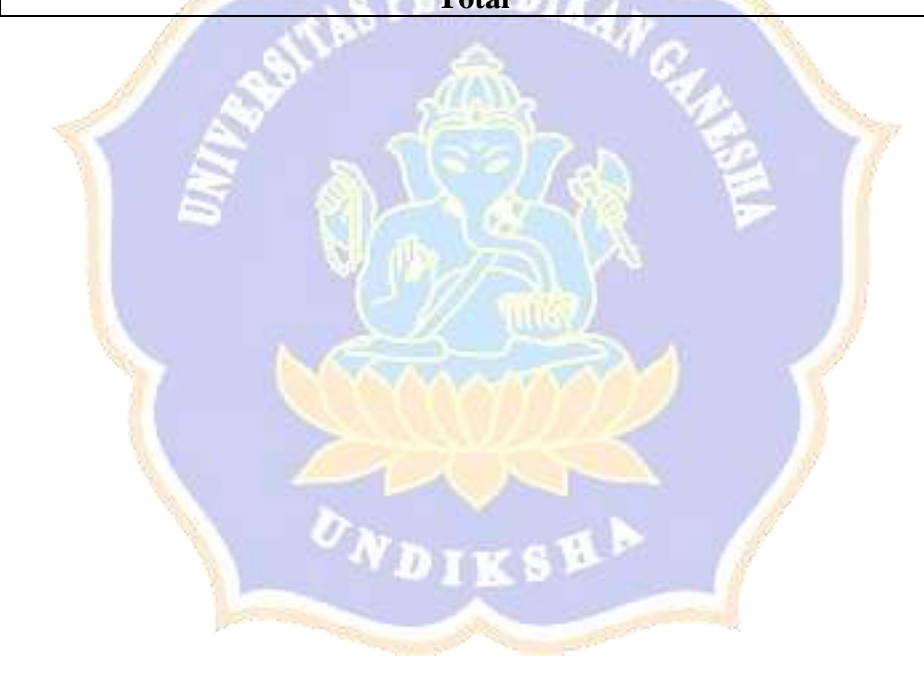
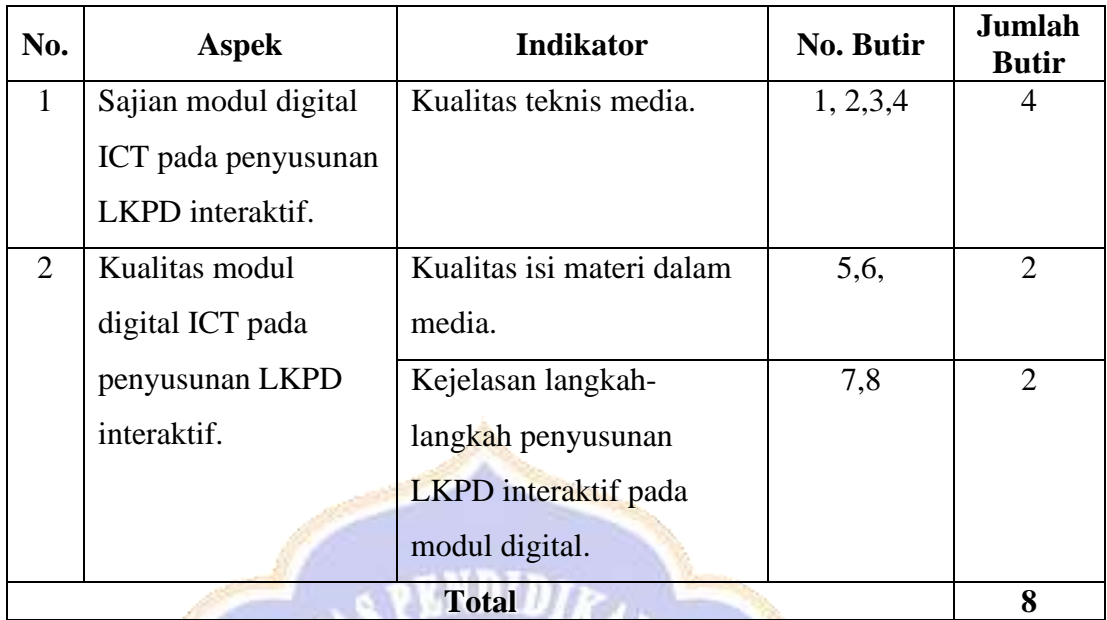

## **Lampiran 05. Kisi-Kisi Lembar Validasi Uji Kelompok Kecil**

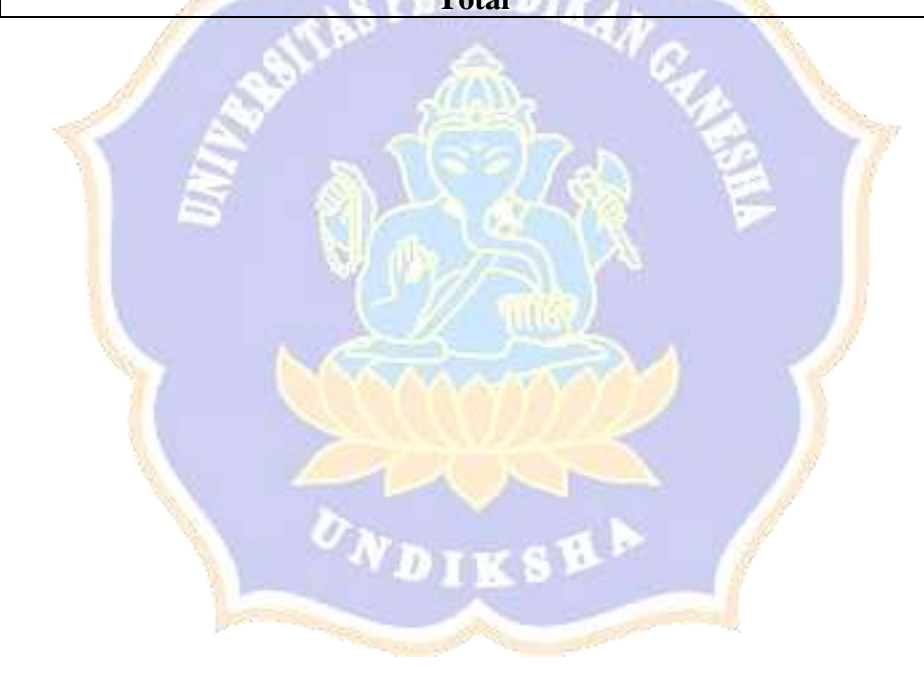

## Lampiran 06. Hasil Uji Validitas Instrumen Uji Judges 1

#### LEMBAR PENILAIAN JUDGES INSTRUMEN AHLI MATERI PENGEMBANGAN MODUL DIGITAL ICT PADA PENYUSUNAN LKPD **INTERAKTIF**

- A. Petunjuk Pengisian <br> 1. Mohon kesedinan Bapak/Ibu memberikan tanda centang $(\sqrt{)}$ pada kolom <br> 1. Mohon kesedinan Bapak/Ibu memberikan tanda centang $(\sqrt{)}$ pada kolom <br> 1. penilaian judges untuk setiap pernyataan kuisioner dan pertanyaan dasar pada pedoman wawancara.
	- 2. Bapak/Ibu dapat mengisi bagian catatan yang telah disediakan, jika terdapat komentar, masukan, ataupun saran perbaikan instrumen.

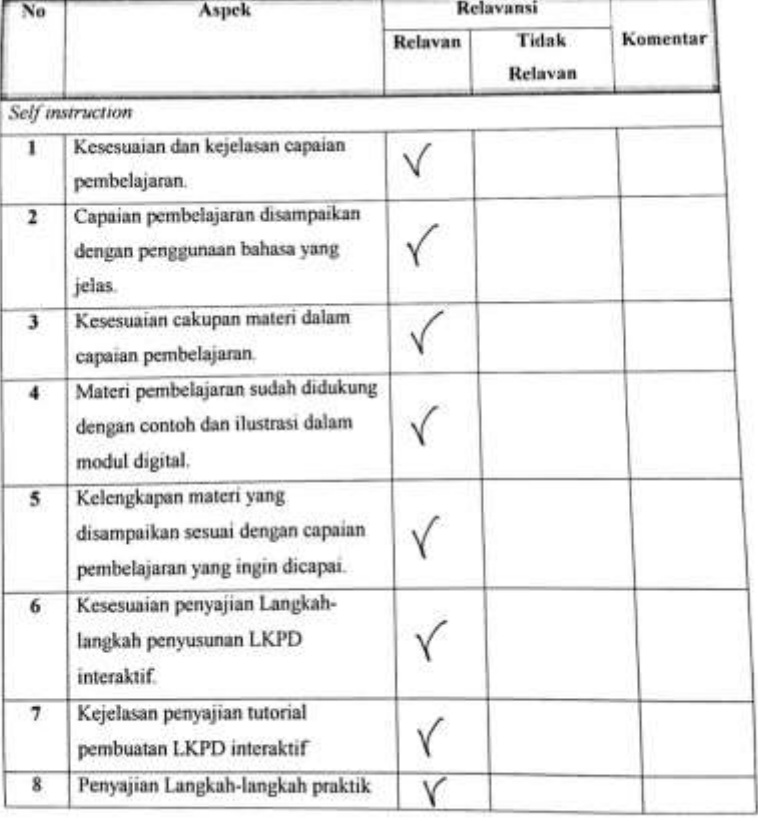

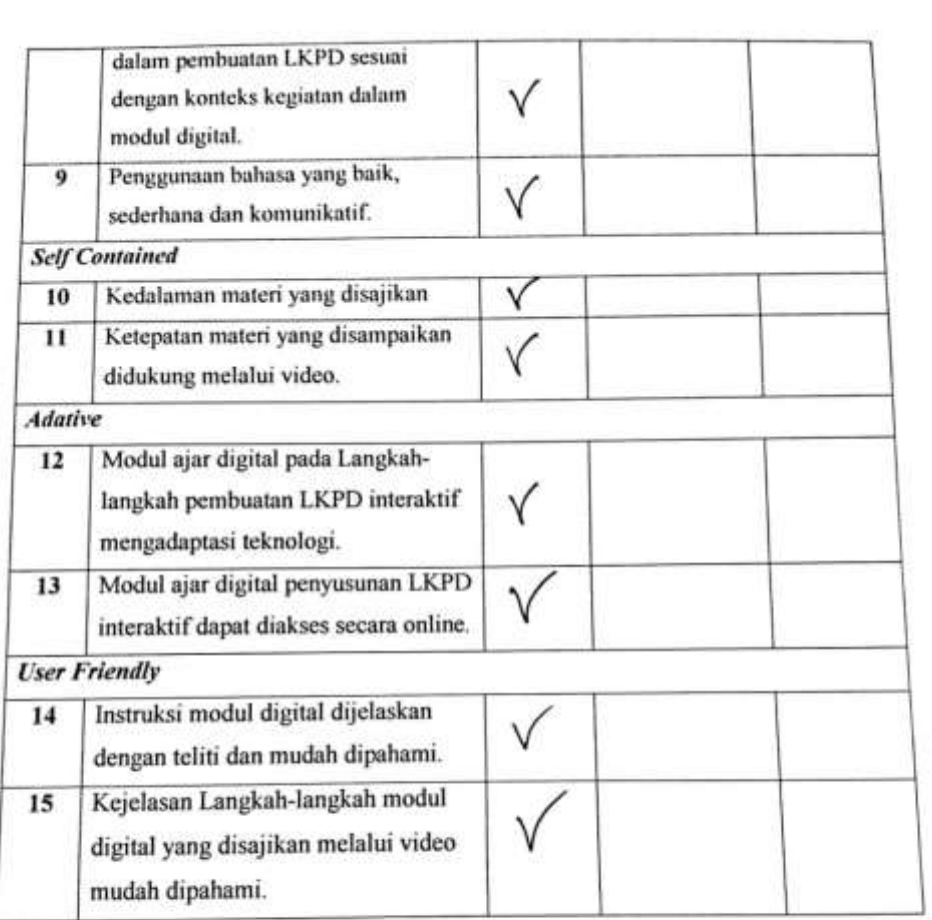

Y

Catatan dan saran

Singaraja, 10 Maret 2023 Ahli I,

I Nyoman Laba Jayanta, S.Pd., M.Pd NIP. 19860110 201504 1 001

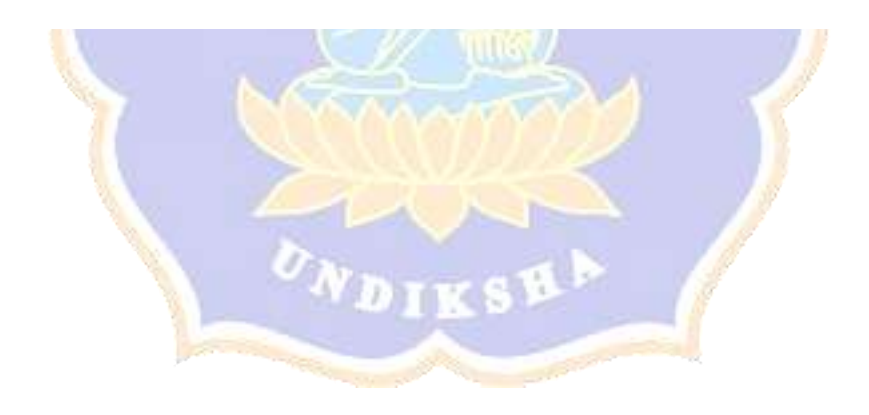

 $\label{prop:main} \begin{small} \textit{a} & \textit{a} & \textit{a$ 

## LEMBAR PENILAIAN JUDGES INSTRUMEN AHLI MEDIA

#### PENGEMBANGAN MODUL AJAR DIGITAL ICT PADA PENYUSUNAN LKPD **INTERAKTIF**

ľ

- **A. Petunjuk Pengisian**<br>
1. Mohon kesediaan Bapak/Ibu memberikan tanda centang  $\langle \sqrt{2} \rangle$  pada kolom<br>
pemilaian *judges* untuk setiap pernyataan kuisioner dan pertanyaan dasar pada pedoman wawancara.
	- 2. Bapak/Ibu dapat mengisi bagian catatan yang telah disediakan, jika terdapat komentar, masukan, ataupun saran perbaikan instrumen.

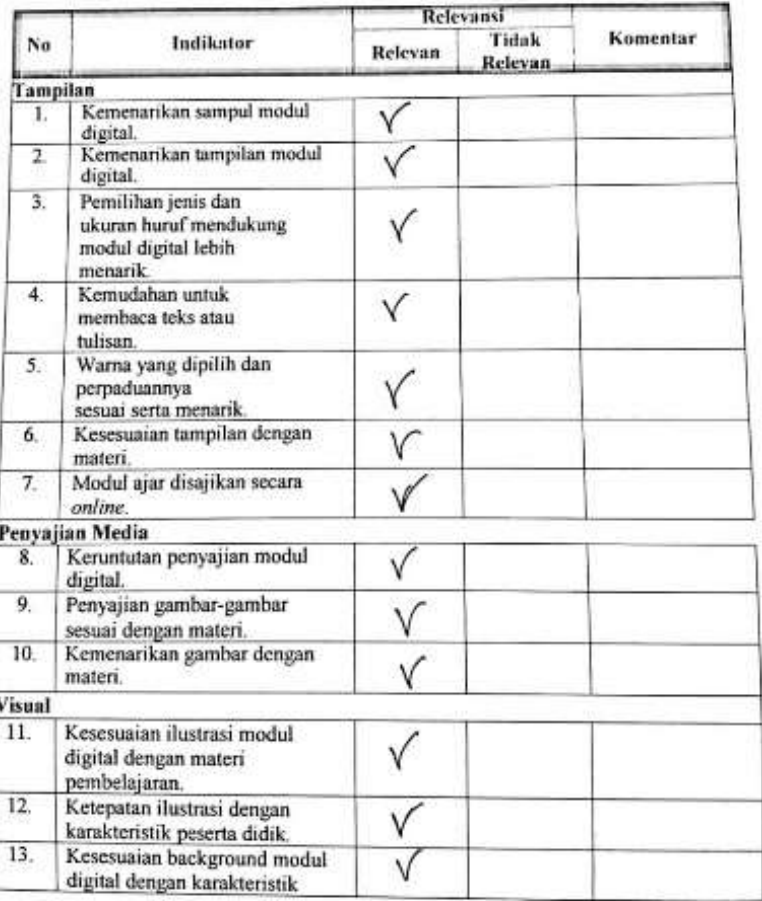

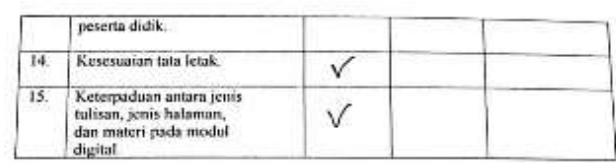

 $...........................$ 

Catatan dan saran  $\frac{1}{2} \frac{1}{2} \left( \frac{1}{2} \frac{1}{2} \left( \frac{1}{2} \frac{1}{2} \left( \frac{1}{2} \frac{1}{2} \frac{1}{2} \frac{1}{2} \frac{1}{2} \frac{1}{2} \frac{1}{2} \frac{1}{2} \frac{1}{2} \frac{1}{2} \frac{1}{2} \frac{1}{2} \frac{1}{2} \frac{1}{2} \frac{1}{2} \frac{1}{2} \frac{1}{2} \frac{1}{2} \frac{1}{2} \frac{1}{2} \frac{1}{2} \frac{1}{2} \frac{1}{2} \frac{1}{2} \$ 

> Singaraja, 10 Maret 2023 Ahli I,

⇒  $\epsilon$ 

1 Nyoman Laba Jayanta, S.Pd., M.Pd<br>NIP. 19860110 201504 1 001

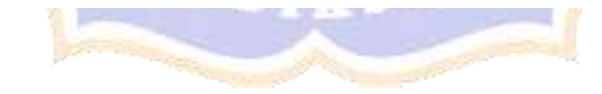

# LEMBAR PENILAIAN JUDGES INSTRUMEN AHLI DESAIN

## PENGEMBANGAN MODUL AJAR DIGITAL PADA PENYUSUNAN LKPD **INTERAKTIF**

#### **B.** Petunjuk Pengisian

- 3. Mohon kesediaan Bapak/Ibu memberikan tanda centang (v) pada kolom penilaian judges untuk setiap pernyataan kuisioner dan pertanyaan dasar pada pedoman wawancara.
	- 4. Bapak/Ibu dapat mengisi bagian catatan yang telah disediakan, jika terdapat komentar, masukan, ataupun saran perbaikan instrumen.

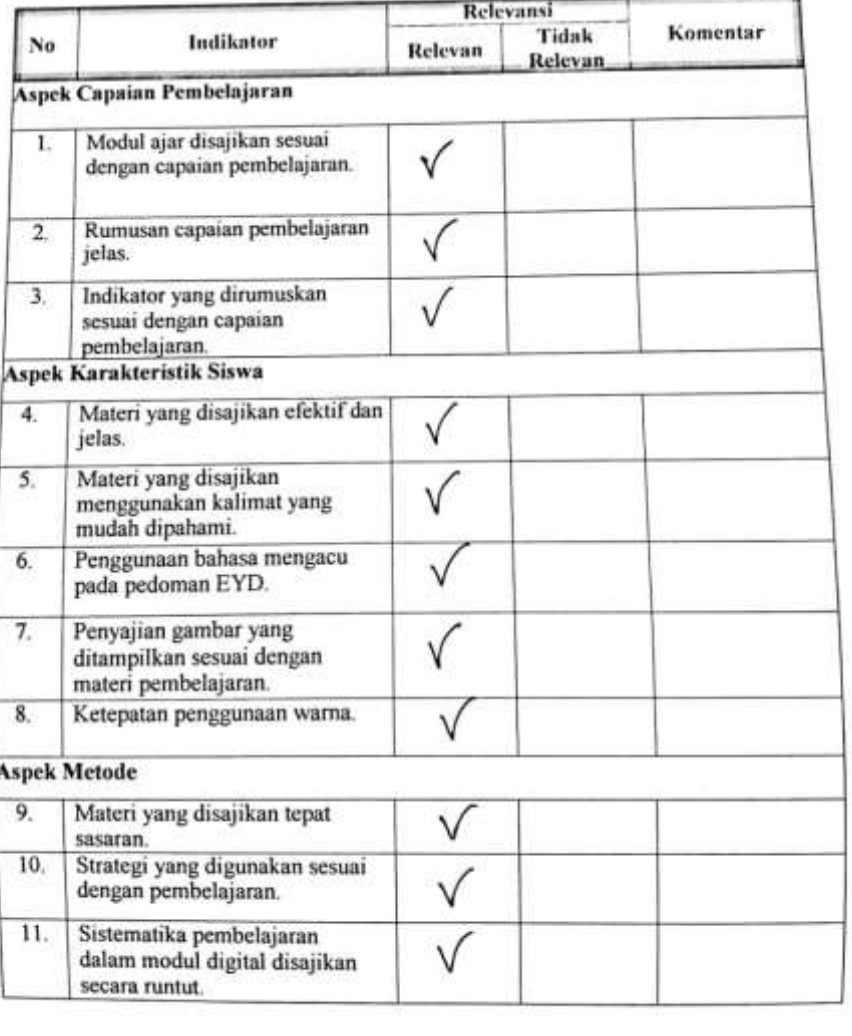

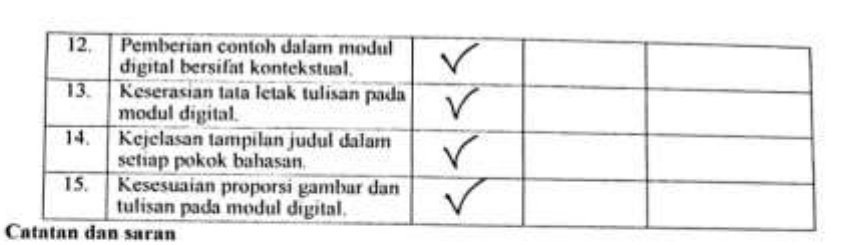

> Singaraja, 10 Maret 2023 Ahli I,

U Ć

I Nyoman Laba Jayanta, S.Pd., M.Pd<br>NIP. 19860110 201504 1 001

## LEMBAR PENILAIAN JUDGES INSTRUMEN AHLI PRAKTISI

#### PENGEMBANGAN MODUL AJAR DIGITAL PADA PENYUSUNAN LKPD **INTERAKTIF**

A. Petunjuk Pengisian

- 1. Mohon kesediaan Bapak/Ibu memberikan tanda centang ( $\sqrt{ }$ ) pada kolom penilaian judges untuk setiap pernyataan kuisioner dan pertanyaan dasar pada pedoman wawancara.
- Bapak/Ibu dapat mengisi bagian catatan yang telah disediakan, jika terdapat komentar, masukan, ataupun saran perbaikan instrumen.  $2.$

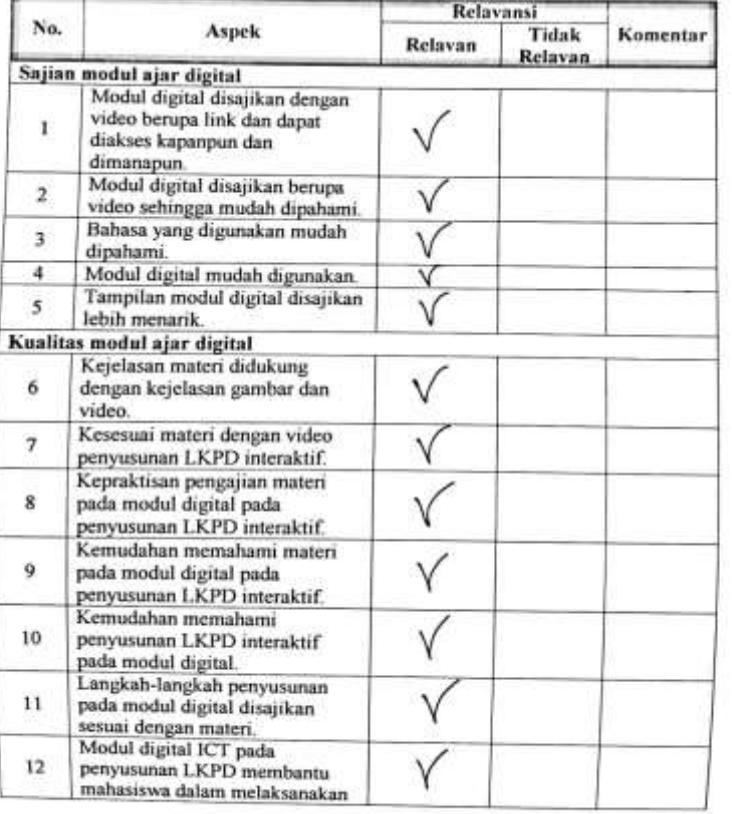

No. of Lot, House, etc., and the Party

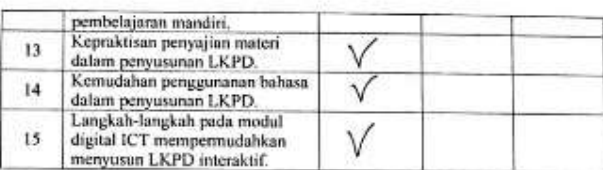

Catatan dan saran

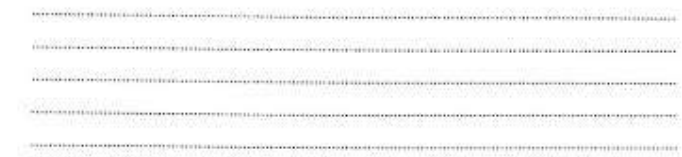

Singaraja, 10 Maret 2023

Ahli I,

Ţ,  $\overline{C}$ 

1 Nyoman Laba Jayanta, S.Pd., M.Pd<br>NIP. 19860110 201504 1 001

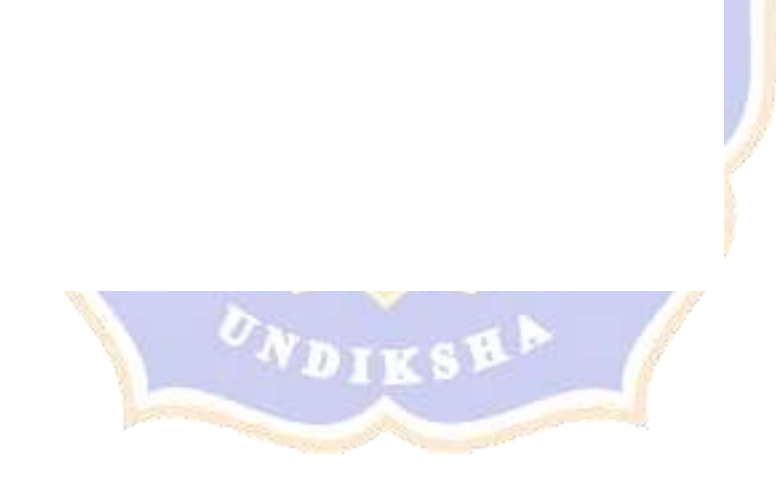

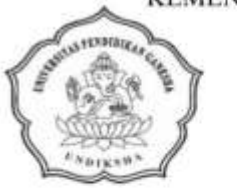

KEMENTERIAN PENDIDIKAN, KEBUDAYAAN, RISET DAN **TEKNOLOGI** UNIVERSITAS PENDIDIKAN GANESHA FAKULTAS ILMU PENDIDIKAN **JURUSAN PENDIDIKAN DASAR** Jalan Udayana Nomor 11, Singaraja 81116

Laman www.fip.undiksha.ac.id

: 138/UN.48.02.6/LL/2023 Nomor

Lampiran : Instrumen Penilaian

Hal : Judges Penelitian Mahasiswa

Yth. Bapak I Nyoman Laba Jayanta, S.Pd., M.Pd.

Di Singaraja

Dengan Hormat, berkenaan dengan penelitian untuk penyusunan skripsi mahasiswa Program Studi Pendidikan Guru Sekolah Dasar, Jurusan Pendidikan Dasar, Fakultas Ilmu Pendidikan, Universitas Pendidikan Ganesha, dimohonkan kesediaan Bapak untuk dapat memeriksa instrumen (sebagai judges) penelitian mahasiswa berikut.

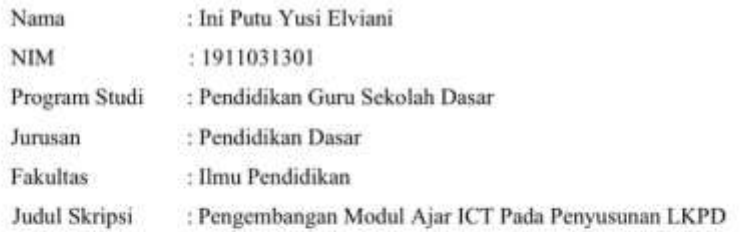

Demikian surat ini disampaikan, atas perhatian dan kerjasamanya kami ucapkan terima kasih.

Singaraja, 10 Maret 2023 Ketua Jurusan Pendidikan Dasar

Drs. I Made Suarjana, M.Pd NIP. 196012311986031022

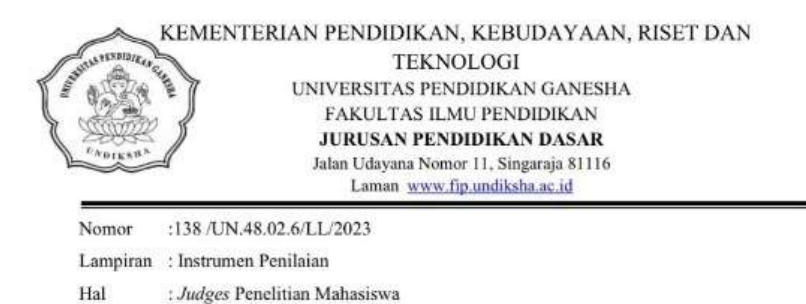

Yth. Bapak Adrianus I Wayan Ilia Yuda Sukmana, S.Kom., M.Pd

Di Singaraja

Dengan Hormat, berkenaan dengan penelitian untuk penyusunan skripsi mahasiswa Program Studi Pendidikan Guru Sekolah Dasar, Jurusan Pendidikan Dasar, Fakultas Ilmu Pendidikan, Universitas Pendidikan Ganesha, dimohonkan kesediaan Bapak untuk dapat memeriksa instrumen (sebagai judges) penelitian mahasiswa berikut.

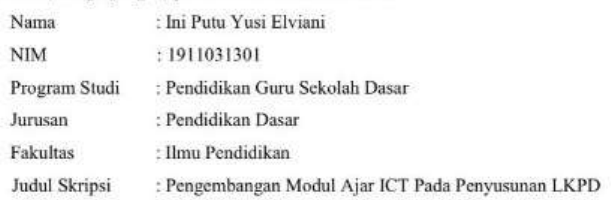

Demikian surat ini disampaikan, atas perhatian dan kerjasamanya kami ucapkan terima kasih.

Singaraja, 10 Maret 2023 Ketua Jurusan Pendidikan Dasar

Drs. I Made Suarjana, M.Pd<br>NIP. 1960123119860310

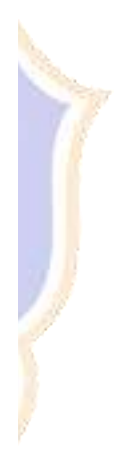

## Lampiran 07. Hasil Uji Validitas Instrumen Judges 2

## LEMBAR PENILAIAN JUDGES INSTRUMEN AHLI MATERI

### PENGEMBANGAN MODUL DIGITAL ICT PADA PENYUSUNAN LKPD **INTERAKTIF**

#### A. Petunjuk Pengisian

- 1. Mohon kesediaan Bapak/Ibu memberikan tanda centang $(\sqrt{})$ pada kolom penilaian judges untuk setiap pernyataan kuisioner dan pertanyaan dasar pada pedoman wawancara.
- 2. Bapak/Ibu dapat mengisi bagian catatan yang telah disediakan, jika terdapat komentar, masukan, ataupun saran perbaikan instrumen.

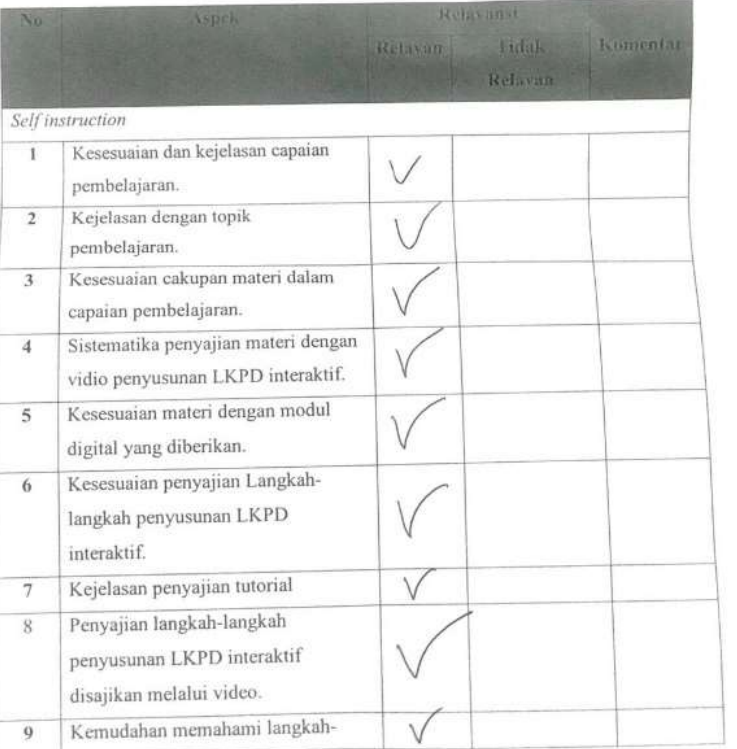

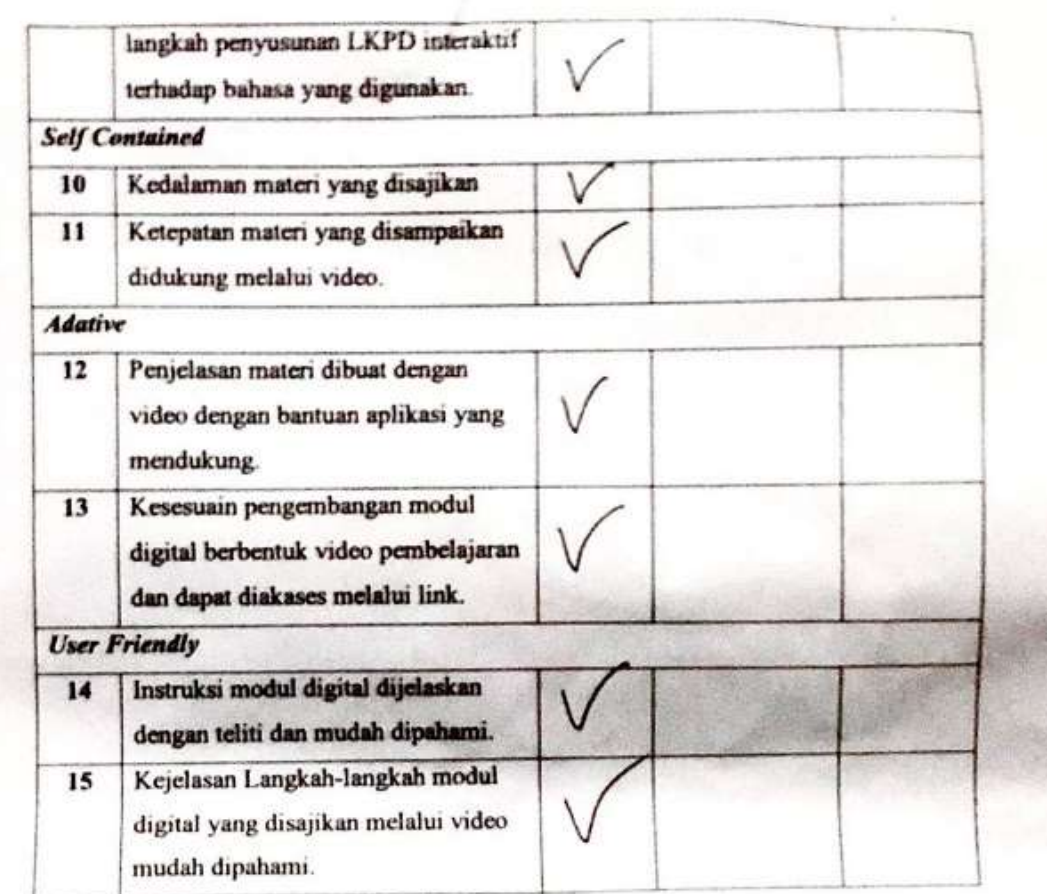

## Catatan dan saran

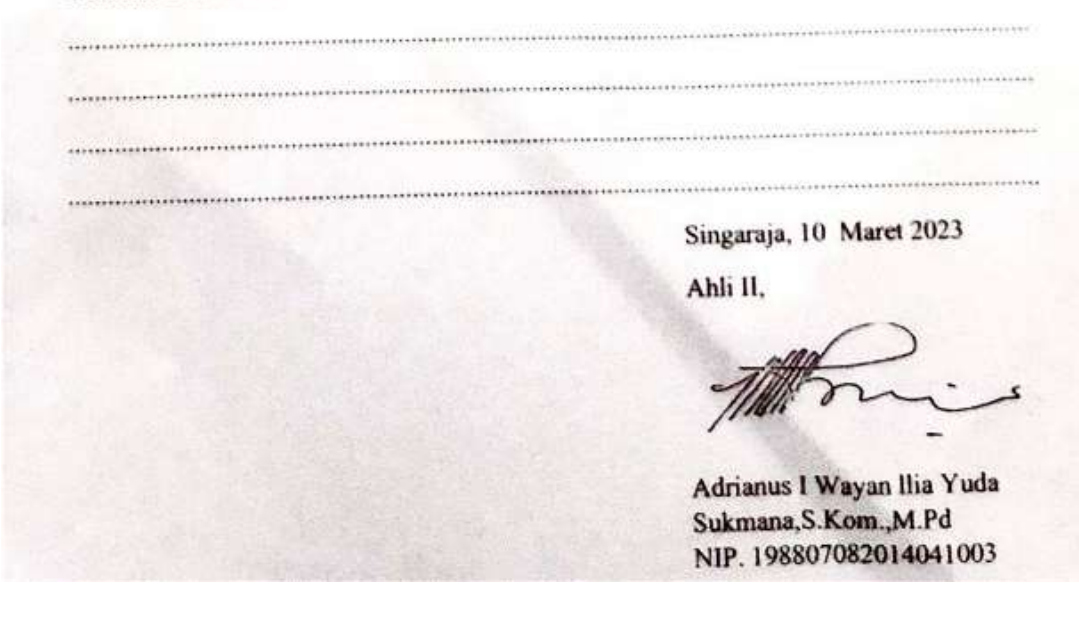

#### LEMBAR PENILAIAN JUDGES INSTRUMEN AHLI MEDIA

#### PENGEMBANGAN MODUL AJAR DIGITAL ICT PADA PENYUSUNAN LKPD **INTERAKTIF**

## A. Petunjuk Pengisian

- 1. Mohon kesediaan Bapak/Ibu memberikan tanda centang  $(\forall)$  pada kolom penilaian judges untuk setiap pernyataan kuisioner dan pertanyaan dasar pada pedoman wawancara.
- Bapak/Ibu dapat mengisi bagian catatan yang telah disediakan, jika terdapat  $2.$ komentar, masukan, ataupun saran perbaikan instrumen.

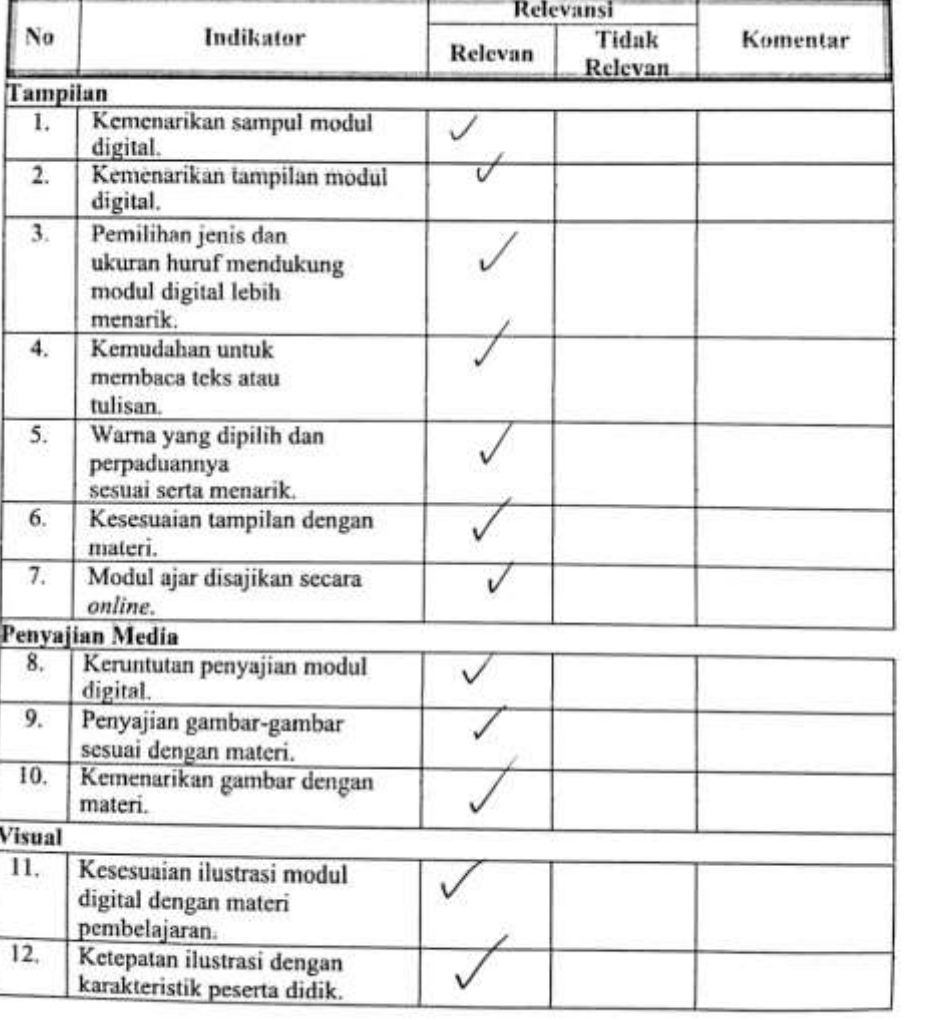

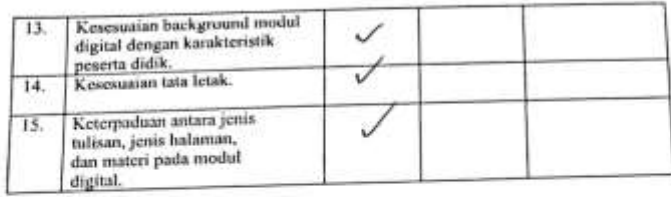

## Catatan dan saran

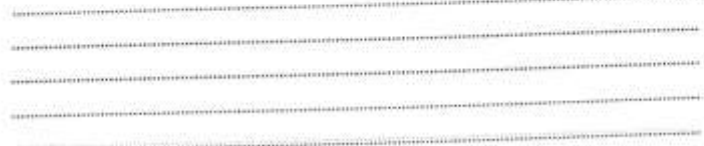

Singaraja, 10 Maret 2023

Ahli II, Λ

Adriamus I Wayan Ilia Yuda<br>Sukmana. S.Korn., M.Pd<br>NIP. 1988807082014041003

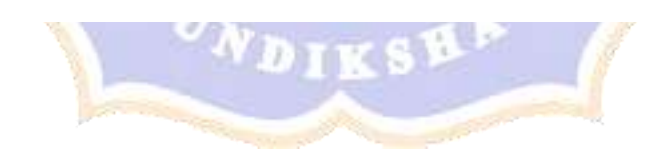

## LEMBAR PENILAIAN JUDGES INSTRUMEN AHLI DESAIN

#### PENGEMBANGAN MODUL AJAR DIGITAL PADA PENYUSUNAN LKPD **INTERAKTIF**

**B. Petunjuk Pengisian**<br>3. Mohon keseduaan Bapak/Ibu memberikan tanda centang  $(\sqrt{)}$  pada kolom<br>penilaian *judges* untuk setiap pernyataan kuisioner dan pertanyaan dasar pada pedoman wawancara.

**The Contract** 

4. Bapak/Ibu dapat mengisi bagian catatan yang telah disediakan, jika terdapat komentar, masukan, ataupun saran perbaikan instrumen.

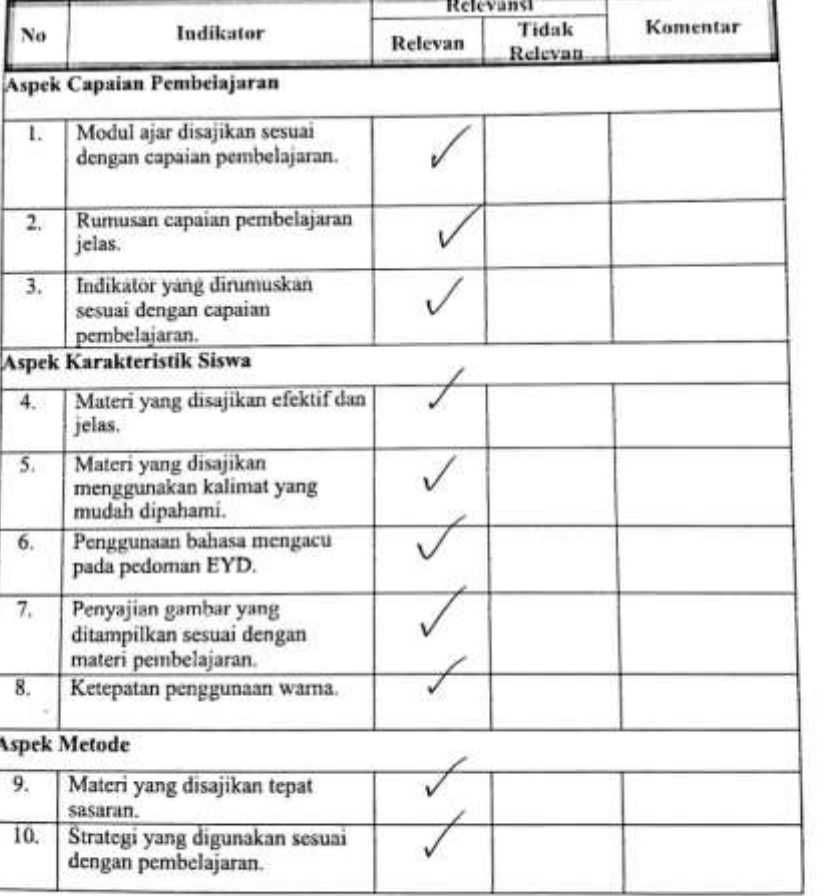

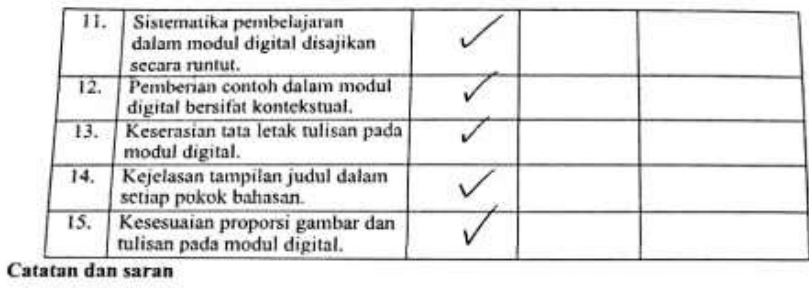

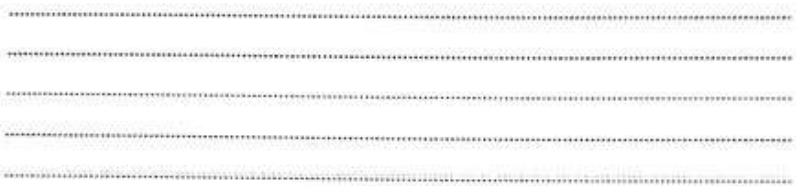

Singaraja, 10 Maret 2023

Ahli $\mathrm{II}_*$ 

M

Adrianus I Wayan Ilia Yuda Sukmana. S.Kom., M.Pd<br>NIP. 1988807082014041003

#### LEMBAR PENILAIAN JUDGES INSTRUMEN AHLI PRAKTISI PENGEMBANGAN MODUL AJAR DIGITAL PADA PENYUSUNAN LKPD

## **INTERAKTIF**

- A. Petunjuk Pengisian<br>1. Mohon kesediaan Bapak/Ibu memberikan tanda centang ( $\sqrt{}$ ) pada kolom<br>1. Mohon kesediaan Bapak/Ibu memberikan tanda centang ( $\sqrt{}$ ) pada kolom penilaian judges untuk setiap pernyataan kuisioner dan pertanyaan dasar pada pedoman wawancara.
	- 2. Bapak/Ibu dapat mengisi bagian catatan yang telah disediakan, jika terdapat komentar, masukan, ataupun saran perbaikan instrumen.

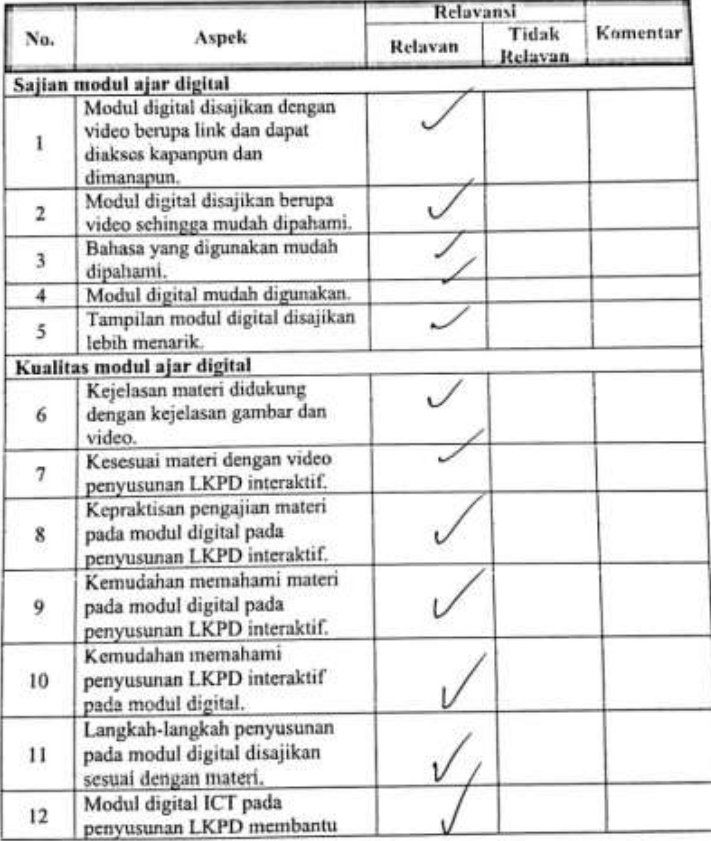

### LEMBAR PENILAIAN JUDGES INSTRUMEN AHLI PRAKTISI

#### PENGEMBANGAN MODUL AJAR DIGITAL PADA PENYUSUNAN LKPD **INTERAKTIF**

#### A. Petunjuk Pengisian

- 1. Mohon kesediaan Bapak/Ibu memberikan tanda centang  $(\sqrt{)}$  pada kolom  $\,$ penilaian $judges$ untuk setiap pernyataan kuisioner dan pertanyaan dasar pada pedoman wawancara.
- 2. Bapak/Ibu dapat mengisi bagian catatan yang telah disediakan, jika terdapat komentar, masukan, ataupun saran perbaikan instrumen.

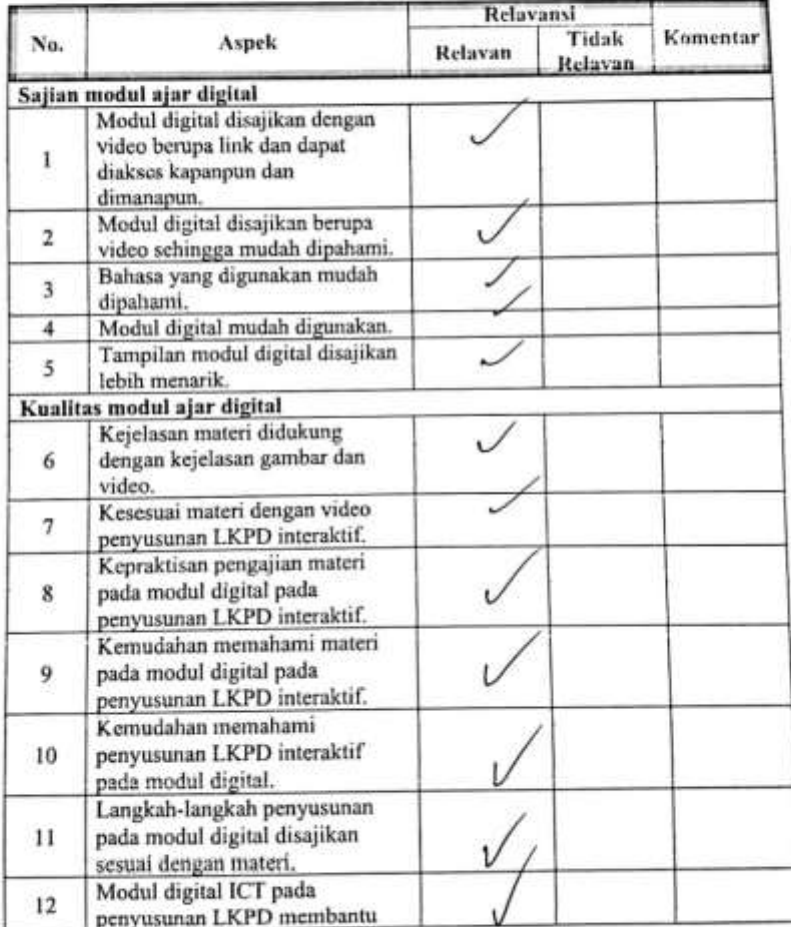

#### LEMBAR PENILAIAN JUDGES

## INSTRUMEN VALIDASI PENILAIAN UJI PERORANGAN PENGEMBANGAN MODUL AJAR DIGITAL ICT PADA PENYUSUNAN LKPD INTERAKTIF

#### Petunjuk:

- 1. Mohon kesediaan Bapak/Ibu memberikan tanda centang $(\checkmark)$ pada kolom penilaian  $\hat \mu \hat dges$  untuk setiap indikator penilaian.
- 2. Bapak/lbu dapat mengisi bagian catatan yang telah disediakan, jika terdapat komentar, masukan, ataupun saran perbaikan instrument.

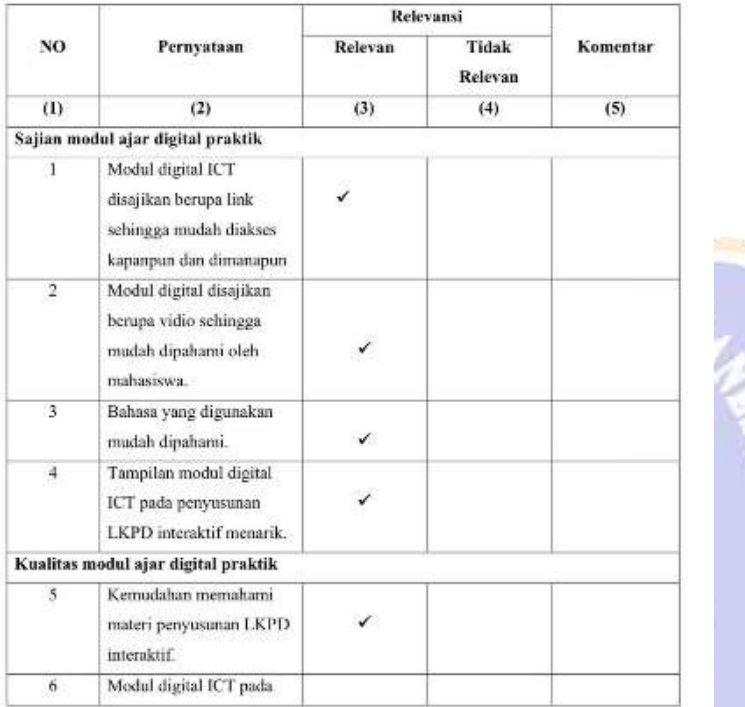

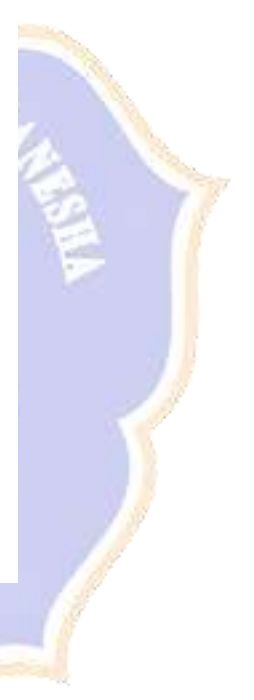

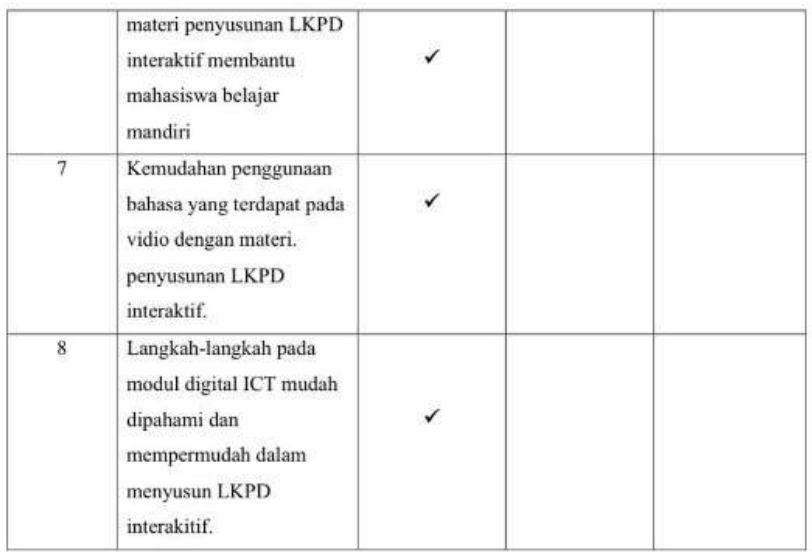

#### Catatan dan saran

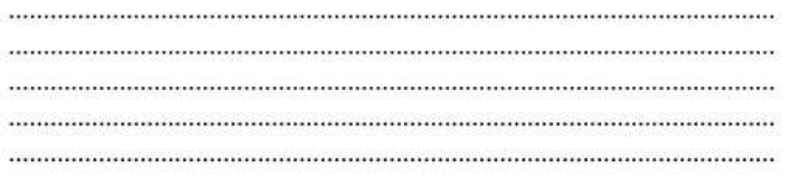

Singaraja, 10 Maret 2023

Ahli 2,

k //////

Adrianus I Wayan Ilia Yuda<br>Sukmana. S.Kom., M.Pd<br>NIP.198807082014041003

#### **LEMBAR PENILAIAN JUDGES** INSTRUMEN VALIDASI PENILAIAN UJI KELOMPOK KECIL PENGEMBANGAN MODUL AJAR DIGITAL ICT PADA PENYUSUNAN LKPD **INTERAKTIF**

#### Petunjuk:

1. Mohon kesediaan Bapak/Ibu memberikan tanda centang $(\checkmark)$ pada kolom penilaian judges untuk setiap indikator penilaian.

2. Bapak/Ibu dapat mengisi bagian catatan yang telah disediakan, jika terdapat komentar, masukan, ataupun saran perbaikan instrument.

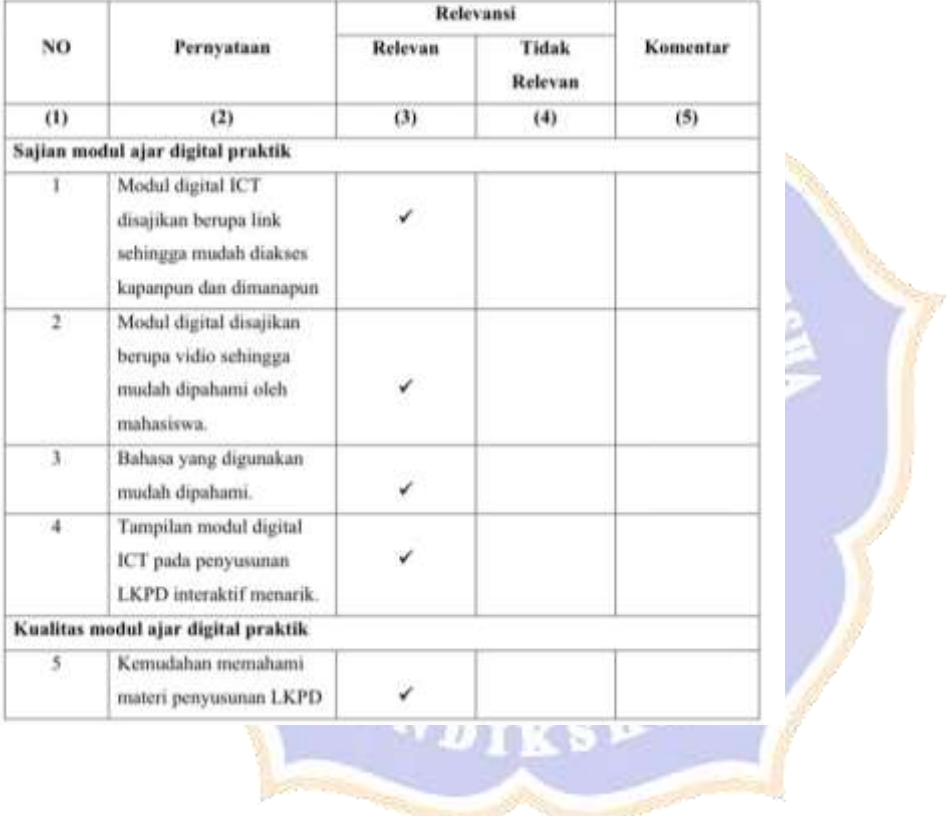

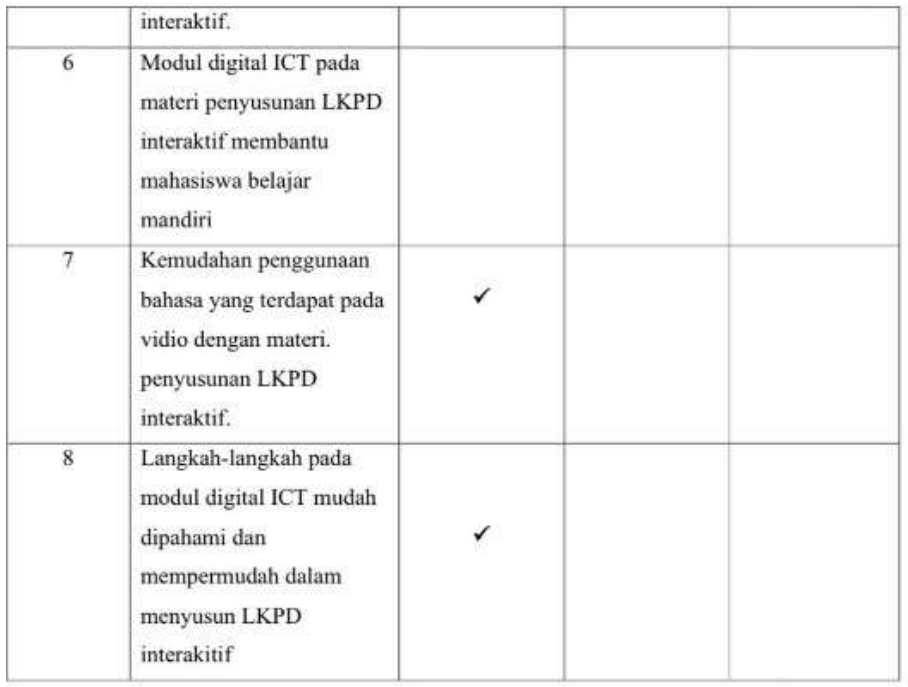

#### Catatan dan saran

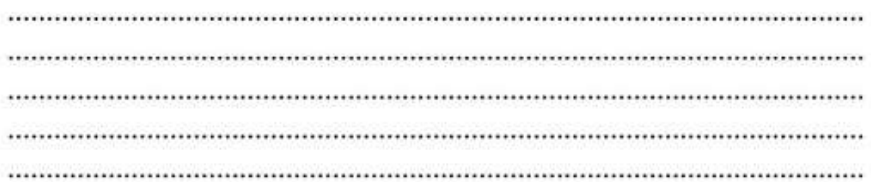

Singaraja, 10 Maret 2023

y

Ahli 2,

 $\overline{\mathbf{z}}$ f fili

Adrianus I Wayan Ilia Yuda<br>Sukmana... S.Kom., M.Pd<br>NIP.198807082014041003

## **Lampiran 08. Hasil Perhitungan Uji Validitas isi Instrumen**

## **1) Instrumen validitas materi**

Uji validitas isi instrumen (instrumen validitas materi) dilakukan bersama dua dosen oleh dua pakar (*judges)*. Pakar I adalah I Nyoman Laba Jayanta, S.Pd., M.Pd., sedangkan pakar II adalah Adrianus I Wayan Ilia Yuda Sukmana, S.Kom., M.Pd. Penilaian kedua pakar ditabulasikan sebagai berikut.

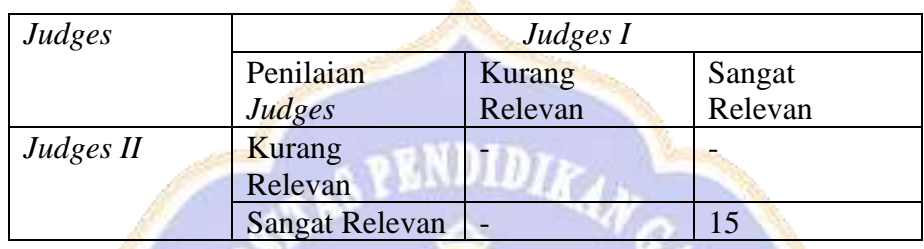

Berdasarkan tabulasi diatas, dapat dihitug validasi isi instrumen sebagai berikut.

$$
V = \frac{15}{0 + 0 + 0 + 15}
$$
  

$$
V = \frac{15}{15}
$$
  

$$
V = 1,00
$$

Dapat disimpulkan, validasi isi untuk instrumen materi pembelajaran memperoleh skor 1,00, sehingga instrumen tersebut berada pada kategori **Validitas isi sangat tinggi.**

## **2) Instrumen validitas media**

Uji validitas isi instrumen (instrumen validitas media) dilakukan bersama dua dosen oleh dua pakar (*judges)*. Pakar I adalah I Nyoman Laba Jayanta, S.Pd., M.Pd., sedangkan pakar II adalah Adrianus I Wayan Ilia Yuda Sukmana, S.Kom., M.Pd. Penilaian kedua pakar ditabulasikan sebagai berikut.

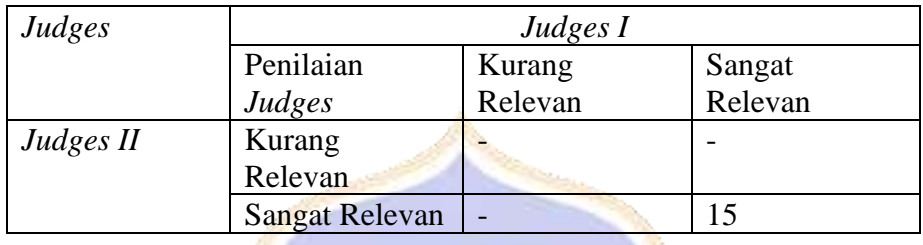

Berdasarkan tabulasi diatas, dapat dihitug validasi isi instrumen sebagai berikut.

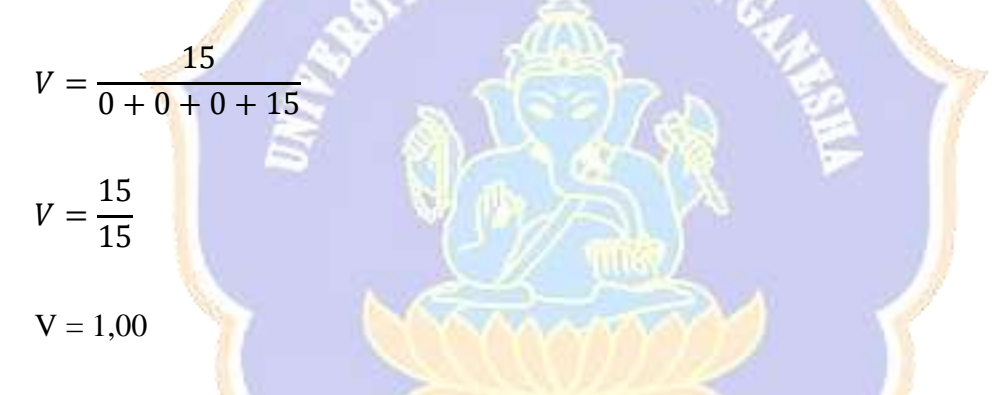

Dapat disimpulkan, validasi isi untuk instrumen media memperoleh skor 1,00, sehingga instrumen tersebut berada pada kategori **Validitas isi sangat tinggi.**

## **3) Instrumen validitas desain**

Uji validitas isi instrumen (instrumen validitas desain ) dilakukan bersama dua dosen oleh dua pakar (*judges)*. Pakar I adalah I Nyoman Laba Jayanta, S.Pd., M.Pd., sedangkan pakar II adalah Adrianus I Wayan Ilia Yuda Sukmana, S.Kom., M.Pd. Penilaian kedua pakar ditabulasikan sebagai berikut.

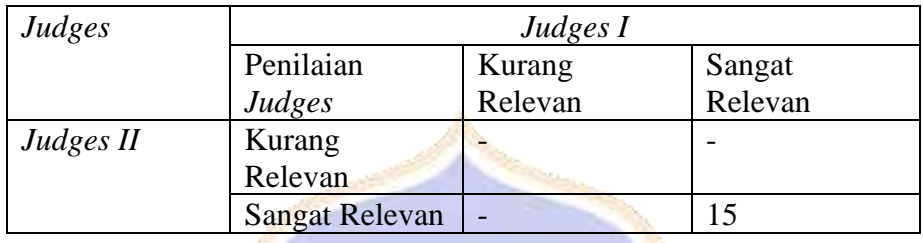

Berdasarkan tabulasi diatas, dapat dihitug validasi isi instrumen sebagai berikut.

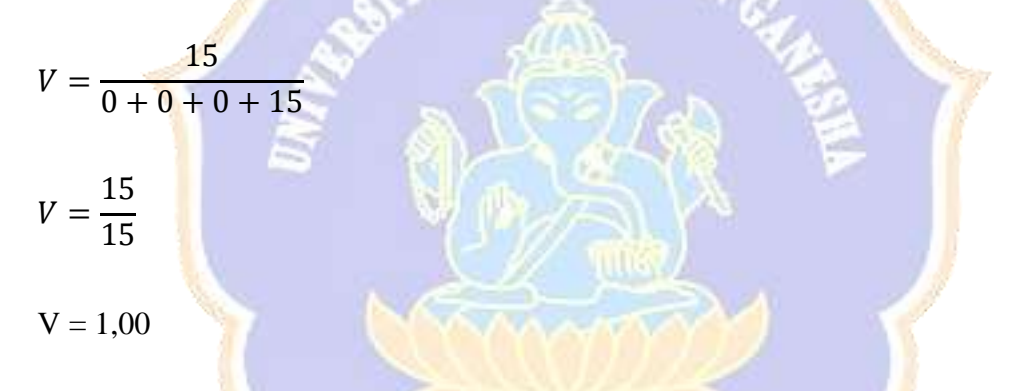

Dapat disimpulkan, validasi isi untuk instrumen desain memperoleh skor

1,00, sehingga instrumen tersebut berada pada kategori **Validitas isi sangat tinggi.**

## **4) Instrumen validitas kepraktisan**

Uji validitas isi instrumen (instrumen validitas kepraktisan dilakukan oleh dua dosen oleh dua pakar (*judges)*. Pakar I adalah I Nyoman Laba Jayanta, S.Pd., M.Pd., sedangkan pakar II adalah Adrianus I Wayan Ilia Yuda Sukmana, S.Kom., M.Pd. Penilaian kedua pakar ditabulasikan sebagai berikut.

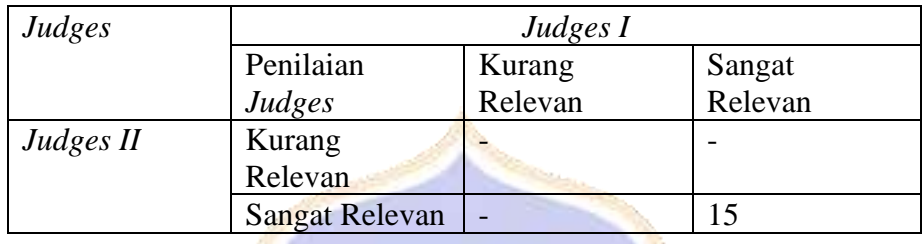

Berdasarkan tabulasi diatas, dapat dihitung validasi isi instrumen sebagai berikut.

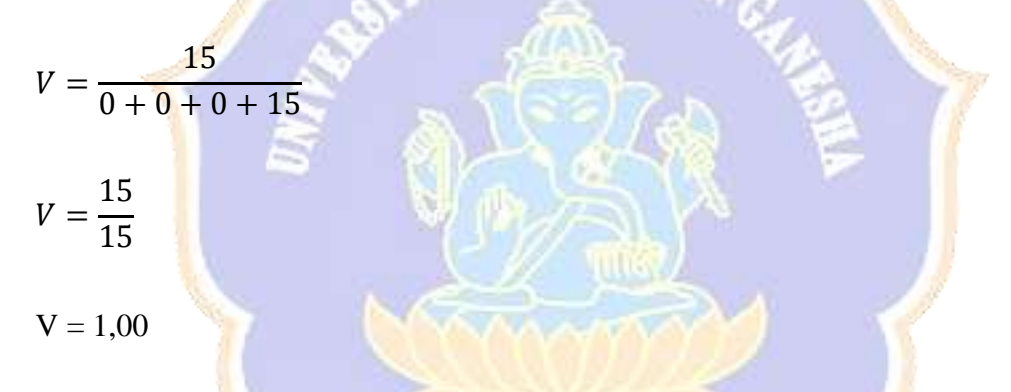

Dapat disimpulkan, validasi isi untuk instrumen kepraktisan memperoleh skor 1,00, sehingga instrumen tersebut berada pada kategori **Validitas isi sangat tinggi**

### **5) Instrumen validitas coba uji coba perorangan**

Uji validitas isi instrumen (instrumen validitas uji perorangan dilakukan oleh dua dosen pakar (*judges)*. Pakar I adalah I Nyoman Laba Jayanta, S.Pd., M.Pd., sedangkan pakar II adalah Adrianus I Wayan Ilia Yuda Sukmana, S.Kom., M.Pd. Penilaian kedua pakar ditabulasikan sebagai berikut.

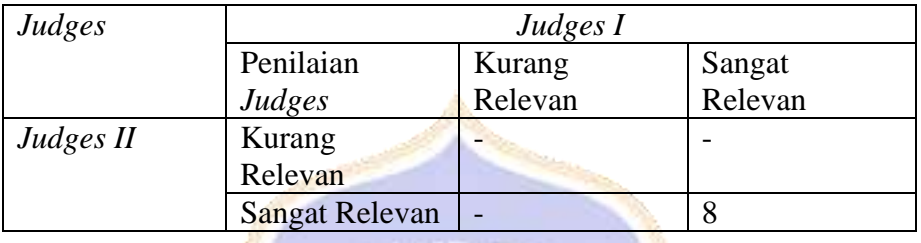

Berdasarkan tabulasi diatas, dapat dihitung validasi isi instrumen sebagai berikut.

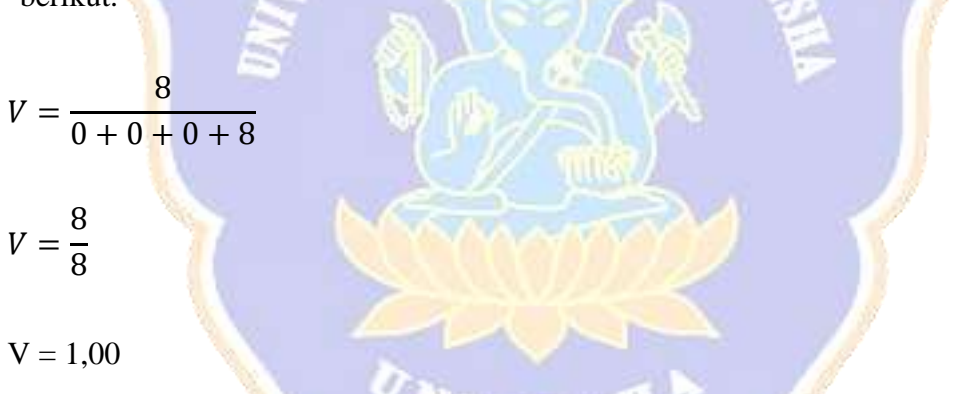

Dapat disimpulkan, validasi isi untuk instrumen uji perorangan memperoleh skor 1,00, sehingga instrumen tersebut berada pada kategori **Validitas isi sangat tinggi**

### 6) **Instrumen validitas uji coba kelompok kecil**

Uji validitas isi instrumen (instrumen validitas uji kelompok kecil dilakukan oleh dua dosen pakar (*judges)*. Pakar I adalah I Nyoman Laba Jayanta, S.Pd., M.Pd., sedangkan pakar II adalah Adrianus I Wayan Ilia Yuda Sukmana, S.Kom., M.Pd. Penilaian kedua pakar ditabulasikan sebagai berikut.

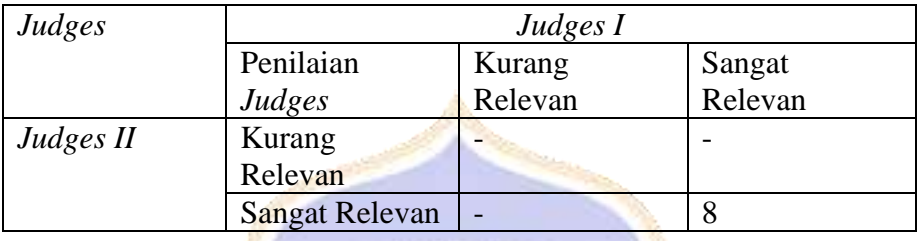

Berdasarkan tabulasi diatas, dapat dihitung validasi isi instrumen sebagai berikut.

asum a

$$
v = \frac{1}{0 + 0 + 0 + 8}
$$
  

$$
v = \frac{8}{8}
$$
  

$$
v = 1,00
$$

Dapat disimpulkan, validasi isi untuk instrumen uji kelompok kecil memperoleh skor 1,00, sehingga instrumen tersebut berada pada kategori **Validitas isi sangat tinggi**

## Lampiran 09. Hasil Uji Ahli Materi

#### **KUISIONER AHLI MATERI** MODUL AJAR DIGITAL

Ŷ.  $\overline{2}$  $\frac{3}{4}$ 

Ŕ.

A. Petunjuk 1. Lembar penilaian ini digunakan untuk mengetahui pendapat Bapak<br/>fibu validator mengenai validinas dari modul ajar digital praktik ECT pada penyasanan LKPD interaktif<br> 2. Melon Bapak<br/>fibu memberikan t

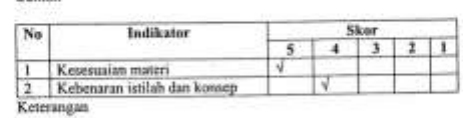

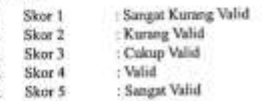

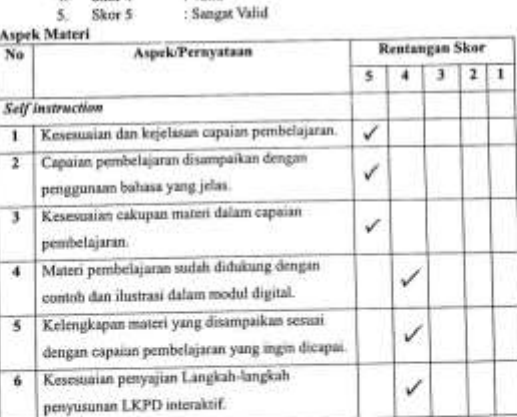

**ONDIKSHA** 

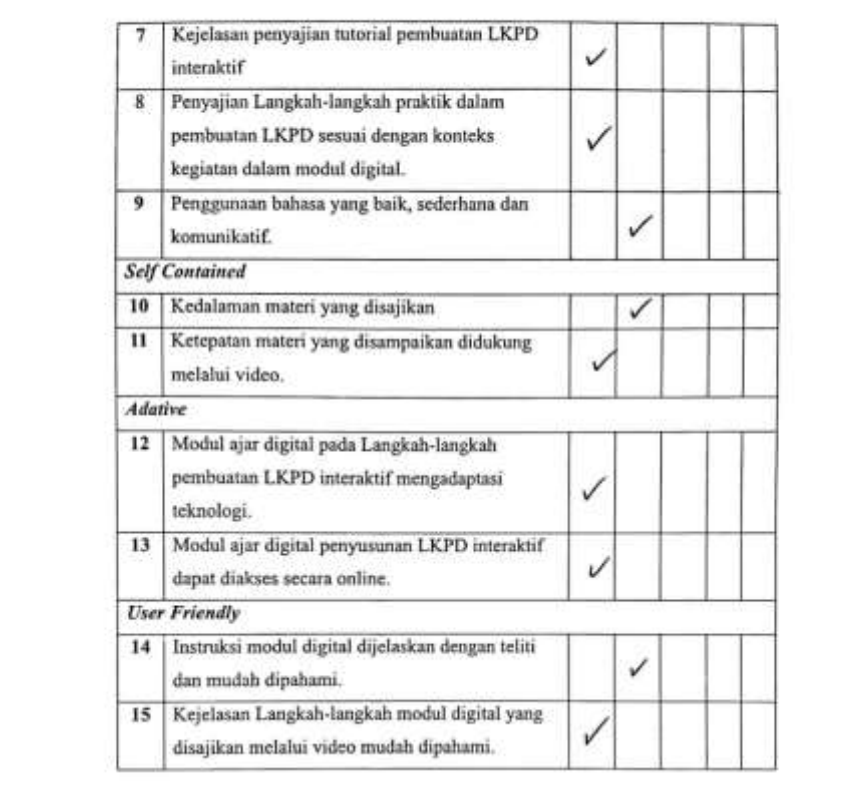

 $\mathcal{L}(\mathcal{E})$  . The set of  $\mathcal{E}(\mathcal{E})$ 

 $\mathcal{E}(\mathcal{A})$ 

E

C. Komentar dan Saran<br>E modul yong delembongkan oudel bagus, hangy<br>Stateo, perlu di serfelun eo hol bail cepil apupu

 $\pm 10$ 

 $\mathcal{O}(\mathcal{O})$ 

Singaraja, 30 Maret 2023<br>Ahli Materi,

Dr. I Made Citra Wibawa, S.Pd. M.Pd.<br>NIP. 198307262009121004

 $\mathsf{f}$ 

#### KUISIONER AHLI MATERI

#### MODUL AJAR DIGITAL

#### A. Petunjuk

- 1. Lembar penilaian ini digunakan untuk mengetahui pendapat Bapak/Ibu validator mengenai validitas dari modul ajar digital praktik ICT pada penyusunan LKPD interaktif
- 2. Mohon Bapak/Ibu memberikan tanda (v) pada kolom nilai dengan rentangan skor sebagai berikut.  $C$  and all

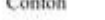

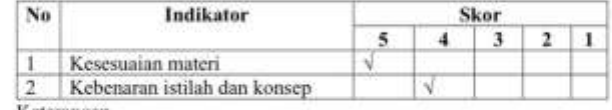

Keterangan

 $2.$ 

: Sangat Kurang Valid  $L$  . Skor 1

- Skor<sub>2</sub>
- : Kurang Valid<br>: Cukup Valid  $P_{\text{heat}}$  1

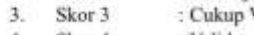

- 4. Skor 4 : Valid
- : Sangat Valid  $5.$ Skor 5

# **B.** Aspek Materi

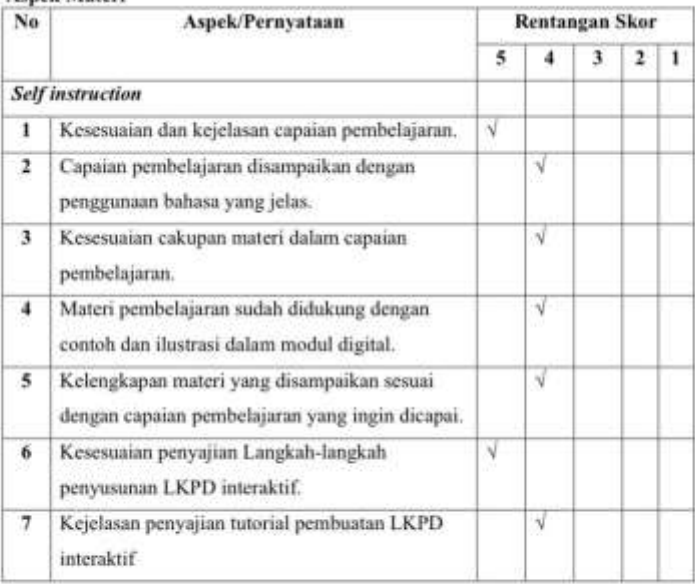

Y

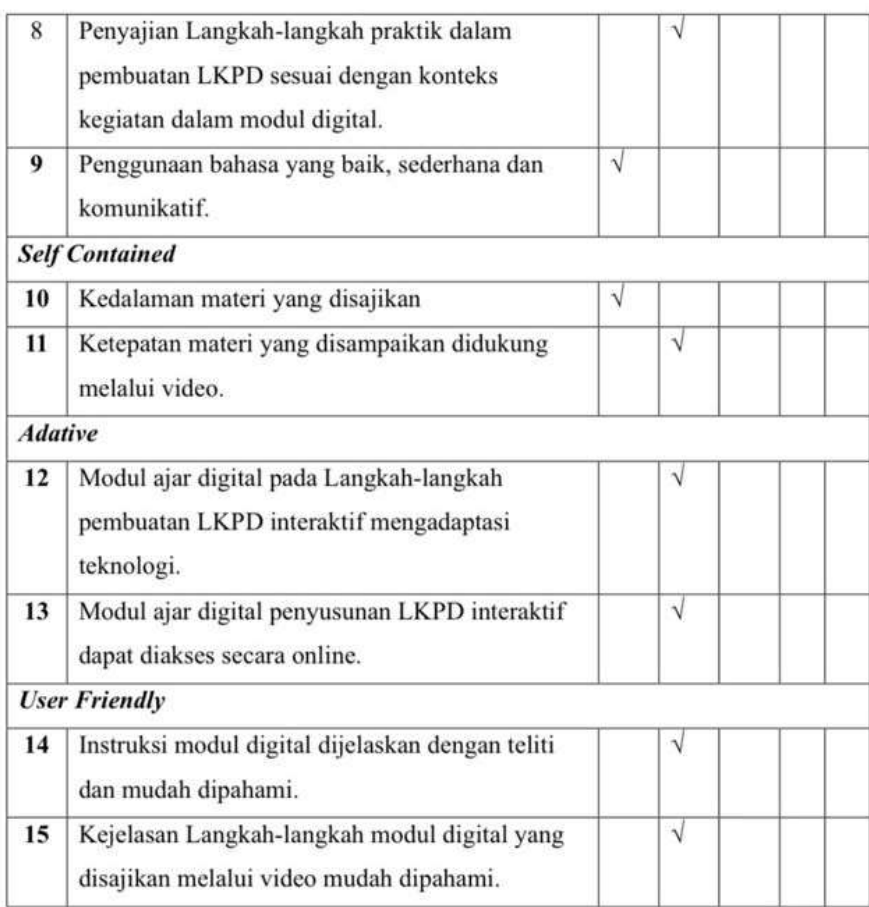

#### C. Komentar dan Saran

Sasaran e-modul perlu diperjelas untuk siswa atau untuk siapa?, dan mata pembelajaran yang digunakan apa?. Hindari space kosong yang terlalu lebar, langkah-langkah pada penyusunan LKPD lebih baik ditambahkan gambar.

> Singaraja, 31 Maret 2023 Ahli Materi Pembelajaran,

**SPO** 

Dewa Gede Agus Putra Prabawa, S.Pd., M.Pd.<br>NIR 1989080820130501148

## Lampiran 10. Hasil Uji Ahli Media

#### KUISIONER AHLI MEDIA **MODUL DIGITAL**

#### A. Petunjuk

- **Petunjuk** 1. Lembar penilaian ini digunakan untuk mengetahui pendapat Bapak/Ibu validator mengenai validitas dari modul ajar digital praktik ICT pada penyusunan LKPD interaktif 2. Mohon Bapak/Ibu memberikan tanda  $(\sqrt{r})$
- skor sebagai berikut.<br>Contoh

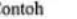

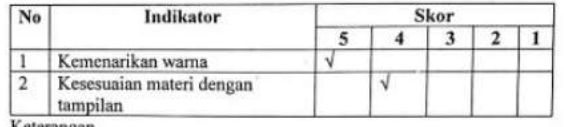

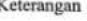

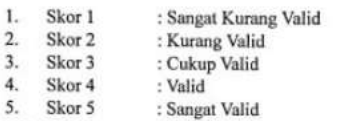

**B.** Aspek Media

J.

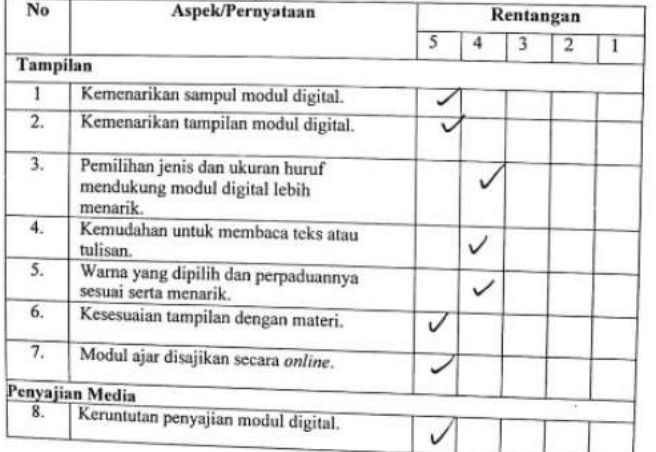

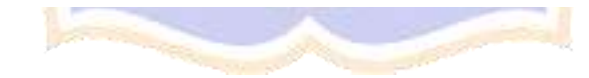
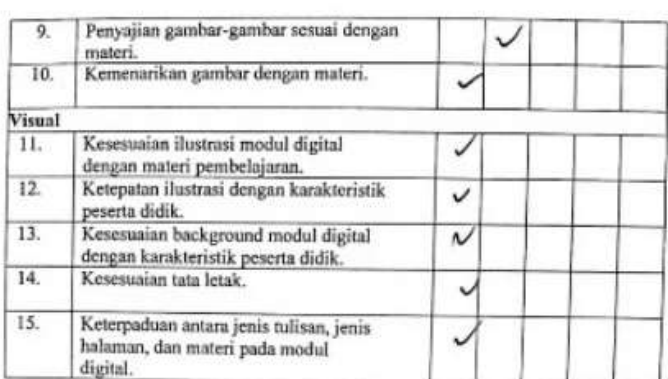

C. Komentar dan Saran ungels Cappin Sunka y Sanba

Singaraja, 03 April 2023

Ahli Media Pembelajaran,

W

I

I Nyoman Laba Jayanta, S.Pd., M.Pd NIP. 19860110 $201504$ 1 $001$ 

#### **KUISIONER AHLI MEDIA MODUL DIGITAL**

### A. Petunjuk

- 1. Lembar penilaian ini digunakan untuk mengetahui pendapat Bapak/Ibu validator mengenai validitas dari modul ajar digital praktik ICT pada penyusunan LKPD interaktif
- Mohon Bapak/Ibu memberikan tanda ( $\sqrt{$ ) pada kolom nilai dengan rentangan  $2.$ skor sebagai berikut.

Contoh

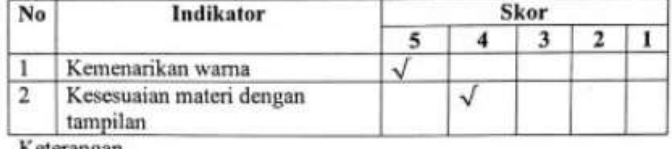

Keterangan

- 1. Skor 1 : Sangat Kurang Valid
- 2. Skor 2<br>3. Skor 3 : Kurang Valid
- : Cukup Valid
- Skor 4 : Valid  $4.$
- $5.$ Skor 5 : Sangat Valid
- **B.** Aspek Media

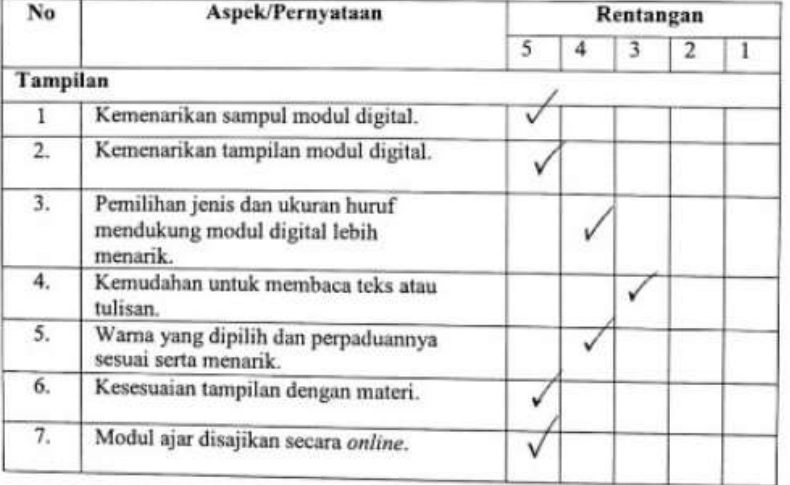

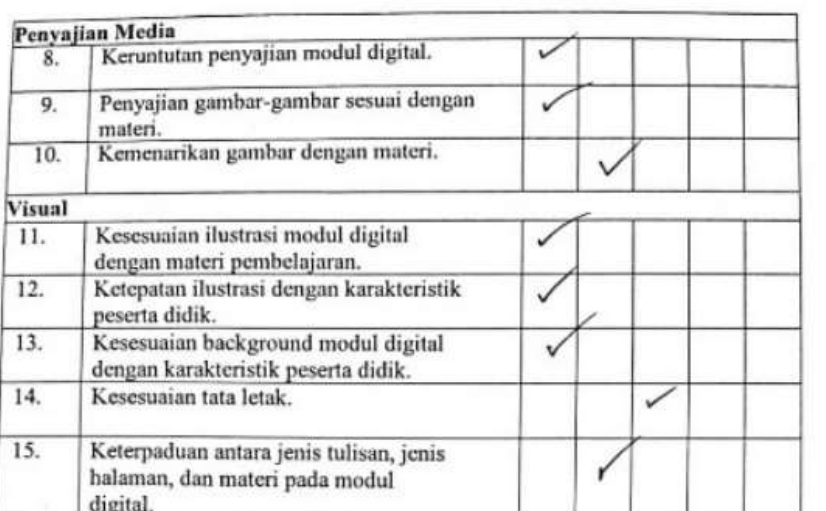

### C. Komentar dan Saran

Detects dan  $\frac{1}{2}$ tute serve  $du'$  $W$ <sub>d</sub> R biru  $a_{h}$ tilss сŧи  $444$  $d\iota$  $601$ warne

Singaraja, 05 April 2023

Ahli Media Pembelajaran

 $\gamma$ 

Adrianus I Wayan Ilia Yuda<br>Sukmana, S.Kom., M.Pd<br>NIP. 198807082014041003

# Lampiran 11. Hasil Uji Ahli Desain

#### KUISIONER AHLI DESAIN MODUL AJAR DIGITAL

### A. Petunjuk

- 1. Lembar penilaian ini digunakan untuk mengetahui pendapat Bapak/Ibu<br>validator mengenai validitas dari modul ajar digital praktik ICT pada
- envusunan LKPD interaktif.<br>2. Mohon Bapak/Ibu memberikan tanda (v) pada kolom nilai dengan rentangan skor sebagai berikut.

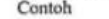

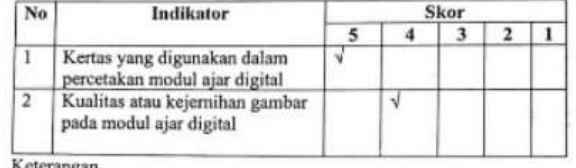

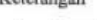

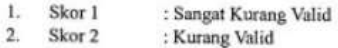

Skor<sub>2</sub> : Kurang Valid lid

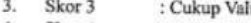

- $4.$ Skor 4 : Valid 5. Skor 5
	- : Sangat Valid

### **B.** Aspek Desain

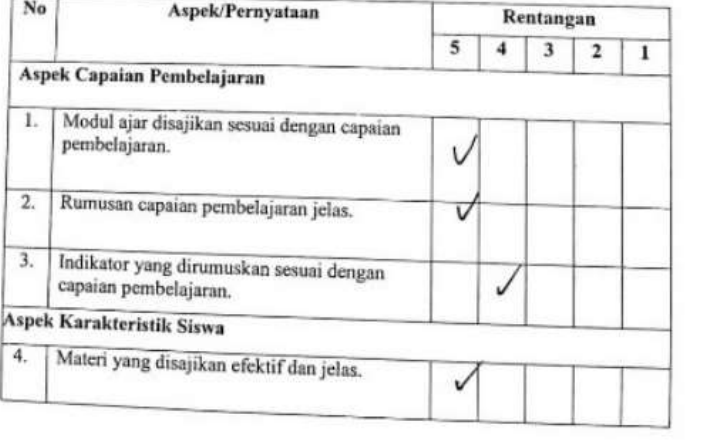

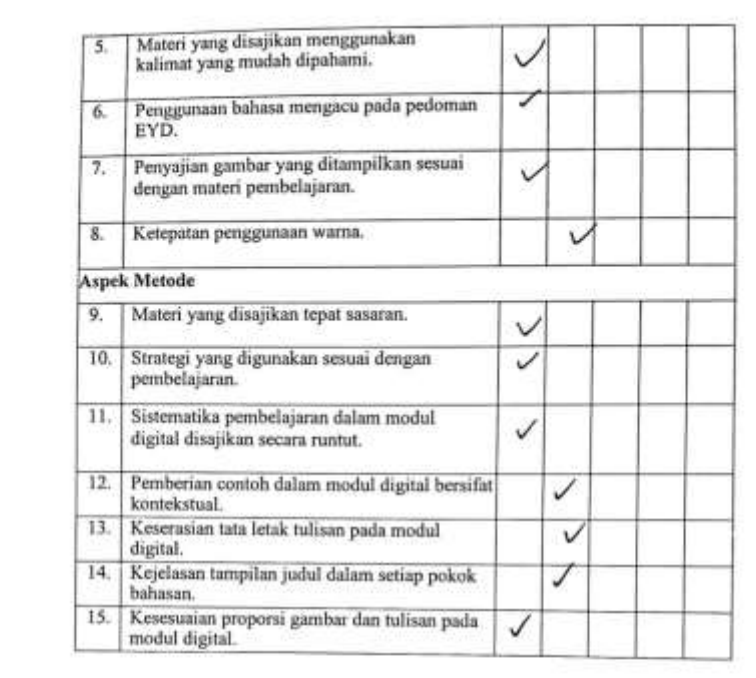

ģ7.

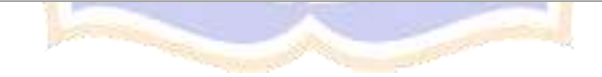

C. Komentar dan Saran<br>Alward Fekd  $u \nmid a$ alama  $.5<sub>1</sub>$ teles  $\mathcal{L}$ Kampu reigiler L nkal l eis Sunt  $\propto$ 

Singaraja, 03 April 2023 Ahli Desain Pembelajaran,

I Nyoman Laba Jayanta, S.Pd., M.Pd NIP. 19860110 201504 1 001

### **KUISIONER AHLI DESAIN** MODUL AJAR DIGITAL

### A. Petunjuk

- Lembar penilaian ini digunakan untuk mengetahui pendapat Bapak/Ibu  $1.$ validator mengenai validitas dari modul ajar digital praktik ICT pada penyusunan LKPD interaktif.
- $2.$ Mohon Bapak/Ibu memberikan tanda (v) pada kolom nilai dengan rentangan skor sebagai berikut.

Contoh

2

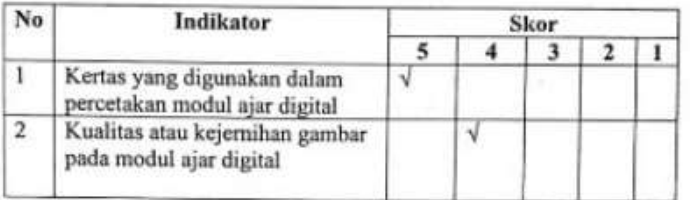

Keterangan

- 1. Skor 1 : Sangat Kurang Valid
- 2. Skor  $2$ : Kurang Valid
- 3. Skor 3 : Cukup Valid
- 4. Skor 4 : Valid
- 5. Skor 5 : Sangat Valid

### **B.** Aspek Desain

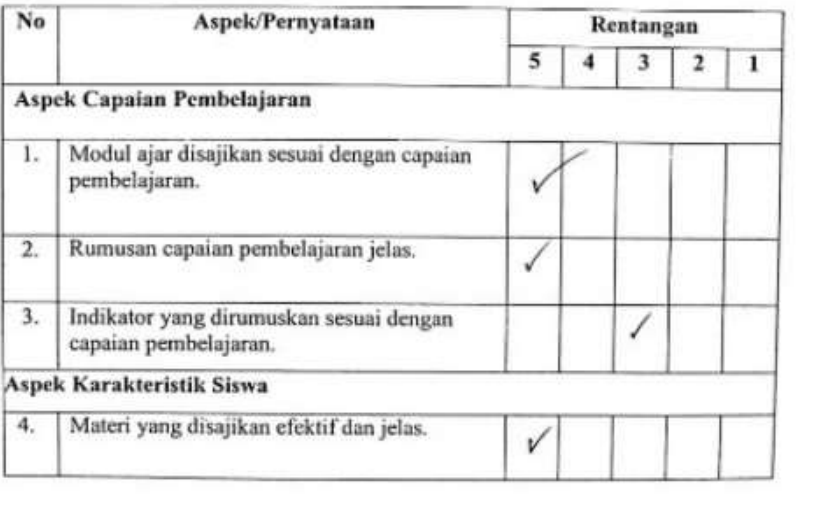

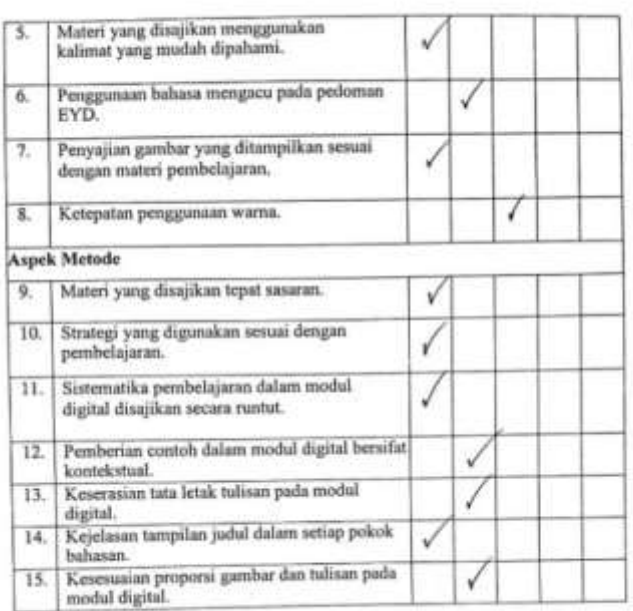

**ONDIKSHA** 

Antonio Carriera

C. Komentar dan Saran

 $\frac{1}{2}$  $perli$ Letal Warns, factor perback

Singaraja, 05 April 2023

Ahli Desain Pembelajaran,

Adrianus I Wayan Ilia Yuda<br>Sukmana, S.Kom., M.Pd<br>NIP. 198807082014041003

t,

### KUISIONER PRAKTISI PEMBELAJARAN MODUL AJAR DIGITAL

#### A. Petunjuk

5225

2

vetunjuk<br>
1. Lembar penilaian ini digunakan untuk mengetahui pendapat Bapak/Ibu<br>
validator mengenai validitas dari modul ajar digital praktik ICT pada<br>
penyusunan LKPD interaktif<br>
2. Mohon Bapak/Ibu memberikan tanda ( $\sqrt{y$ 

skor sebagai berikut. Contoh

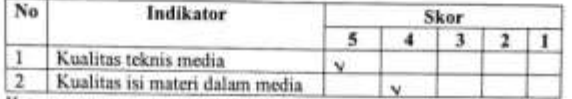

Keterangan

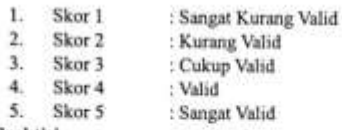

**B.** Aspek Praktisi

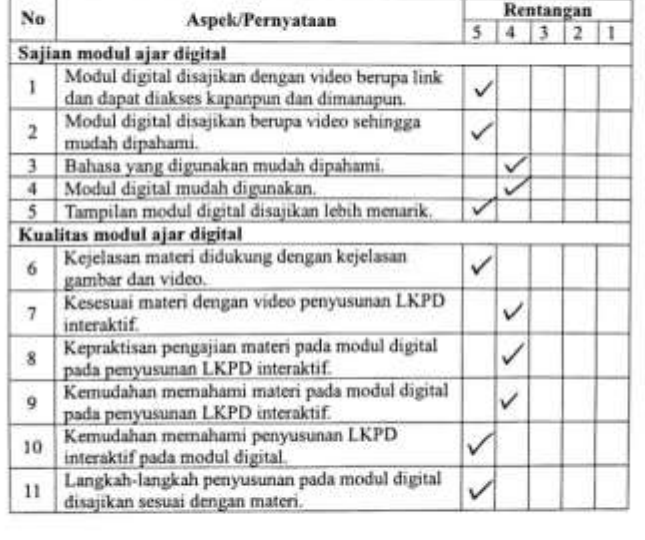

**King** 

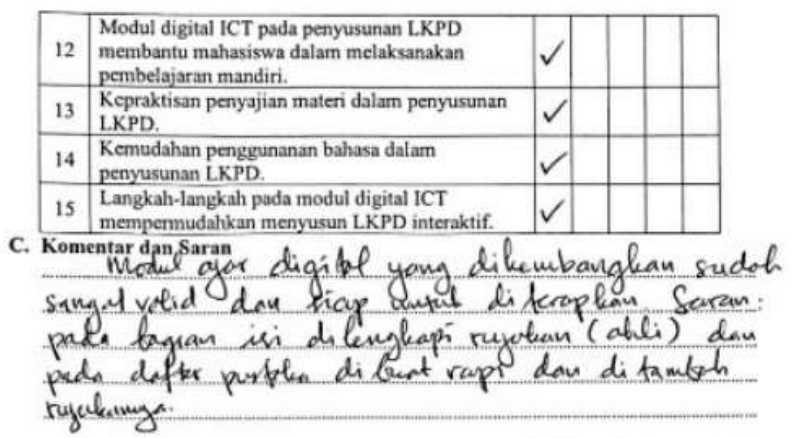

 $-10$ 

Singaraja, 10 April 2023 Praktisi Pembelajaran,

Dr. I Made Citra Wibawa, S.Pd., M.Pd.<br>NIP. 198307262009121004

 $\mathcal{A}$ 

B

#### KUISIONER PRAKTISI PEMBELAJARAN MODUL AJAR DIGITAL

### A. Petunjuk

- Lembar penilaian ini digunakan untuk mengetahui pendapat Bapak/Ibu validator mengenai validitas dari modul ajar digital praktik ICT pada  $\mathbf{1}$ penyusunan LKPD interaktif
- Mohon Bapak/Ibu memberikan tanda ( $\sqrt{ }$ ) pada kolom nilai dengan rentangan  $2.$ skor sebagai berikut.

Contoh

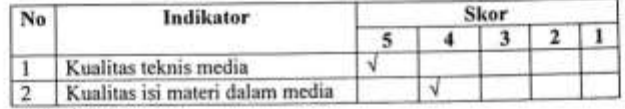

Keterangan

 $3.$ 

: Sangat Kurang Valid<br>: Kurang Valid Skor 1  $1.$ 

- $2.$ Skor 2
	- : Cukup Valid Skor 3
	- : Valid Skor 4
- $4.$ : Sangat Valid  $5.$ Skor 5
- **B.** Aspek Praktisi

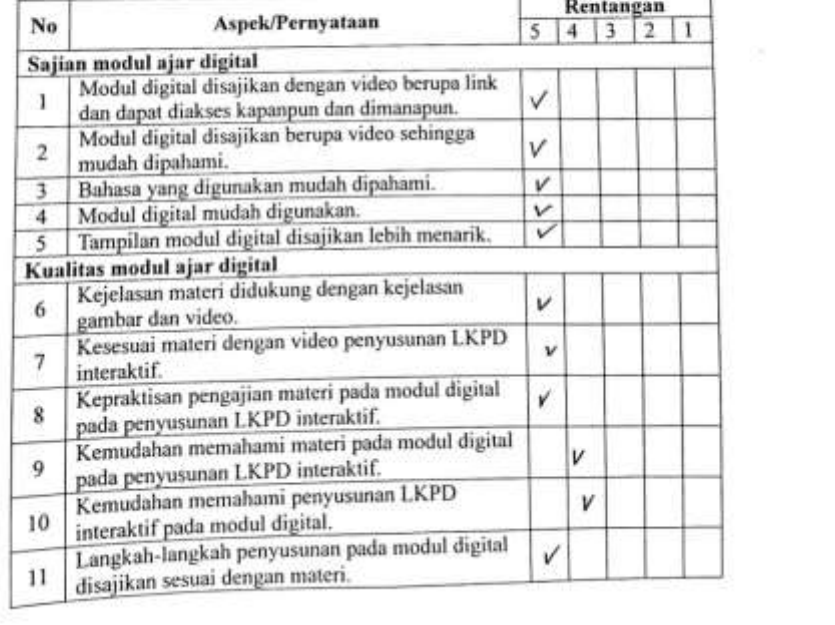

Modul digital ICT pada penyusunan LKPD<br>membantu mahasiswa dalam melaksanakan  $12\,$ v pembelajaran mandiri. Kepraktisan penyajian materi dalam penyusunan  $13$  $\vee$ LKPD. 14<br>
Kemudahan penggunanan bahasa dalam<br>
penyusunan LKPD.<br>
Langkah-langkah pada modul digital ICT<br>
mempermudahkan menyusun LKPD interaktif. v v C. Komentar dan Saran<br>1 Leeg meen h week pli work knig Salas e sijim dugus wende  $\alpha$ gar dialn maharin Kepraktism genyung KAL porchy  $lah'$ 3 Sapan video  $a.g.$ Singaraja, 10 April 2023 Praktisi Pembelajaran,  $\omega$ Dr. Dewa Gede Agus Putra Prabawa, S.Pd.,M.Pd NIR (189080092013050148

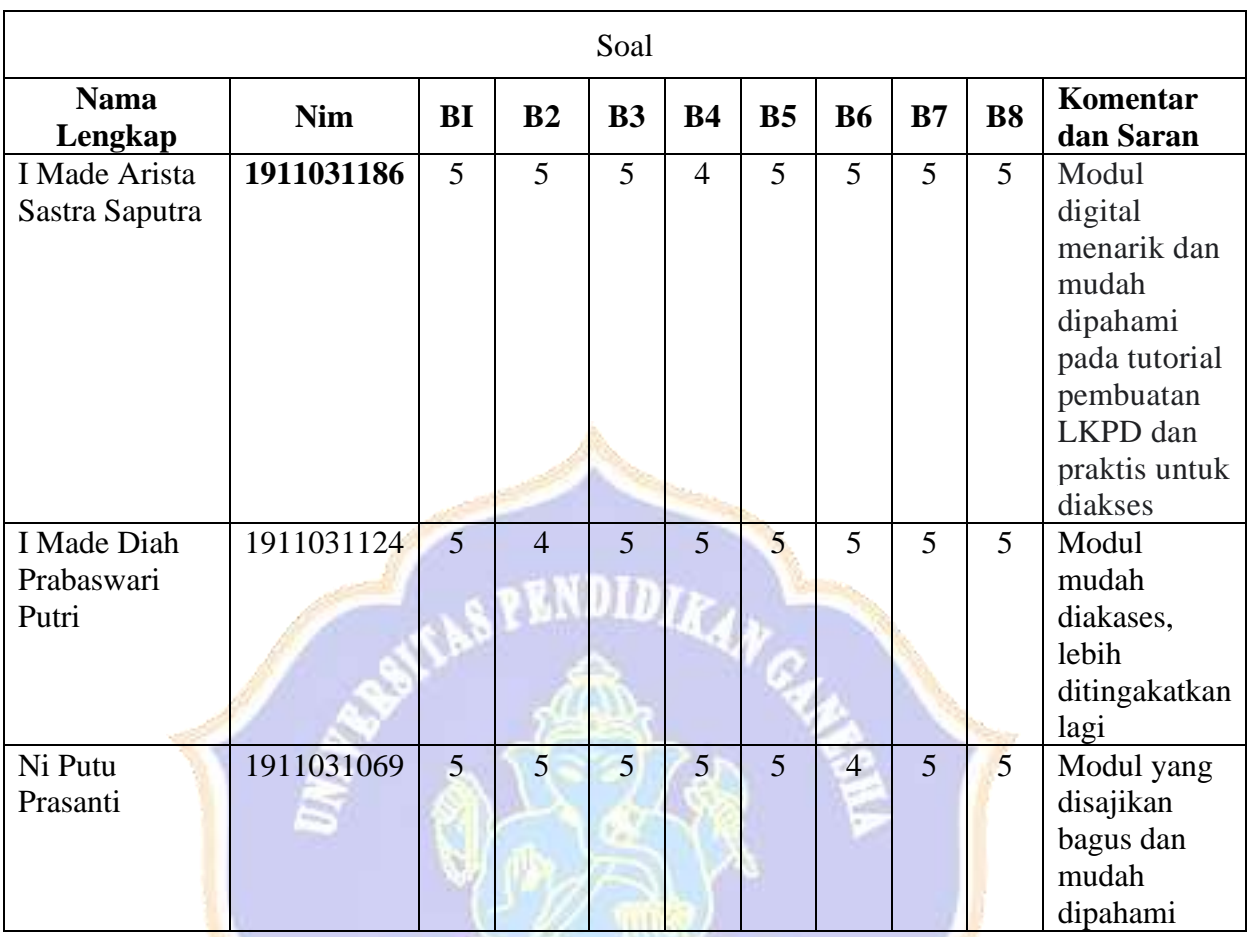

**Contract Contract Contract** 

# **Lampiran 13. Rekaptulasi Hasil Uji Perorangan**

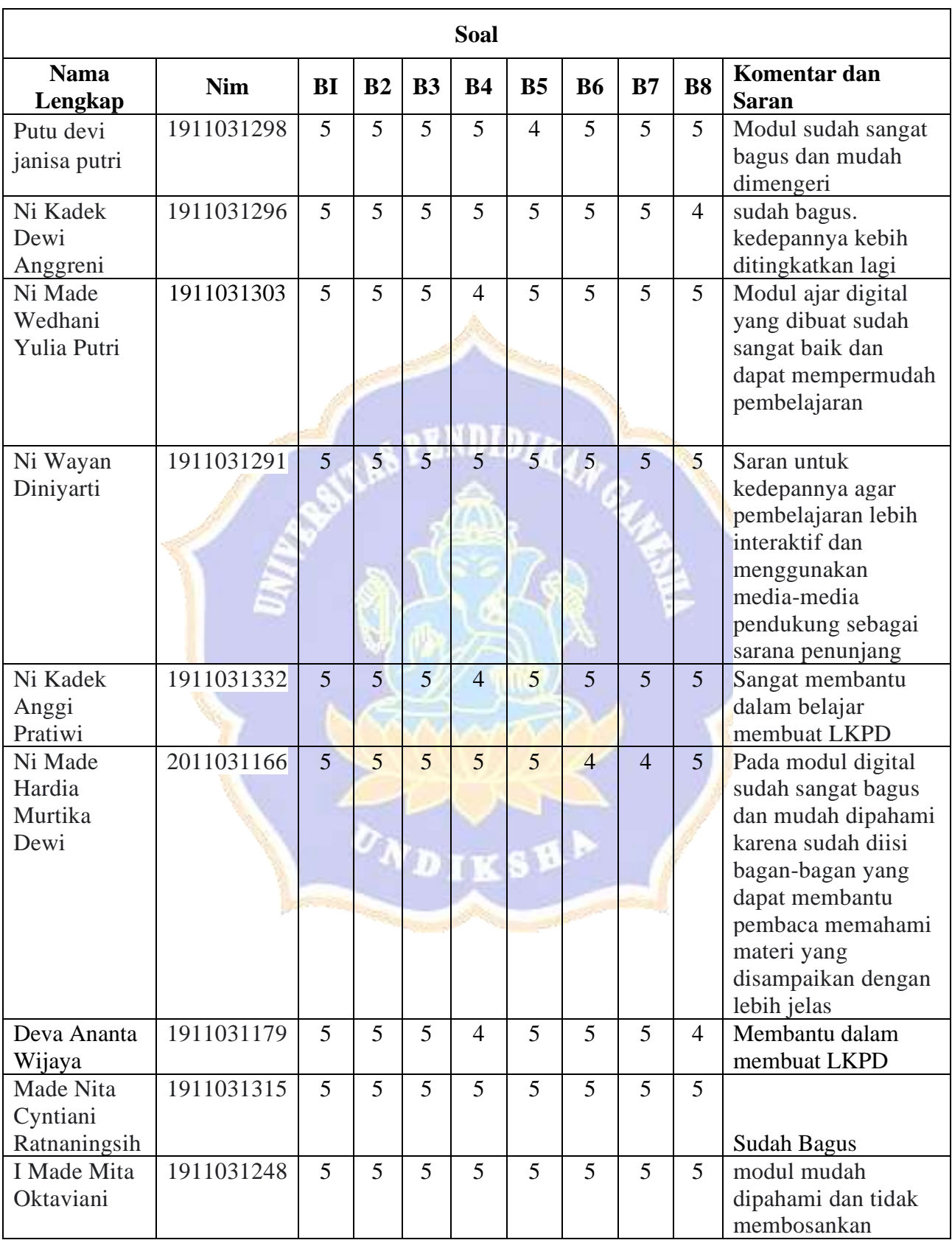

# **Lampiran 14. Rekaptasi Hasil Uji Kelompok Kecil**

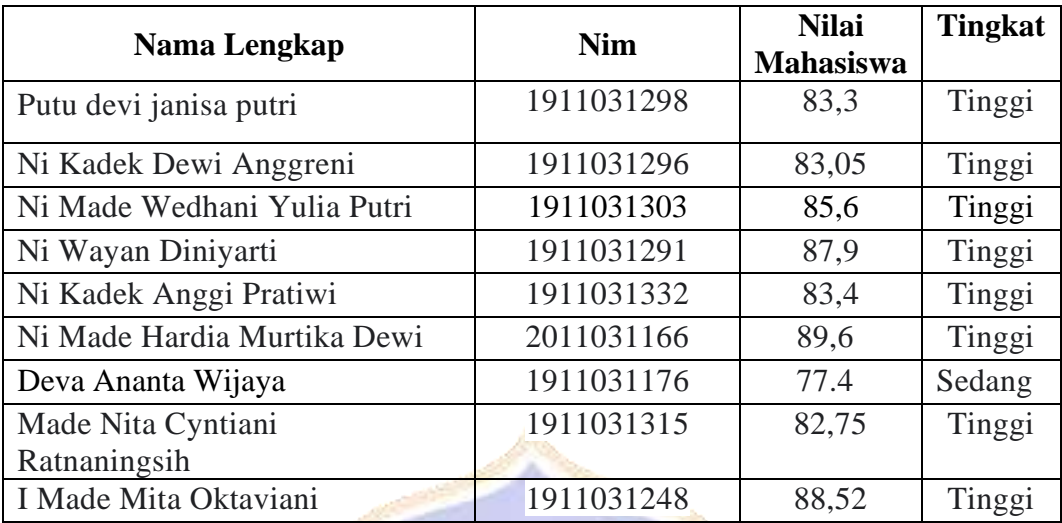

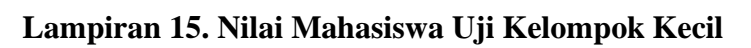

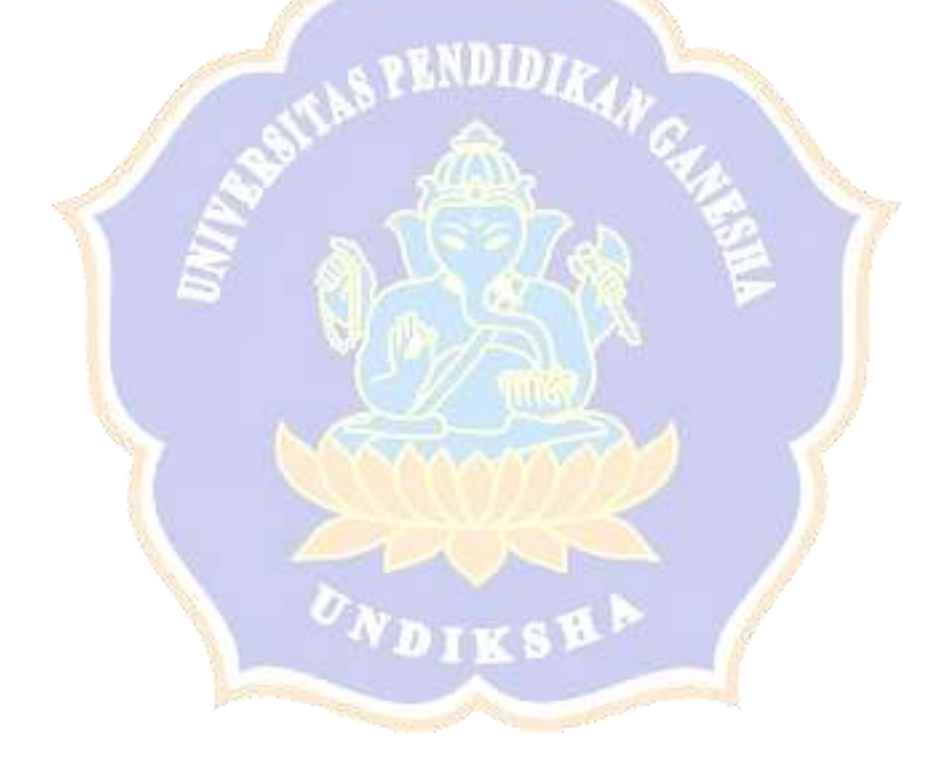

# **Lampiran 16. Lampiran Revisi Produk**

Modul yang dikembangkan adalah Modul ajar digital ICT pada materi penyusunan LKPD interaktif yang telah diuji validitasnya dan kepraktisannya oleh enam orang ahli dan 2 orang ahli praktisi. Dalam pengujian produk yang dikembangkan terdapat beberapa saran dan komentar yang diberikan oleh ahli dan praktis. Adapun saran yang diberikan sebagai berikut :

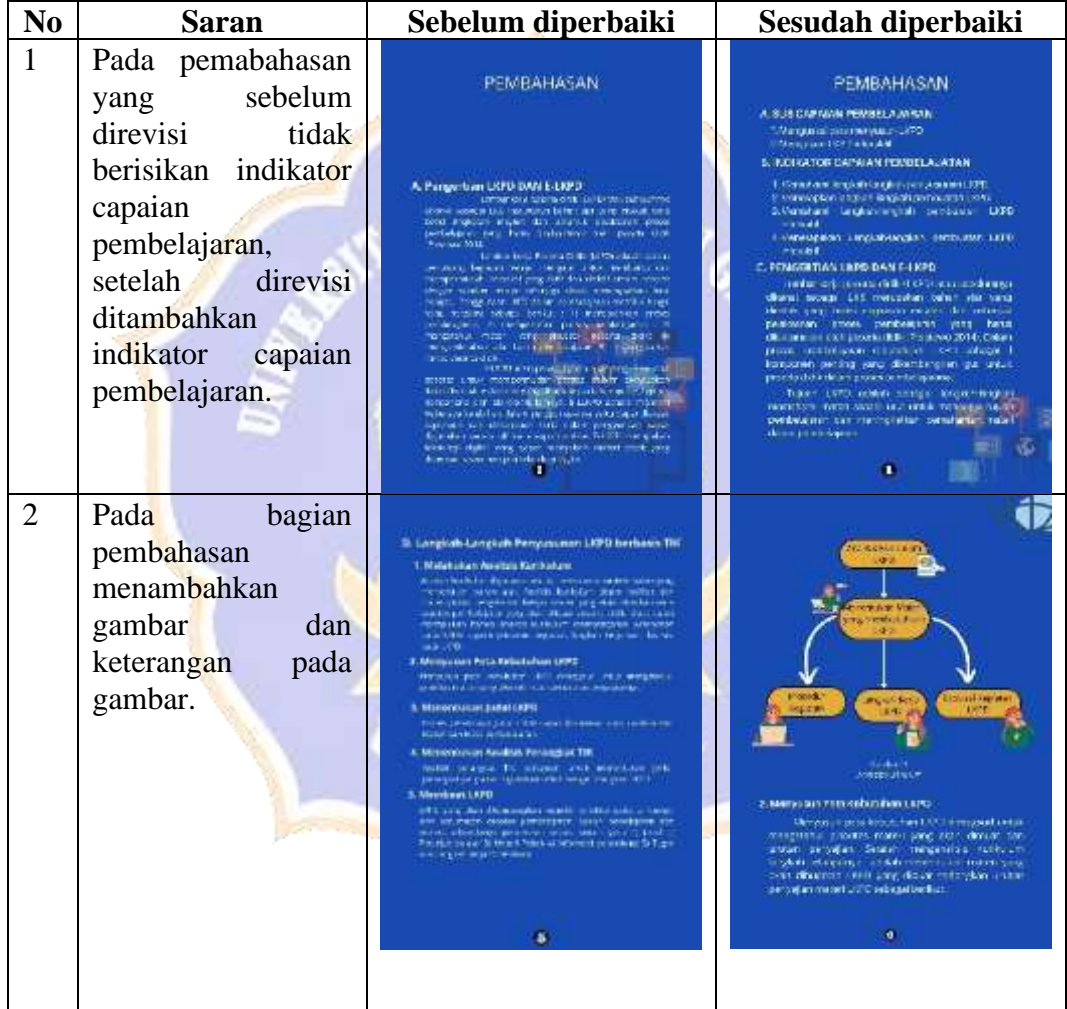

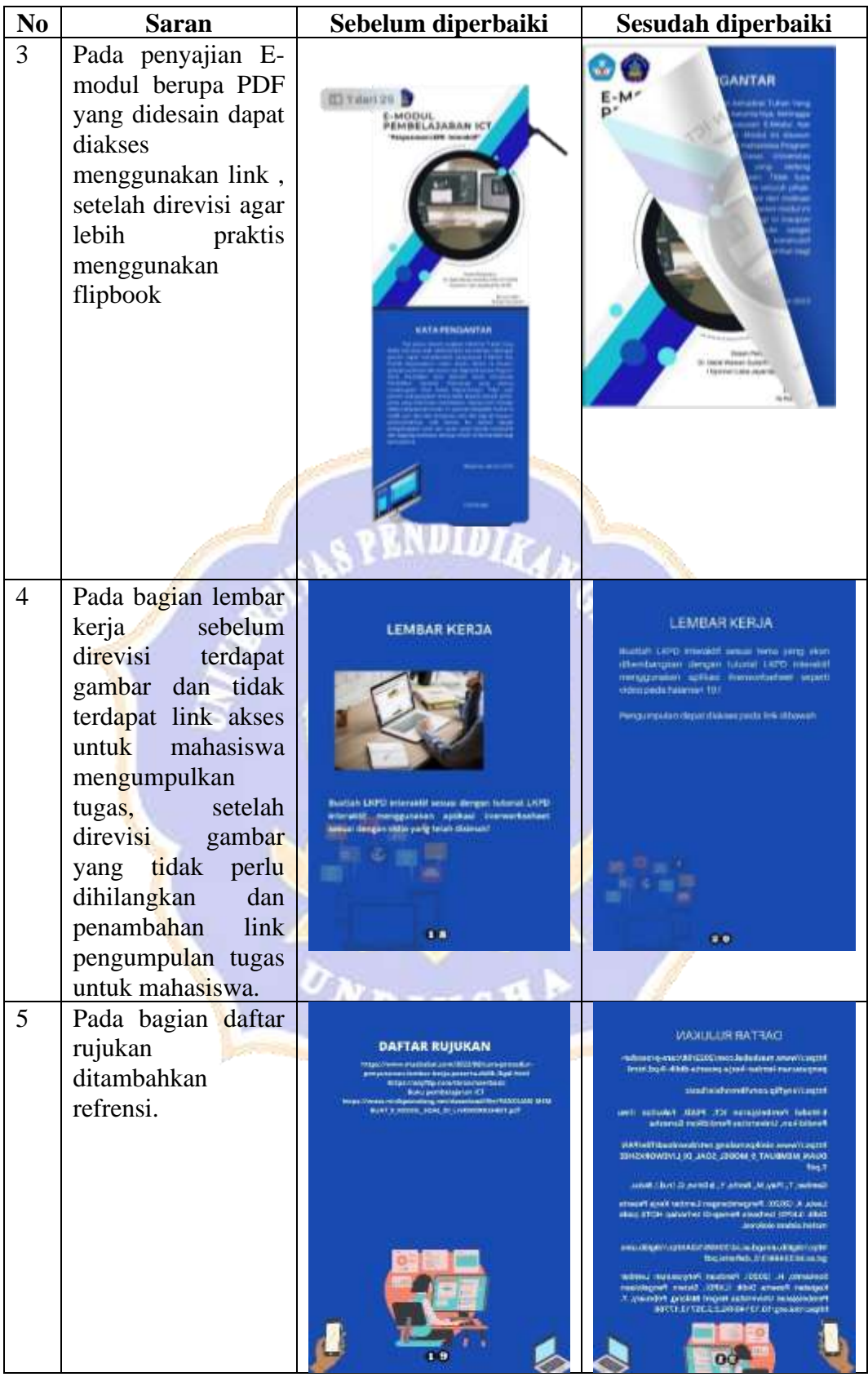

# **Lampiran 17. Produk Akhir**

Link Produk Akhir: <https://online.flipbuilder.com/bpuyd/gxih/>

Qr Produk akhir:

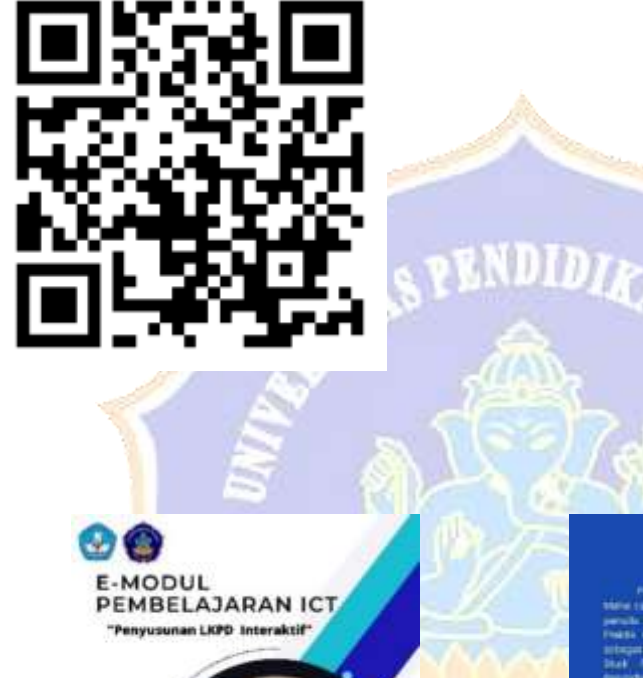

State &<br>A Octo Street Ave<br>Liberty - state

### KATA PENGANTAR

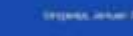

#### DAFTARISE

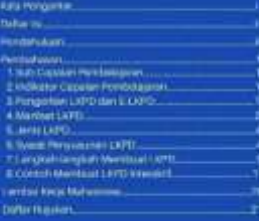

 $000.1$ 

#### PEMBAHASAN

- $\begin{array}{ll} \textbf{A. GUB CAPMAN FEMBILALRAN} \\ \textbf{1.50\%} & \textbf{1.50\%} \\ \textbf{2.50\%} & \textbf{2.50\%} \\ \textbf{3.60\%} & \textbf{3.60\%} \\ \textbf{4.60\%} & \textbf{4.60\%} \\ \textbf{5.60\%} & \textbf{5.60\%} \\ \textbf{6.60\%} & \textbf{6.60\%} \\ \textbf{7.60\%} & \textbf{6.60\%} \\ \textbf{8.60\%} & \textbf{1.60\%} \\ \$
- 
- **B. INDISATOR CAPAIAN PEMBELAJATAN**
- $\begin{minipage}[t]{.7\textwidth}{\begin{subarray}{l} \textbf{M}\text{ = } \text{M}\text{ = } \text{M}\text{$
- C. PENGERTIAN LKPD DAN E LKPD
- ianna keja poorn date (1992)<br>na jabogal Lidi mengakan ter<br>tak poor horiz meghawa merjan
- ebileti metagai in<br>cara urut urtuk m ی

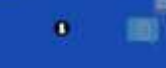

# usaanee ()<br>wix aluban

- 
- 
- 
- 

#### $\mathbf{g}_i$

#### PENDAHULUAN

#### Identitas E-Modul

|<br>| Miller | Marchallen | Miller Tast Elvani<br>| Miller | Marchallen | Menyasukan (1951)<br>| Kasa Kumi | Miller | Miller

#### Deskripsi Singkat

al Agne d'Alex<br>24 Anilejar - A

## Petunjuk Penggunaan E-Modul

- Chicago remot pada mahit ajar digeri denga **Gant Littlett stay**
- tali (data bergas bilangsan pembuatan LH)<br>selai pembuatan LNPP merakili.<br>Jakan lambat berja pang telah diterbatan

#### 311

幅 ukan kitandagi<br>Laman yang di

anfaat Penggunaan Leap<br>Time perisatio Leap sen<br>Times

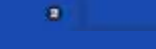

#### c.pmb.pmb.1690-

**PEND** 

 $D$  T  $U$ 

- LLUP pang senet<br>Teranone lorenze
- ÷
- **D. Prosedur penyusurum LEPD**

#### at Disades.

**Formi Scrimules** mer betegn synger seinet kun<br>menst der besimm sang med

 $\bullet$ 

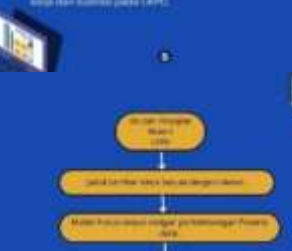

Ŷ.

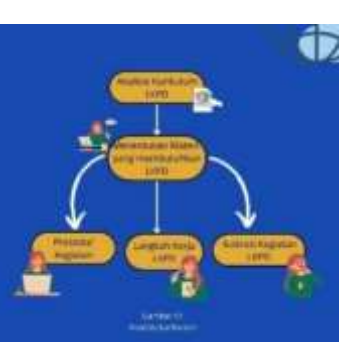

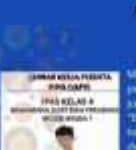

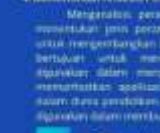

**END** 

**D** 

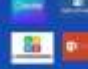

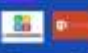

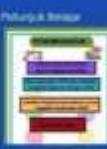

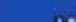

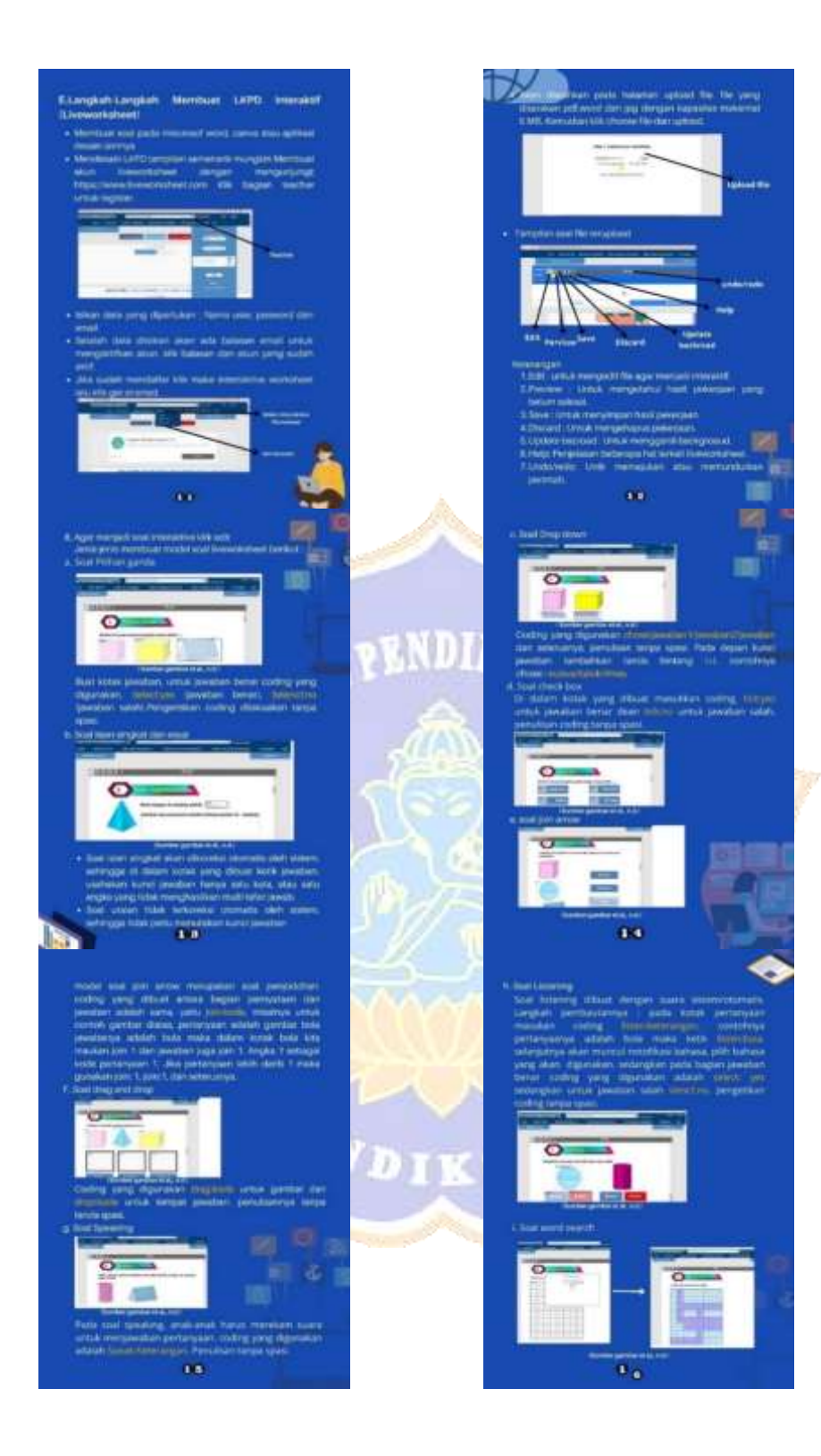

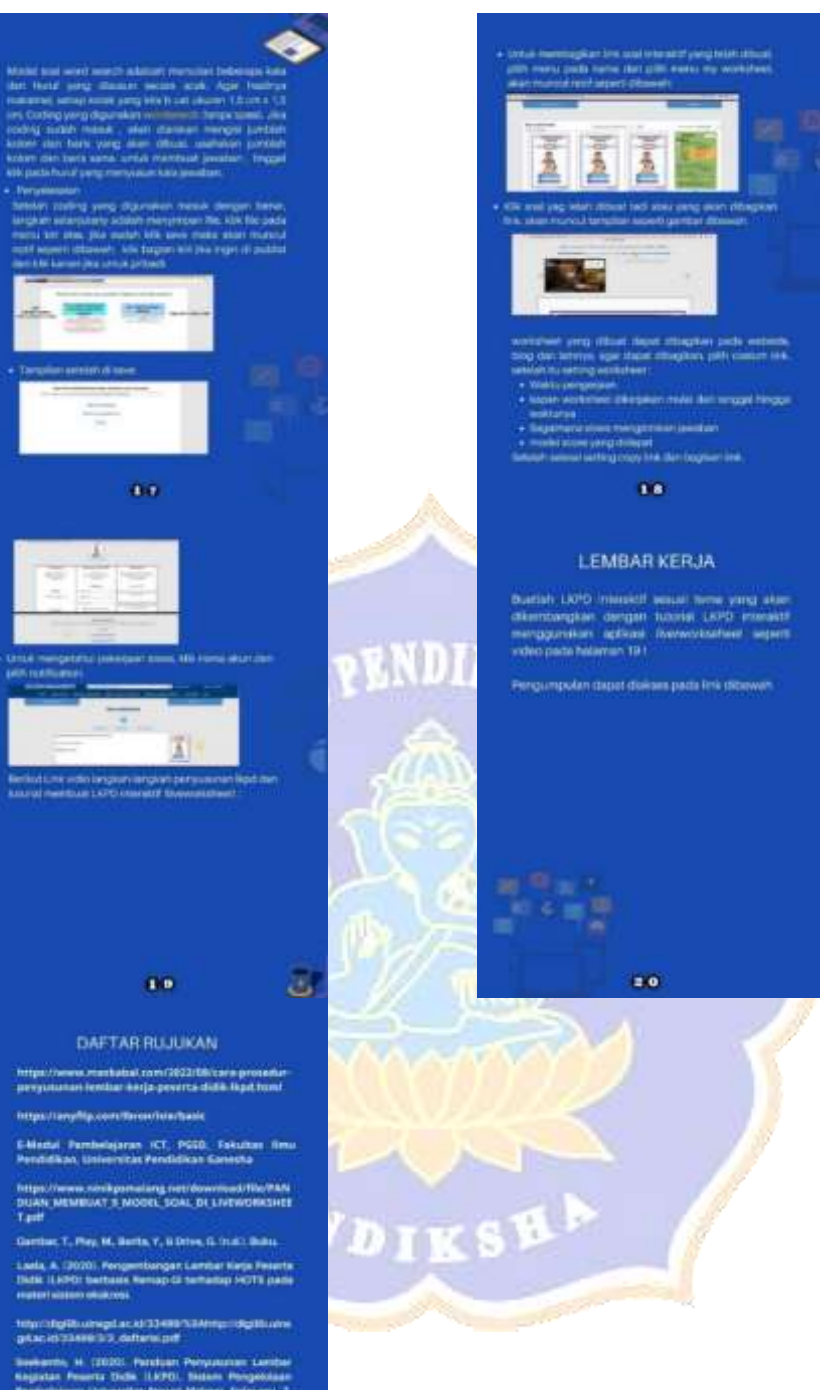

**Roo** 

# **Lampiran 18. Lampiran Dokumentasi**

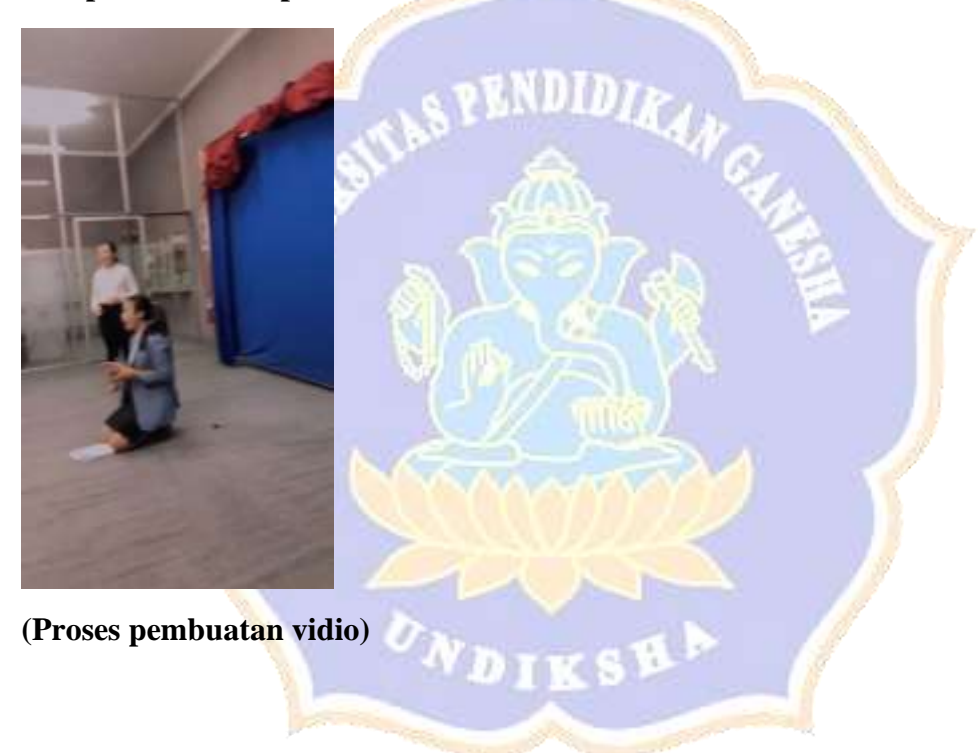

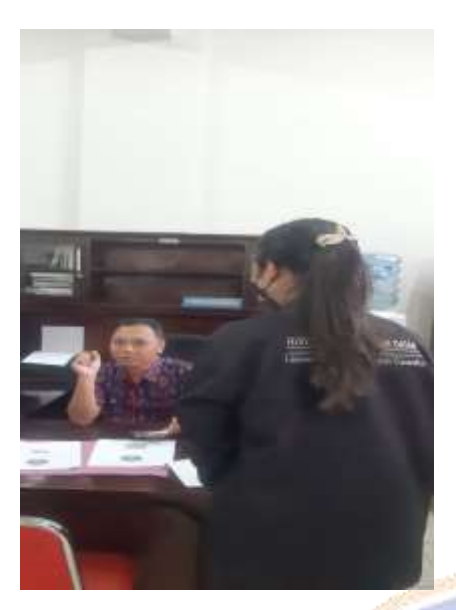

**(Uji kepraktisan produk bersama dosen)**

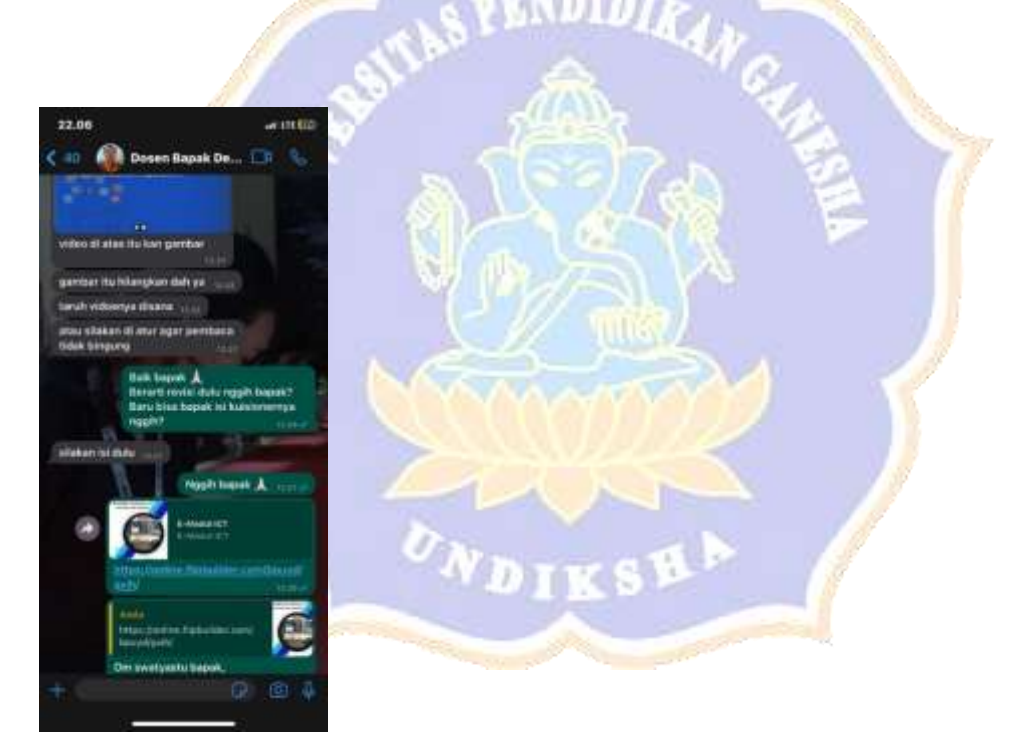

**(uji kepraktisan produk bersama dosen 2)**

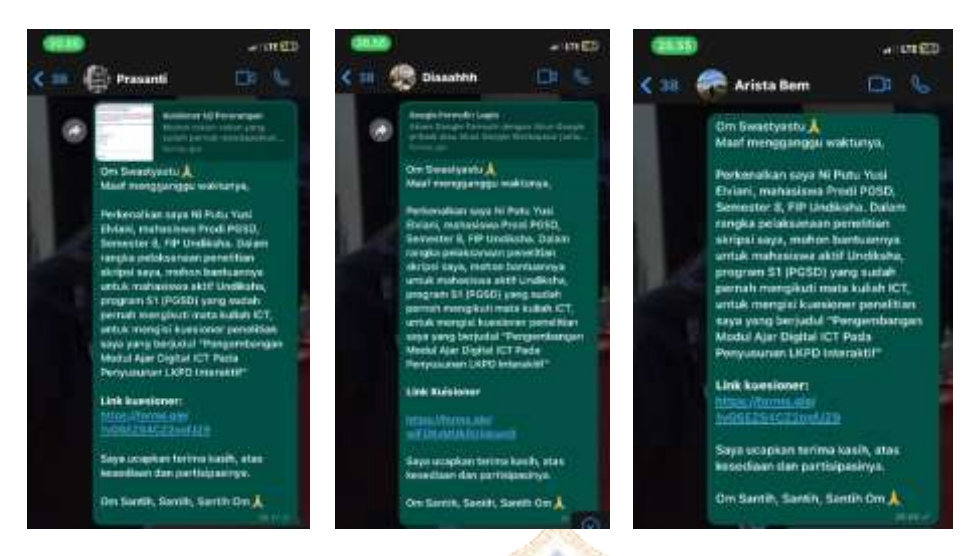

S PENDIDIKAN CAL

# **(Penyabaran Kuisioner Uji Perorangan)**

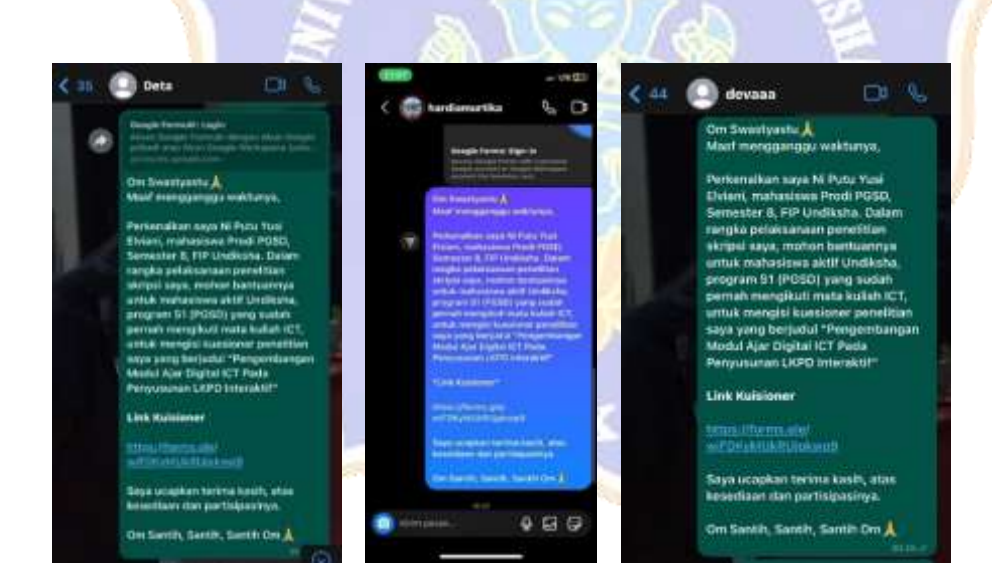

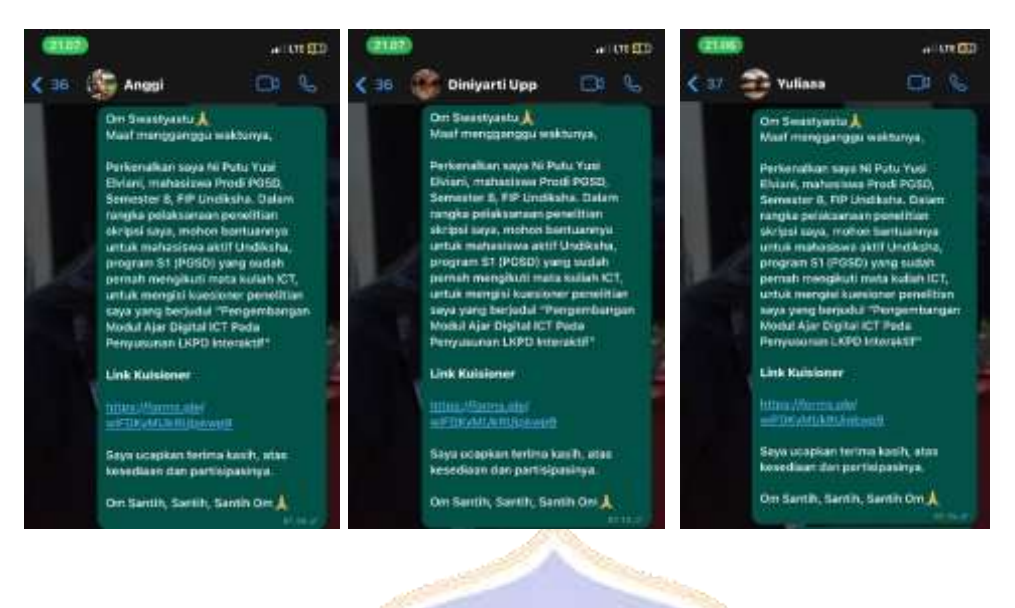

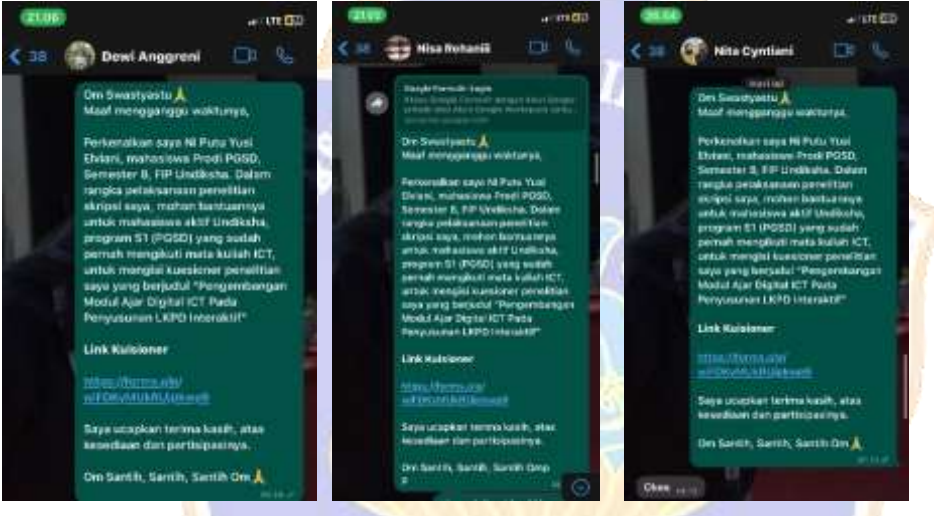

# **(Dokumentasi Penyebaran Uji Kelompok Kecil)**

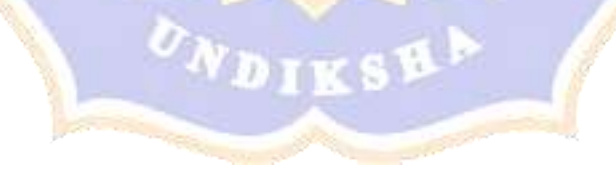

### **RIWAYAT HIDUP**

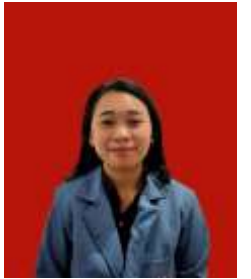

Ni Putu Yusi Elviani, lahir di Desa Manistutu, 22 Februari 2001. Penulis adalah anak pertama dari 3 saudara. Penulis berkebangsaan Indonesia dan beragama Hindu. Penulis beralamat di Br. Losan, Desa Takmung, Kecamatan

Banjarangkan, Kabupaten Klungkung, Provinsi Bali. Penulis menyelesaikan pendidikan dasar di SD Negeri 1 Negari, Kemudian melanjutkan pendidikan SMP di SMP Negeri 1 Atap Takmung, kemudian melanjutkan pendidikan pada jenjang SMA di SMA Negeri 1 Banjarakan. Pada 2019, penulis melanjutkan jenjang S1 di Universitas Pendidikan Genesha, Jurusan Pendidikan Dasar, Program Studi Pendidikan Guru Sekolah Dasar. Tahun ini penulis penulis adalah mahasiswa semester akhir yaitu semester 8. Penulis aktif mengikuti organisasi di lingkungan Fakultas Ilmu Pendidikan seperti ikut sertaan penulis pada organisasi badan eksekutif mahasiswa fakultas ilmu pendidikan. Menjabat sebagai anggota fungsionaris aktif selama 3 tahun pada periode 2020-2022. Selain itu penulis mengikuti kegiatan asistensi mengajar. Semua kegiatan dijalankan mendapatkan banyak pengalaman bagi penulis.